# Package 'gsDesign'

July 9, 2024

<span id="page-0-0"></span>Version 3.6.3

Title Group Sequential Design

Description Derives group sequential clinical trial designs and describes their properties. Particular focus on time-to-event, binary, and continuous outcomes. Largely based on methods described in Jennison, Christopher and Turnbull, Bruce W., 2000, ``Group Sequential Methods with Applications to Clinical Trials'' ISBN: 0-8493-0316-8.

License GPL  $(>= 3)$ 

Copyright Copyright 2010, Merck Research Laboratories

URL <https://keaven.github.io/gsDesign/>,

<https://github.com/keaven/gsDesign>

# BugReports <https://github.com/keaven/gsDesign/issues>

Encoding UTF-8

**Depends** R  $(>= 3.5.0)$ 

- **Imports** dplyr  $(>= 1.1.0)$ , ggplot2  $(>= 3.1.1)$ , graphics, gt, magrittr, methods, r2rtf, rlang, stats, tibble, tidyr, tools, xtable
- Suggests covr, data.table, gridExtra, kableExtra, knitr, mvtnorm, ragg, rmarkdown, scales, testthat, utils

VignetteBuilder knitr

RoxygenNote 7.3.2

NeedsCompilation yes

Author Keaven Anderson [aut, cre]

Maintainer Keaven Anderson <keaven\_anderson@merck.com>

Repository CRAN

Date/Publication 2024-07-09 15:00:02 UTC

# Contents

# **Contents**

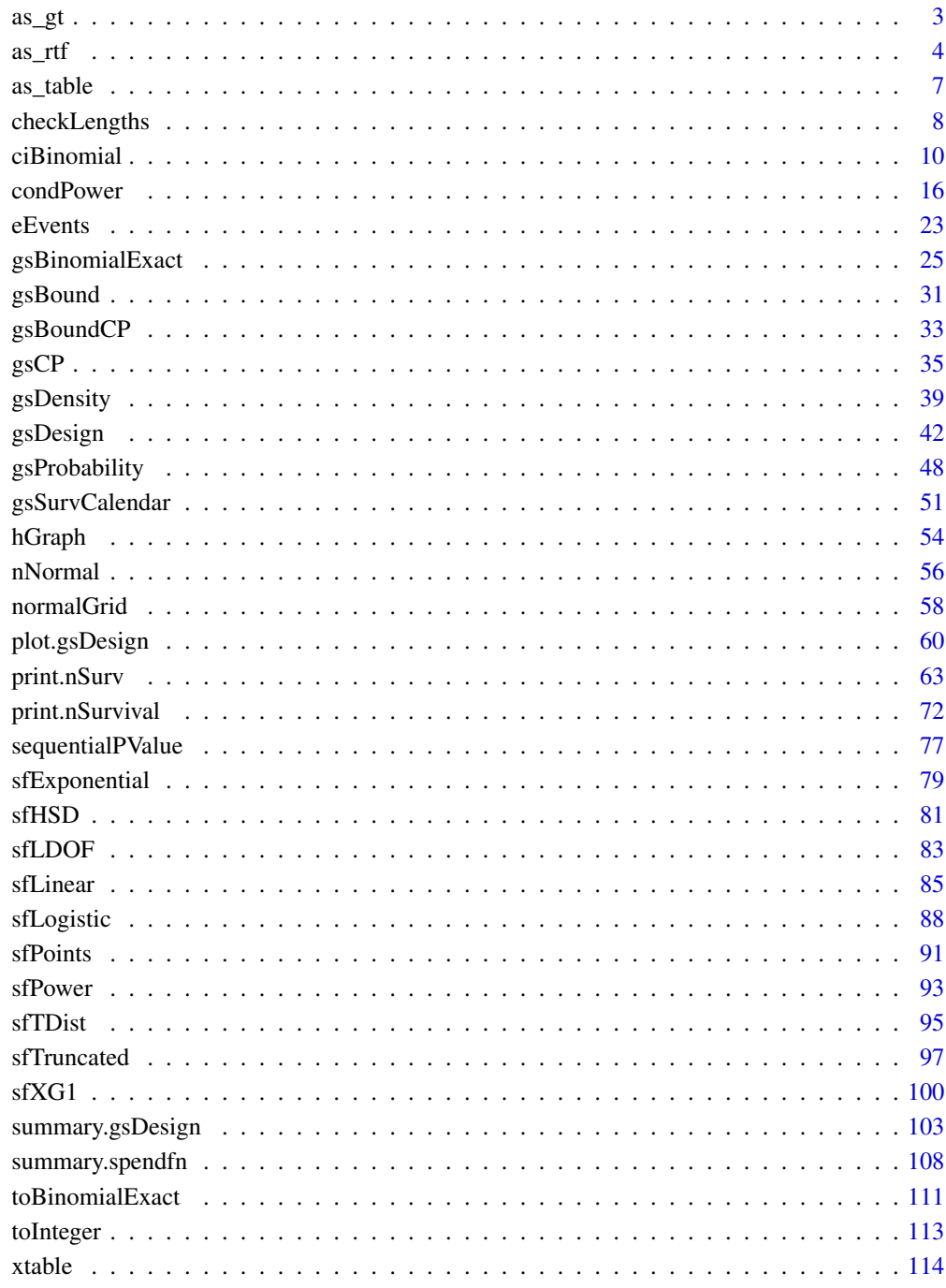

#### <span id="page-2-1"></span><span id="page-2-0"></span>Description

Convert a summary table object created with [as\\_table](#page-6-1) to a gt\_tbl object; currently only implemented for [gsBinomialExact](#page-24-1).

# Usage

```
as_g(t(x, \ldots))## S3 method for class 'gsBinomialExactTable'
as_gt(
 x,
  ...,
  title = "Operating Characteristics for the Truncated SPRT Design",
  subtitle = "Assumes trial evaluated sequentially after each response",
  theta_label = html("Underlying<br>response rate"),
  bound_label = c("Futility bound", "Efficacy bound"),
  prob_decimals = 2,
  en_decimals = 1,
  rr\_decimals = 0\lambda
```
#### Arguments

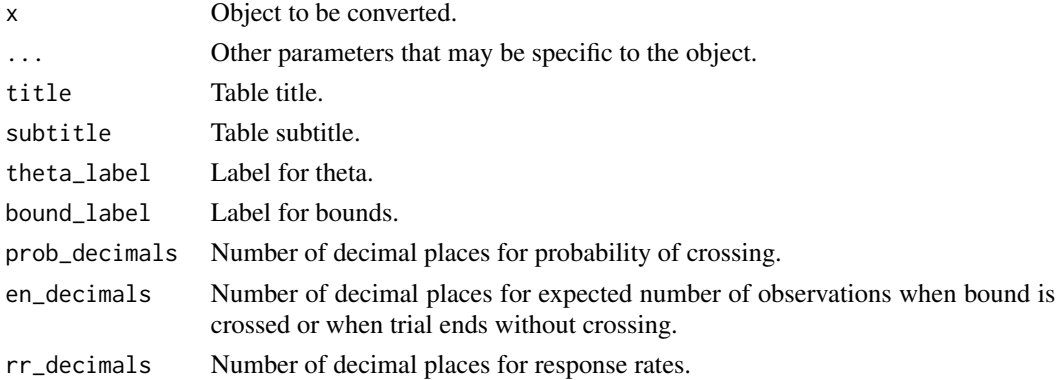

#### Details

Currently only implemented for [gsBinomialExact](#page-24-1) objects. Creates a table to summarize an object. For [gsBinomialExact](#page-24-1), this summarized operating characteristics across a range of effect sizes.

# Value

A gt\_tbl object that may be extended by overloaded versions of [as\\_gt](#page-2-1).

#### See Also

```
vignette("binomialSPRTExample")
```
#### Examples

```
safety_design <- binomialSPRT(
  p0 = .04, p1 = .1, alpha = .04, beta = .2, minn = 4, maxn = 75
)
safety_power <- gsBinomialExact(
 k = length(safety_design$n.I),
 theta = seq(.02, .16, .02),
 n.I = safety_design$n.I,
  a = safety_design$lower$bound,
  b = safety_design$upper$bound
\lambdasafety_power %>%
  as_table() %>%
  as_gt(
    theta_label = gt::html("Underlying<br>&gt;AE rate"),prob_decimals = 3,
   bound_label = c("low rate", "high rate"))
```

```
as_rtf Save a summary table object as an RTF file
```
#### Description

Convert and save the summary table object created with [as\\_table](#page-6-1) to an RTF file using r2rtf; currently only implemented for [gsBinomialExact](#page-24-1).

#### Usage

```
as\_rtf(x, \ldots)## S3 method for class 'gsBinomialExactTable'
as_rtf(
 x,
  file,
  ...,
  title = paste("Operating Characteristics by Underlying Response Rate for",
    "Exact Binomial Group Sequential Design"),
  theta_label = "Underlying Response Rate",
  response_outcome = TRUE,
 bound_label = if (response_outcome) c("Futility Bound", "Efficacy Bound") else
    c("Efficacy Bound", "Futility Bound"),
  en_label = "Expected Sample Sizes",
  prob_decimals = 2,
```
<span id="page-3-0"></span>

```
\frac{1}{2} as \frac{1}{2} 5
```

```
en_decimals = 1,
 rr_decimals = 0
\lambda## S3 method for class 'gsBoundSummary'
as_rtf(
 x,
 file,
  ...,
  title = "Boundary Characteristics for Group Sequential Design",
 footnote_p_onesided = "one-side p-value for experimental better than control",
  footnote_appx_effect_at_bound = NULL,
 footnote_p_cross_h0 = "Cumulative type I error assuming binding futility bound",
  footnote_p_cross_h1 = "Cumulative power under the alternate hypothesis",
 footnote_specify = NULL,
  footnote_text = NULL
\mathcal{L}
```
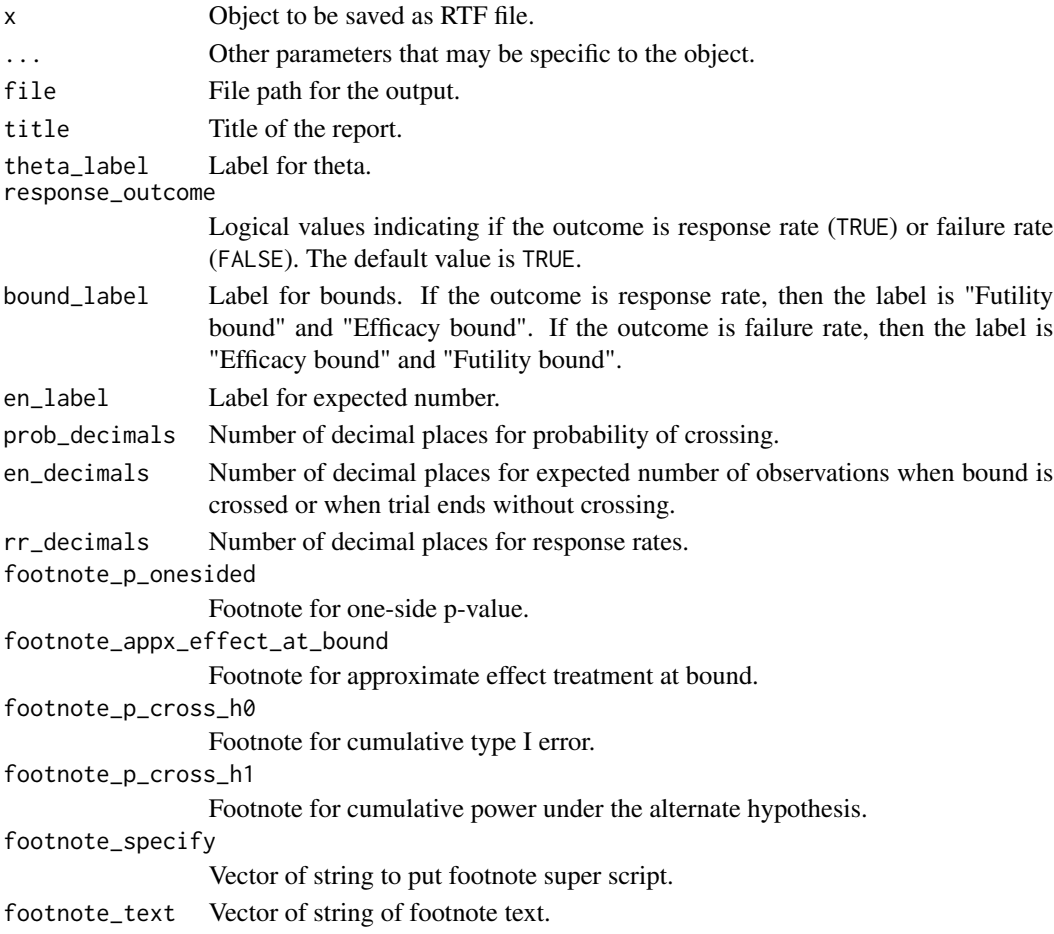

### Details

Currently only implemented for [gsBinomialExact](#page-24-1) objects. Creates a table to summarize an object. For [gsBinomialExact](#page-24-1), this summarized operating characteristics across a range of effect sizes.

#### Value

as\_rtf() returns the input x invisibly.

#### See Also

vignette("binomialSPRTExample")

#### Examples

```
# as_rtf for gsBinomialExact
zz <- gsBinomialExact(
  k = 3, theta = seq(0.1, 0.9, 0.1), n.I = c(12, 24, 36),
  a = c(-1, 0, 11), b = c(5, 9, 12))
zz %>%
  as_table() %>%
 as_rtf(
   file = tempfile(fileext = ".rtf"),title = "Power/Type I Error and Expected Sample Size for a Group Sequential Design"
  )
safety_design <- binomialSPRT(
  p0 = .04, p1 = .1, alpha = .04, beta = .2, minn = 4, maxn = 75
\lambdasafety_power <- gsBinomialExact(
 k = length(safety_design$n.I),
  theta = seq(.02, .16, .02),
 n.I = safety_design$n.I,
  a = safety_design$lower$bound,
  b = safety_design$upper$bound
)
safety_power %>%
  as_table() %>%
 as_rtf(
    file = tempfile(fileext = ".rtf"),theta_label = "Underlying\nAE Rate",
   prob_decimals = 3,
   bound_label = c("Low Rate", "High Rate")
  \lambda# as_rtf for gsBoundSummary
xgs \leq gsSurv(lambdaC = .2, hr = .5, eta = .1, T = 2, minfup = 1.5)
gsBoundSummary(xgs, timename = "Year", tdigits = 1) %>% as_rtf(file = tempfile(fileext = ".rtf"))
ss <- nSurvival(
 lambda1 = .2, lambda2 = .1, eta = .1, Ts = 2, Tr = .5,
  sided = 1, alpha = .025, ratio = 2
)
```
#### <span id="page-6-0"></span>as\_table 7 assets as a set of the set of the set of the set of the set of the set of the set of the set of the set of the set of the set of the set of the set of the set of the set of the set of the set of the set of the s

```
xs <- gsDesign(nFixSurv = ss$n, n.fix = ss$nEvents, delta1 = log(ss$lambda2 / ss$lambda1))
gsBoundSummary(xs, logdelta = TRUE, ratio = ss$ratio) %>% as_rtf(file = tempfile(fileext = ".rtf"))
xs <- gsDesign(nFixSurv = ss$n, n.fix = ss$nEvents, delta1 = log(ss$lambda2 / ss$lambda1))
gsBoundSummary(xs, logdelta = TRUE, ratio = ss$ratio) %>%
 as_rtf(file = tempfile(fileext = ".rtf"),
 footnote_specify = "Z",
 footnote_text = "Z-Score")
```
as\_table *Create a summary table*

#### Description

Create a tibble to summarize an object; currently only implemented for [gsBinomialExact](#page-24-1).

#### Usage

```
as_table(x, \ldots)## S3 method for class 'gsBinomialExact'
```
 $as\_table(x, ...)$ 

#### Arguments

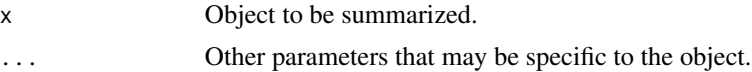

# Details

Currently only implemented for [gsBinomialExact](#page-24-1) objects. Creates a table to summarize an object. For [gsBinomialExact](#page-24-1), this summarized operating characteristics across a range of effect sizes.

#### Value

A tibble which may have an extended class to enable further output processing.

#### See Also

```
vignette("binomialSPRTExample")
```
#### Examples

```
b <- binomialSPRT(p0 = .1, p1 = .35, alpha = .08, beta = .2, minn = 10, maxn = 25)
b_power <- gsBinomialExact(
  k = length(b\ n.I), theta = seq(.1, .45, .05), n.I = b\ n.I,
  a = b$lower$bound, b = b$upper$bound
\lambdab_power %>%
```

```
as_table() %>%
as_gt()
```
# <span id="page-7-2"></span>checkLengths *Utility functions to verify variable properties*

#### <span id="page-7-1"></span>Description

Utility functions to verify an objects's properties including whether it is a scalar or vector, the class, the length, and (if numeric) whether the range of values is on a specified interval. Additionally, the checkLengths function can be used to ensure that all the supplied inputs have equal lengths.

isInteger is similar to [is.integer](#page-0-0) except that isInteger(1) returns TRUE whereas is.integer(1) returns FALSE.

checkScalar is used to verify that the input object is a scalar as well as the other properties specified above.

checkVector is used to verify that the input object is an atomic vector as well as the other properties as defined above.

checkRange is used to check whether the numeric input object's values reside on the specified interval. If any of the values are outside the specified interval, a FALSE is returned.

checkLength is used to check whether all of the supplied inputs have equal lengths.

#### Usage

```
checkLengths(..., allowSingle = FALSE)
checkRange(
  x,
  interval = 0:1,
  inclusion = c(TRUE, TRUE),
  varname = deparse(substitute(x)),
  tol = 0)
checkScalar(x, isType = "numeric", ...)checkVector(x, isType = "numeric", ..., length = NULL)isInteger(x)
```
#### Arguments

... For the [checkScalar](#page-7-1) and [checkVector](#page-7-1) functions, this input represents additional arguments sent directly to the [checkRange](#page-7-1) function. For the [checkLengths](#page-7-2) function, this input represents the arguments to check for equal lengths.

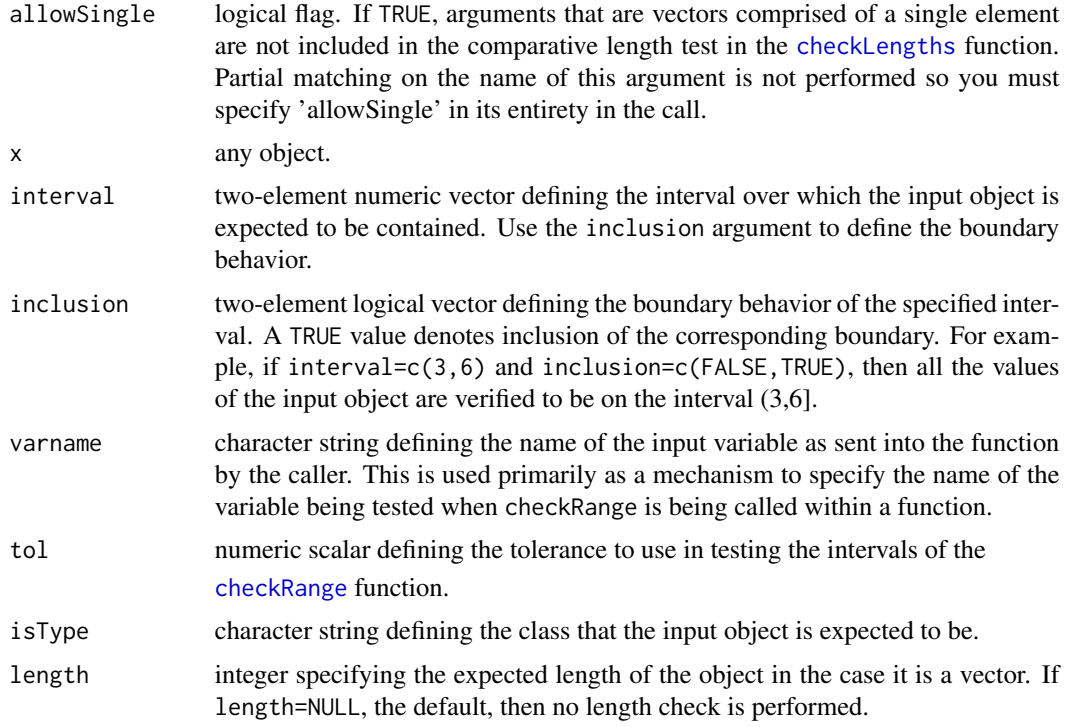

#### Value

isInteger: Boolean value as checking result Other functions have no return value, called for side effects

# Examples

```
# check whether input is an integer
isInteger(1)
isInteger(1:5)
try(isInteger("abc")) # expect error
# check whether input is an integer scalar
checkScalar(3, "integer")
# check whether input is an integer scalar that resides
# on the interval on [3, 6]. Then test for interval (3, 6].
checkScalar(3, "integer", c(3, 6))
try(checkScalar(3, "integer", c(3, 6), c(FALSE, TRUE))) # expect error
# check whether the input is an atomic vector of class numeric,
# of length 3, and whose value all reside on the interval [1, 10)
x < -c(3, pi, exp(1))checkVector(x, "numeric", c(1, 10), c(TRUE, FALSE), length = 3)
# do the same but change the expected length; expect error
```

```
# create faux function to check input variable
foo <- function(moo) checkVector(moo, "character")
foo(letters)
try(foo(1:5)) # expect error with function and argument name in message
# check for equal lengths of various inputs
checkLengths(1:2, 2:3, 3:4)
try(checkLengths(1, 2, 3, 4:5)) # expect error
# check for equal length inputs but ignore single element vectors
checkLengths(1, 2, 3, 4:5, 7:8, allowSingle = TRUE)
```
ciBinomial *Testing, Confidence Intervals, Sample Size and Power for Comparing Two Binomial Rates*

#### **Description**

Support is provided for sample size estimation, power, testing, confidence intervals and simulation for fixed sample size trials (that is, not group sequential or adaptive) with two arms and binary outcomes. Both superiority and non-inferiority trials are considered. While all routines default to comparisons of risk-difference, options to base computations on risk-ratio and odds-ratio are also included.

nBinomial() computes sample size or power using the method of Farrington and Manning (1990) for a trial to test the difference between two binomial event rates. The routine can be used for a test of superiority or non-inferiority. For a design that tests for superiority nBinomial() is consistent with the method of Fleiss, Tytun, and Ury (but without the continuity correction) to test for differences between event rates. This routine is consistent with the Hmisc package routines bsamsize and bpower for superiority designs. Vector arguments allow computing sample sizes for multiple scenarios for comparative purposes.

testBinomial() computes a Z- or Chi-square-statistic that compares two binomial event rates using the method of Miettinen and Nurminen (1980). This can be used for superiority or noninferiority testing. Vector arguments allow easy incorporation into simulation routines for fixed, group sequential and adaptive designs.

ciBinomial() computes confidence intervals for 1) the difference between two rates, 2) the riskratio for two rates or 3) the odds-ratio for two rates. This procedure provides inference that is consistent with testBinomial() in that the confidence intervals are produced by inverting the testing procedures in testBinomial(). The Type I error alpha input to ciBinomial is always interpreted as 2-sided.

simBinomial() performs simulations to estimate the power for a Miettinen and Nurminen (1985) test comparing two binomial rates for superiority or non-inferiority. As noted in documentation for bpower.sim() in the HMisc package, by using testBinomial() you can see that the formulas without any continuity correction are quite accurate. In fact, Type I error for a continuity-corrected

<span id="page-9-0"></span>

#### ciBinomial 11

test is significantly lower (Gordon and Watson, 1996) than the nominal rate. Thus, as a default no continuity corrections are performed.

varBinomial computes blinded estimates of the variance of the estimate of 1) event rate differences, 2) logarithm of the risk ratio, or 3) logarithm of the odds ratio. This is intended for blinded sample size re-estimation for comparative trials with a binary outcome.

Testing is 2-sided when a Chi-square statistic is used and 1-sided when a Z-statistic is used. Thus, these 2 options will produce substantially different results, in general. For non-inferiority, 1-sided testing is appropriate.

You may wish to round sample sizes up using ceiling().

Farrington and Manning (1990) begin with event rates p1 and p2 under the alternative hypothesis and a difference between these rates under the null hypothesis, delta0. From these values, actual rates under the null hypothesis are computed, which are labeled p10 and p20 when outtype=3. The rates p1 and p2 are used to compute a variance for a Z-test comparing rates under the alternative hypothesis, while p10 and p20 are used under the null hypothesis. This computational method is also used to estimate variances in varBinomial() based on the overall event rate observed and the input treatment difference specified in delta0.

Sample size with scale="Difference" produces an error if p1-p2=delta0. Normally, the alternative hypothesis under consideration would be  $p1-p2$ -delta0\$>0\$. However, the alternative can have p1-p2-delta0\$<0\$.

#### Usage

```
ciBinomial(x1, x2, n1, n2, alpha = 0.05, adj = 0, scale = "Difference")
nBinomial(
 p1,
 p2,
  alpha = 0.025,
 beta = 0.1,
  delta = 0,
  ratio = 1.
  sided = 1,
 outtype = 1,
  scale = "Difference",
 n = NULL)
simBinomial(
 p1,
 p2,
 n1,
  n2,
  delta = 0.
  nsim = 10000,
  chisq = \theta,
  adj = 0,scale = "Difference"
```

```
\overline{\phantom{a}}testBinomial(
  x1,
  x2,
  n1,
  n2,
  delta = 0,
  chisq = \theta,
  adj = 0,scale = "Difference",
  tol = 1e-11\mathcal{L}
```
 $varBinomial(x, n, delta = 0, ratio = 1, scale = "Difference")$ 

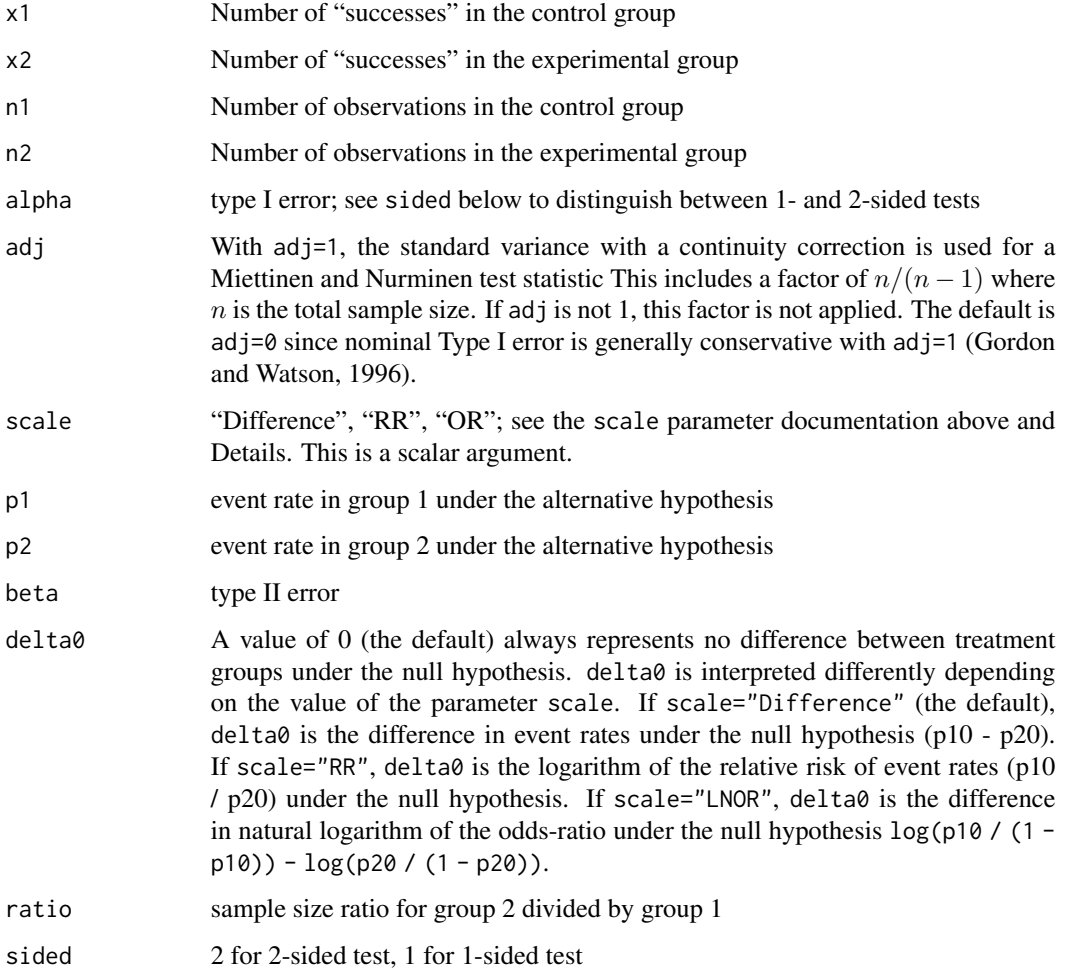

### ciBinomial 13

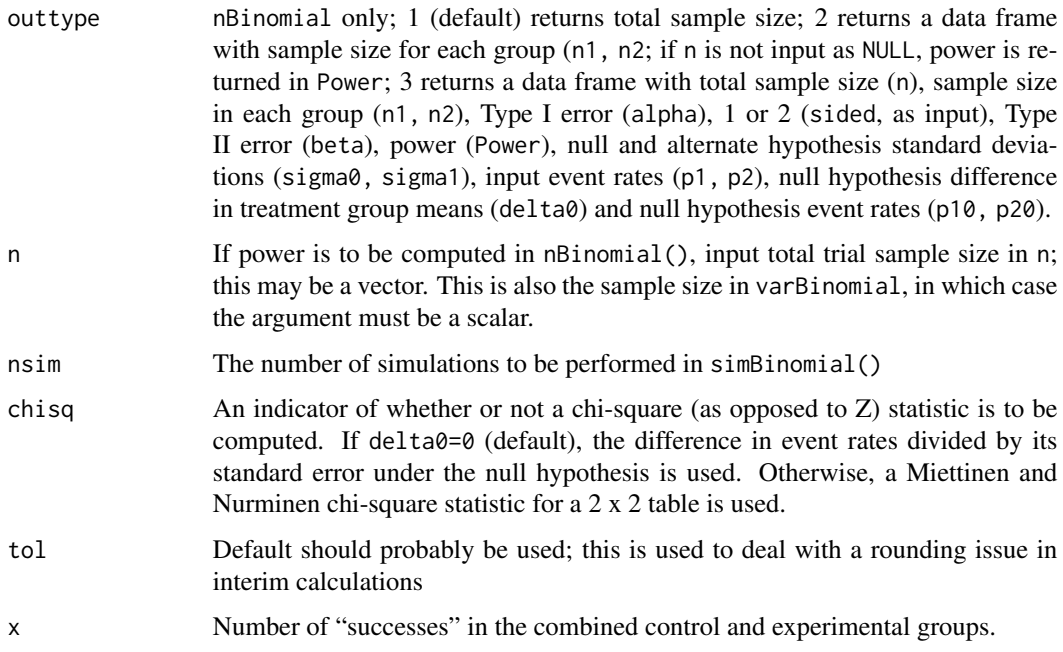

# Value

testBinomial() and simBinomial() each return a vector of either Chi-square or Z test statistics. These may be compared to an appropriate cutoff point (e.g., qnorm(.975) for normal or qchisq(.95,1) for chi-square).

ciBinomial() returns a data frame with 1 row with a confidence interval; variable names are lower and upper.

varBinomial() returns a vector of (blinded) variance estimates of the difference of event rates (scale="Difference"), logarithm of the odds-ratio (scale="OR") or logarithm of the risk-ratio (scale="RR").

With the default outtype=1, nBinomial() returns a vector of total sample sizes is returned. With outtype=2, nBinomial() returns a data frame containing two vectors n1 and n2 containing sample sizes for groups 1 and 2, respectively; if n is input, this option also returns the power in a third vector, Power. With outtype=3, nBinomial() returns a data frame with the following columns:

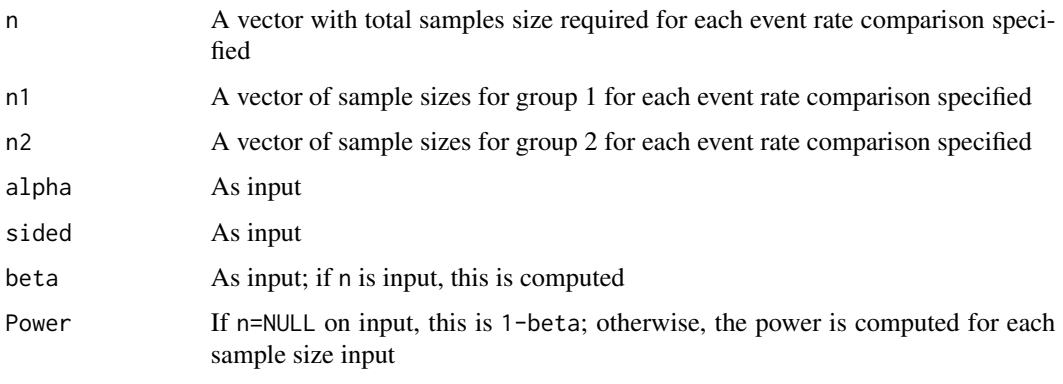

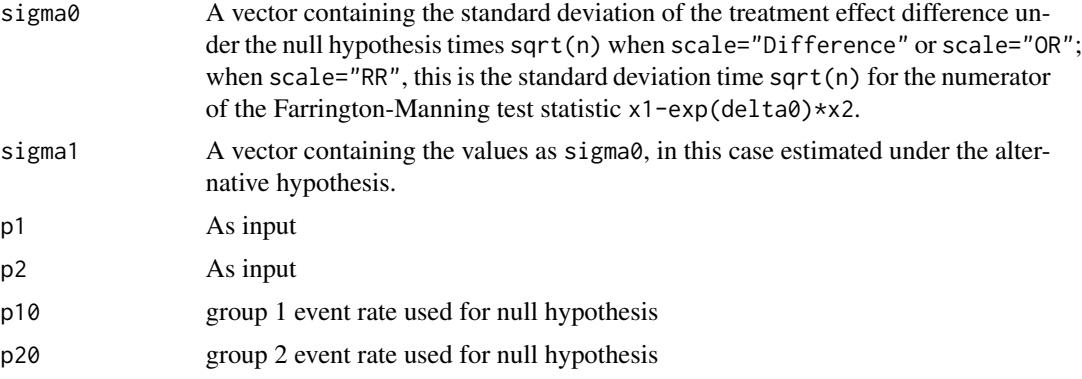

# Author(s)

Keaven Anderson <keaven\_anderson@merck.com>

#### References

Farrington, CP and Manning, G (1990), Test statistics and sample size formulae for comparative binomial trials with null hypothesis of non-zero risk difference or non-unity relative risk. *Statistics in Medicine*; 9: 1447-1454.

Fleiss, JL, Tytun, A and Ury (1980), A simple approximation for calculating sample sizes for comparing independent proportions. *Biometrics*;36:343-346.

Gordon, I and Watson R (1985), The myth of continuity-corrected sample size formulae. *Biometrics*; 52: 71-76.

Miettinen, O and Nurminen, M (1985), Comparative analysis of two rates. *Statistics in Medicine*; 4 : 213-226.

#### See Also

[Normal](#page-0-0),[uniroot](#page-0-0)

#### Examples

```
# Compute z-test test statistic comparing 39/500 to 13/500
# use continuity correction in variance
x \le testBinomial(x1 = 39, x2 = 13, n1 = 500, n2 = 500, adj = 1)
x
pnorm(x, lower.tail = FALSE)# Compute with unadjusted variance
x0 \le -\text{testBinomial}(x1 = 39, x2 = 23, n1 = 500, n2 = 500)x0
pnorm(x0, lower.tail = FALSE)# Perform 50k simulations to test validity of the above
# asymptotic p-values
# (you may want to perform more to reduce standard error of estimate)
sum(as.double(x0) < =
```
#### ciBinomial 15

```
simBinomial(p1 = .078, p2 = .078, n1 = 500, n2 = 500, nsim = 10000)) / 10000
sum(as.double(x0) < =simBinomial(p1 = .052, p2 = .052, n1 = 500, n2 = 500, nsim = 10000)) / 10000
# Perform a non-inferiority test to see if p2=400 / 500 is within 5% of
# p1=410 / 500 use a z-statistic with unadjusted variance
x \le - testBinomial(x1 = 410, x2 = 400, n1 = 500, n2 = 500, delta0 = -.05)
x
pnorm(x, lower.tail = FALSE)# since chi-square tests equivalence (a 2-sided test) rather than
# non-inferiority (a 1-sided test),
# the result is quite different
pchisq(testBinomial(
 x1 = 410, x2 = 400, n1 = 500, n2 = 500, delta0 = -.05,
  chisq = 1, adj = 1
), 1, lower.tail = FALSE)# now simulate the z-statistic witthout continuity corrected variance
sum(qnorm(.975) < =simBinomial(p1 = .8, p2 = .8, n1 = 500, n2 = 500, nsim = 100000)) / 100000
# compute a sample size to show non-inferiority
# with 5% margin, 90% power
nBinomial(p1 = .2, p2 = .2, delta0 = .05, alpha = .025, sided = 1, beta = .1)# assuming a slight advantage in the experimental group lowers
# sample size requirement
nBinomial(p1 = .2, p2 = .19, delta = .05, alpha = .025, sided = 1, beta = .1)# compute a sample size for comparing 15% vs 10% event rates
# with 1 to 2 randomization
nBinomial(p1 = .15, p2 = .1, beta = .2, ratio = 2, alpha = .05)# now look at total sample size using 1-1 randomization
n <- nBinomial(p1 = .15, p2 = .1, beta = .2, alpha = .05)
n
# check if inputing sample size returns the desired power
nBinomial(p1 = .15, p2 = .1, beta = .2, alpha = .05, n = n)# re-do with alternate output types
nBinomial(p1 = .15, p2 = .1, beta = .2, alpha = .05, outtype = 2)nBinomial(p1 = .15, p2 = .1, beta = .2, alpha = .05, outtype = 3)# look at power plot under different control event rate and
# relative risk reductions
library(dplyr)
library(ggplot2)
p1 <- seq(.075, .2, .000625)
len <- length(p1)
p2 \leq c(p1 \times .75, p1 \times 2/3, p1 \times .6, p1 \times .5)Reduction <- c(rep("25 percent", len), rep("33 percent", len),
               rep("40 percent", len), rep("50 percent", len))
```

```
df \leftarrow tibble(p1 = rep(p1, 4), p2, Reduction) %mutate(`Sample size` = nBinomial(p1, p2, beta = .2, alpha = .025, sided = 1))
ggplot(df, aes(x = p1, y = 'Sample size', col = Reduction)) +geom_line() +
 xlab("Control group event rate") +
 ylim(0,6000) +
 ggtitle("Binomial sample size computation for 80 pct power")
# compute blinded estimate of treatment effect difference
x1 \le - rbinom(n = 1, size = 100, p = .2)
x2 \le - rbinom(n = 1, size = 200, p = .1)
# blinded estimate of risk difference variance
varBinomial(x = x1 + x2, n = 300, ratio = 2, delta0 = 0)
# blinded estimate of log-risk-ratio variance
varBinomial(x = x1 + x2, n = 300, ratio = 2, delta0 = 0, scale = "RR")
# blinded estimate of log-odds-ratio variance
varBinomial(x = x1 + x2, n = 300, ratio = 2, delta0 = 0, scale = "OR")
```
condPower *Sample size re-estimation based on conditional power*

#### <span id="page-15-2"></span>Description

ssrCP() adapts 2-stage group sequential designs to 2-stage sample size re-estimation designs based on interim analysis conditional power. This is a simple case of designs developed by Lehmacher and Wassmer, Biometrics (1999). The conditional power designs of Bauer and Kohne (1994), Proschan and Hunsberger (1995), Cui, Hung and Wang (1999) and Liu and Chi (2001), Gao, Ware and Mehta (2008), and Mehta and Pocock (2011). Either the estimated treatment effect at the interim analysis or any chosen effect size can be used for sample size re-estimation. If not done carefully, these designs can be very inefficient. It is probably a good idea to compare any design to a simpler group sequential design; see, for example, Jennison and Turnbull (2003). The a assumes a small Type I error is included with the interim analysis and that the design is an adaptation from a 2-stage group sequential design Related functions include 3 pre-defined combination test functions (z2NC, z2Z, z2Fisher) that represent the inverse normal combination test (Lehmacher and Wassmer, 1999), the sufficient statistic for the complete data, and Fisher's combination test. Power.ssrCP computes unconditional power for a conditional power design derived by ssrCP.

condPower is a supportive routine that also is interesting in its own right; it computes conditional power of a combination test given an interim test statistic, stage 2 sample size and combination test statistic. While the returned data frame should make general plotting easy, the function plot.ssrCP() prints a plot of study sample size by stage 1 outcome with multiple x-axis labels for stage 1 z-value, conditional power, and stage 1 effect size relative to the effect size for which the underlying group sequential design was powered.

Sample size re-estimation using conditional power and an interim estimate of treatment effect was proposed by several authors in the 1990's (see references below). Statistical testing for these original methods was based on combination tests since Type I error could be inflated by using a sufficient statistic for testing at the end of the trial. Since 2000, more efficient variations of these conditional power designs have been developed. Fully optimized designs have also been derived (Posch et all,

<span id="page-15-0"></span>

#### condPower 17

2003, Lokhnygina and Tsiatis, 2008). Some of the later conditional power methods allow use of sufficient statistics for testing (Chen, DeMets and Lan, 2004, Gao, Ware and Mehta, 2008, and Mehta and Pocock, 2011).

The methods considered here are extensions of 2-stage group sequential designs that include both an efficacy and a futility bound at the planned interim analysis. A maximum fold-increase in sample size (maxinc)from the supplied group sequential design (x) is specified by the user, as well as a range of conditional power (cpadj) where sample size should be re-estimated at the interim analysis, 1-the targeted conditional power to be used for sample size re-estimation (beta) and a combination test statistic (z2) to be used for testing at the end of the trial. The input value overrun represents incremental enrollment not included in the interim analysis that is not included in the analysis; this is used for calculating the required number of patients enrolled to complete the trial.

Whereas most of the methods proposed have been based on using the interim estimated treatment effect size (default for ssrCP), the variable theta allows the user to specify an alternative; Liu and Chi (2001) suggest that using the parameter value for which the trial was originally powered is a good choice.

#### Usage

```
condPower(
  z1,
 n2,
  z2 = z2NC,
  theta = NULL,
  x = gsDesign(k = 2, timing = 0.5, beta = beta),
  ...
\lambdassrCP(
  z1,
  theta = NULL,
 maxinc = 2,
 overrun = 0,
 beta = x$beta,cpadj = c(0.5, 1 - beta),
  x = gsDesign(k = 2, timing = 0.5),
  z2 = z2NC,
  ...
)
## S3 method for class 'ssrCP'
plot(
  x,
  z1ticks = NULL,
 mar = c(7, 4, 4, 4) + 0.1,
 ylab = "Adapted sample size",
  xlaboffset = -0.2,
  lty = 1,col = 1,
```

```
...
)
z2NC(z1, x, ...)z2Z(z1, x, n2 = xfn.I[2] - xfn.I[1], ...)z2Fisher(z1, x, ...)
Power.ssrCP(x, theta = NULL, delta = NULL, r = 18)
```
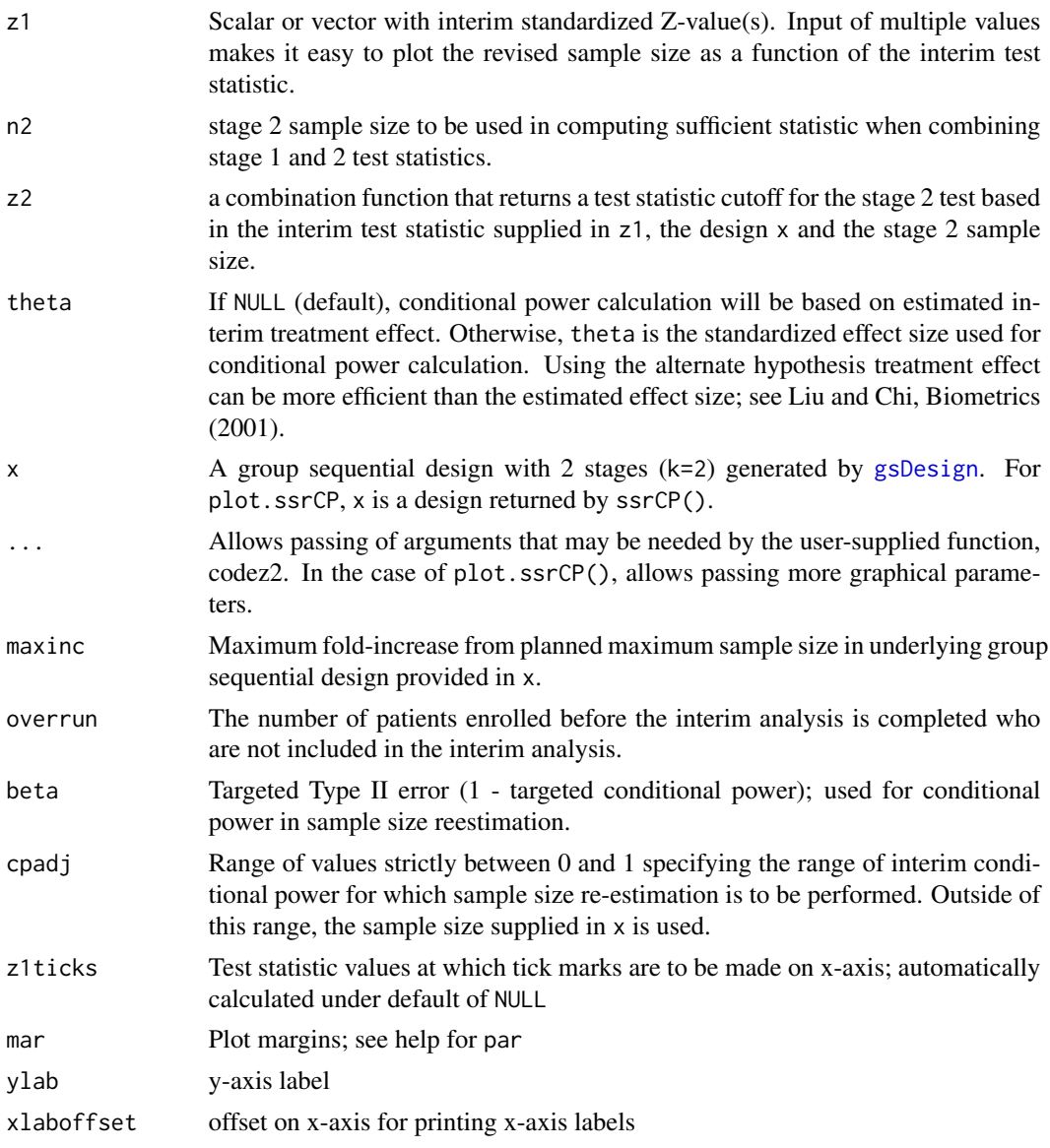

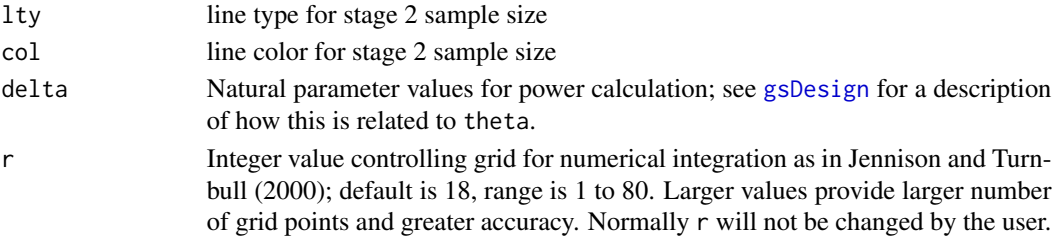

#### Value

ssrCP returns a list with the following items:

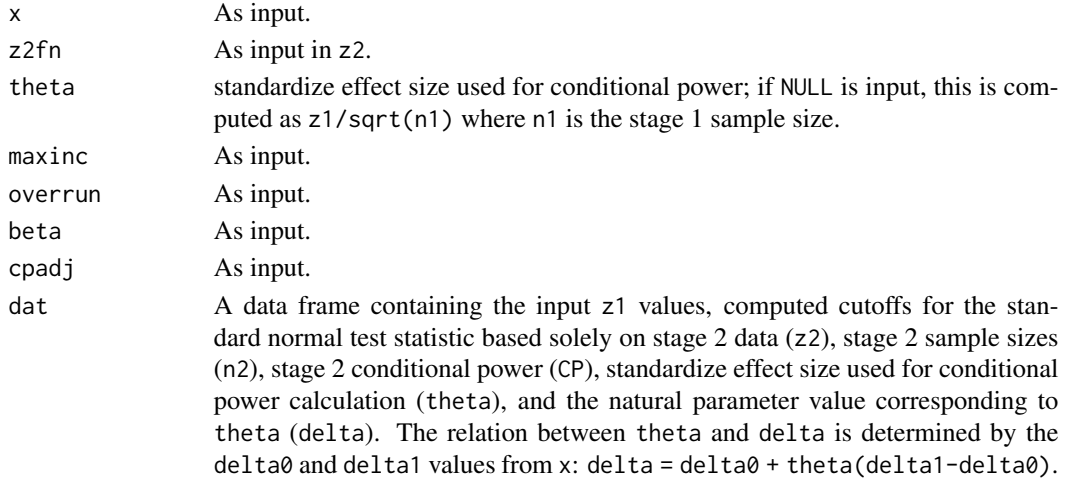

#### Author(s)

Keaven Anderson <keaven\_anderson@merck.com>

#### References

Bauer, Peter and Kohne, F., Evaluation of experiments with adaptive interim analyses, Biometrics, 50:1029-1041, 1994.

Chen, YHJ, DeMets, DL and Lan, KKG. Increasing the sample size when the unblinded interim result is promising, Statistics in Medicine, 23:1023-1038, 2004.

Gao, P, Ware, JH and Mehta, C, Sample size re-estimation for adaptive sequential design in clinical trials, Journal of Biopharmaceutical Statistics", 18:1184-1196, 2008.

Jennison, C and Turnbull, BW. Mid-course sample size modification in clinical trials based on the observed treatment effect. Statistics in Medicine, 22:971-993", 2003.

Lehmacher, W and Wassmer, G. Adaptive sample size calculations in group sequential trials, Biometrics, 55:1286-1290, 1999.

Liu, Q and Chi, GY., On sample size and inference for two-stage adaptive designs, Biometrics, 57:172-177, 2001.

Mehta, C and Pocock, S. Adaptive increase in sample size when interim results are promising: A practical guide with examples, Statistics in Medicine, 30:3267-3284, 2011.

#### See Also

[gsDesign](#page-41-1)

# Examples

```
library(ggplot2)
# quick trick for simple conditional power based on interim z-value, stage 1 and 2 sample size
# assumed treatment effect and final alpha level
# and observed treatment effect
alpha <- .01 # set final nominal significance level
timing <- .6 # set proportion of sample size, events or statistical information at IA
n2 <- 40 # set stage 2 sample size events or statistical information
hr <- .6 # for this example we will derive conditional power based on hazard ratios
n.fix <- nEvents(hr=hr,alpha=alpha) # you could otherwise make n.fix an arbitrary positive value
# this just derives a group sequential design that should not change sample size from n.fix
# due to stringent IA bound
x <- gsDesign(k=2,n.fix=n.fix,alpha=alpha,test.type=1,sfu=sfHSD,
sfupar=-20,timing=timing,delta1=log(hr))
# derive effect sizes for which you wish to compute conditional power
hrpostIA = seq(.4,1,.05)# in the following, we convert HR into standardized effect size based on the design in x
powr <- condPower(x=x,z1=1,n2=x$n.I[2]-x$n.I[1],theta=log(hrpostIA)/x$delta1*x$theta[2])
ggplot(
 data.frame(
   x = hrpostIA,
   y = condPower(
     x = x,
      z1 = 1,
     n2 = x$n. I[2] - x$n. I[1],
      theta = log(hrpostIA) / x$delta1 * x$theta[2]
   \lambda),
  \text{aes}(x = x, y = y)) +
  geom_line() +
  labs(
   x = "HR post IA",y = "Conditional power",
    title = "Conditional power as a function of assumed HR"
  )
# Following is a template for entering parameters for ssrCP
# Natural parameter value null and alternate hypothesis values
delta < -0delta1 < -1# timing of interim analysis for underlying group sequential design
timing <-.5
# upper spending function
sfu <- sfHSD
# upper spending function paramater
sfupar <-12# maximum sample size inflation
```
#### condPower 21

```
maxinflation <- 2
# assumed enrollment overrrun at IA
overrun <- 25
# interim z-values for plotting
z \leq -\text{seq}(0, 4, .025)# Type I error (1-sided)
alpha <- .025
# Type II error for design
beta \leq -1# Fixed design sample size
n.fix <- 100
# conditional power interval where sample
# size is to be adjusted
cpadj <- c(.3, .9)# targeted Type II error when adapting sample size
betastar <- beta
# combination test (built-in options are: z2Z, z2NC, z2Fisher)
z2 < -z2NC# use the above parameters to generate design
# generate a 2-stage group sequential design with
x <- gsDesign(
  k = 2, n.fix = n.fix, timing = timing, sfu = sfu, sfupar = sfupar,
  alpha = alpha, beta = beta, delta0 = delta0, delta1 = delta1\lambda# extend this to a conditional power design
xx <- ssrCP(
  x = x, z1 = z, overrun = overrun, beta = betastar, cpadj = cpadj,
 maxinc = maxinflation, z2 = z2\lambda# plot the stage 2 sample size
plot(xx)
# demonstrate overlays on this plot
# overlay with densities for z1 under different hypotheses
lines(z, 80 + 240 * donorm(z, mean = 0), col = 2)lines(z, 80 + 240 \times \text{dnorm}(z), mean = sqrt(x$n.I[1]) \times x$theta[2]), col = 3)
lines(z, 80 + 240 \times \text{dnorm}(z, \text{ mean = sqrt}(x\text{\$n.I[1]) \times x\text{\$theta=12]} / 2), \text{ col = 4})lines(z, 80 + 240 \times \text{dnorm}(z), mean = sqrt(x$n.I[1]) \times x$theta[2] \times .75), col = 5)
axis(side = 4, at = 80 + 240 * seq(0, .4, .1), labels = as-character(seq(0, .4, .1)))mtext(side = 4, expression(paste("Density for ", z[1])), line = 2)
text(x = 1.5, y = 90, col = 2, labels = expression(paste("Density for ", theta, "=0")))
text(x = 3.00, y = 180, col = 3, labels = expression(paste("Density for ", theta, "=",
theta[1])))
text(x = 1.00, y = 180, col = 4, labels = expression(paste("Density for ", theta, "=",
theta[1], "/2")))
text(x = 2.5, y = 140, col = 5, labels = expression(paste("Density for ", theta, "=",
theta[1], "*.75")))
# overall line for max sample size
nalt <- xx$maxinc * x$n.I[2]
lines(x = par("usr")[1:2], y = c(nalt, nalt), lty = 2)
# compare above design with different combination tests
# use sufficient statistic for final testing
```

```
xxZ \leftarrow ssrcP(x = x, z1 = z, overrun = overrun, beta = betastar, cpadj = cpadj,
 maxinc = maxinflation, z2 = z2Z\lambda# use Fisher combination test for final testing
xxFisher <- ssrCP(
 x = x, z1 = z, overrun = overrun, beta = betastar, cpadj = cpadj,
 maxinc = maxinflation, z2 = z2Fisher\lambda# combine data frames from these designs
y <- rbind(
  data.frame(cbind(xx$dat, Test = "Normal combination")),
  data.frame(cbind(xxZ$dat, Test = "Sufficient statistic")),
  data.frame(cbind(xxFisher$dat, Test = "Fisher combination"))
)
# plot stage 2 statistic required for positive combination test
ggplot2::ggplot(data = y, ggplot2::aes(x = z1, y = z2, col = Test)) +ggplot2::geom_line()
# plot total sample size versus stage 1 test statistic
ggplot2::ggplot(data = y, ggplot2::aes(x = z1, y = n2, col = Test)) +ggplot2::geom_line()
# check achieved Type I error for sufficient statistic design
Power.ssrCP(x = xxZ, theta = 0)
# compare designs using observed vs planned theta for conditional power
xxtheta1 <- ssrCP(
  x = x, z1 = z, overrun = overrun, beta = betastar, cpadj = cpadj,
 maxinc = maxinflation, z2 = z2, theta = x$delta
)
# combine data frames for the 2 designs
y \le - rbind(
  data.frame(cbind(xx$dat, "CP effect size" = "Obs. at IA")),
  data.frame(cbind(xxtheta1$dat, "CP effect size" = "Alt. hypothesis"))
\lambda# plot stage 2 sample size by design
ggplot2::ggplot(data = y, ggplot2::aes(x = z1, y = n2, col = CP.effect.size)) +ggplot2::geom_line()
# compare power and expected sample size
y1 \leftarrow Power.ssrCP(x = xx)y2 \leq Power.ssrCP(x = xxtheta1)
# combine data frames for the 2 designs
y3 \le- rbind(
  data.frame(cbind(y1, "CP effect size" = "Obs. at IA")),
  data.frame(cbind(y2, "CP effect size" = "Alt. hypothesis"))
)
# plot expected sample size by design and effect size
ggplot2::ggplot(data = y3, ggplot2::aes(x = delta, y = en, col = CP.effect.size)) +ggplot2::geom_line() +
ggplot2::xlab(expression(delta)) +
ggplot2::ylab("Expected sample size")
# plot power by design and effect size
ggplot2::ggplot(data = y3, ggplot2::aes(x = delta, y = Power, col = CP.effect.size)) +ggplot2::geom_line() +
```
#### <span id="page-22-0"></span>eEvents 23

ggplot2::xlab(expression(delta))

eEvents *Expected number of events for a time-to-event study*

#### **Description**

eEvents() is used to calculate the expected number of events for a population with a time-to-event endpoint. It is based on calculations demonstrated in Lachin and Foulkes (1986) and is fundamental in computations for the sample size method they propose. Piecewise exponential survival and dropout rates are supported as well as piecewise uniform enrollment. A stratified population is allowed. Output is the expected number of events observed given a trial duration and the above rate parameters.

eEvents() produces an object of class eEvents with the number of subjects and events for a set of pre-specified trial parameters, such as accrual duration and follow-up period. The underlying power calculation is based on Lachin and Foulkes (1986) method for proportional hazards assuming a fixed underlying hazard ratio between 2 treatment groups. The method has been extended here to enable designs to test non-inferiority. Piecewise constant enrollment and failure rates are assumed and a stratified population is allowed. See also [nSurvival](#page-71-1) for other Lachin and Foulkes (1986) methods assuming a constant hazard difference or exponential enrollment rate.

print.eEvents() formats the output for an object of class eEvents and returns the input value.

#### Usage

```
eEvents(
  lambda = 1,
  eta = 0.
  gamma = 1,
 R = 1,
  S = NULL,
  T = 2,
  Tfinal = NULL,
  minfup = 0,
  digits = 4)
```

```
## S3 method for class 'eEvents'
print(x, digits = 4, ...)
```
- lambda scalar, vector or matrix of event hazard rates; rows represent time periods while columns represent strata; a vector implies a single stratum.
- eta scalar, vector or matrix of dropout hazard rates; rows represent time periods while columns represent strata; if entered as a scalar, rate is constant across strata and time periods; if entered as a vector, rates are constant across strata.

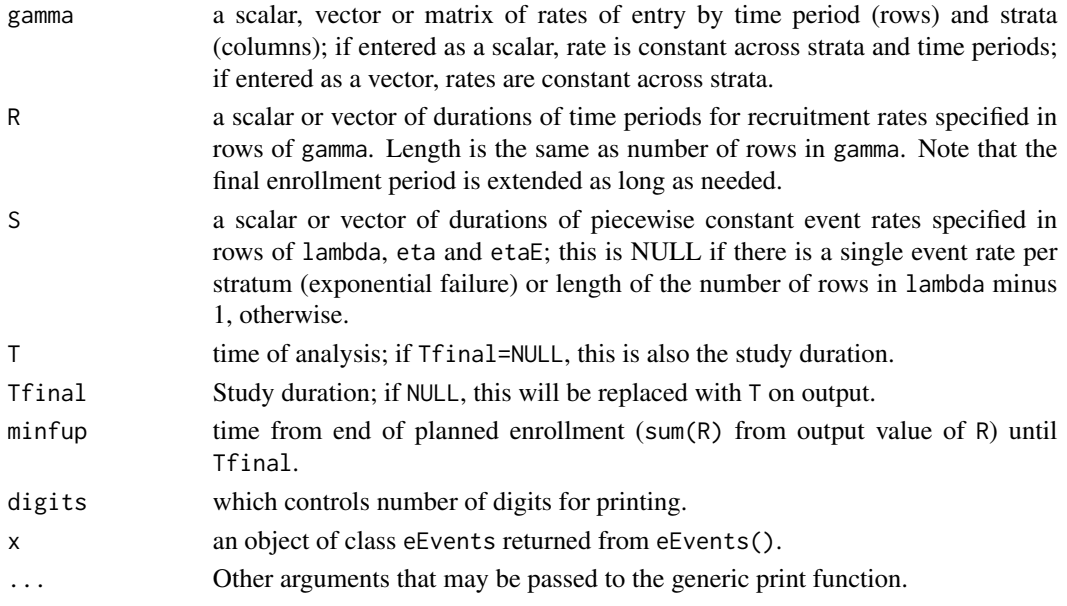

# Value

eEvents() and print.eEvents() return an object of class eEvents which contains the following items:

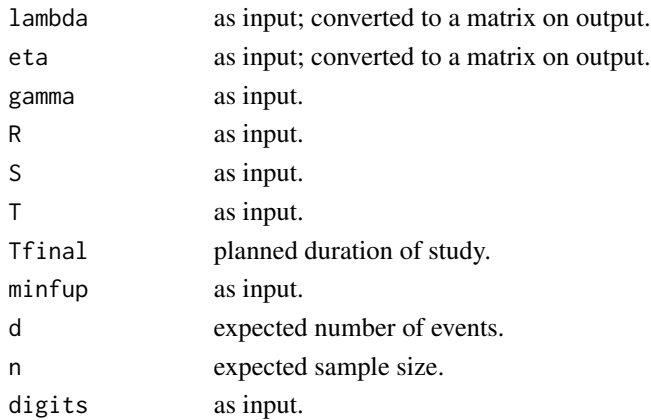

#### Author(s)

Keaven Anderson <keaven\_anderson@merck.com>

### References

Lachin JM and Foulkes MA (1986), Evaluation of Sample Size and Power for Analyses of Survival with Allowance for Nonuniform Patient Entry, Losses to Follow-Up, Noncompliance, and Stratification. *Biometrics*, 42, 507-519.

Bernstein D and Lagakos S (1978), Sample size and power determination for stratified clinical trials. *Journal of Statistical Computation and Simulation*, 8:65-73.

### <span id="page-24-0"></span>gsBinomialExact 25

#### See Also

vignette("gsDesignPackageOverview"), [plot.gsDesign,](#page-59-1) [gsDesign](#page-41-1), [gsHR](#page-102-1), [nSurvival](#page-71-1)

# Examples

```
# 3 enrollment periods, 3 piecewise exponential failure rates
str(eEvents(
  lambda = c(.05, .02, .01), eta = .01, gamma = c(5, 10, 20),R = c(2, 1, 2), S = c(1, 1), T = 20))
# control group for example from Bernstein and Lagakos (1978)
lamC \leq c(1, .8, .5)n <- eEvents(
  lambda = matrix(c(lamC, lamC * 2 / 3), ncol = 6), eta = 0,
  gamma = matrix(.5, ncol = 6), R = 2, T = 4)
```
<span id="page-24-1"></span>gsBinomialExact *One-Sample Binomial Routines*

#### **Description**

gsBinomialExact computes power/Type I error and expected sample size for a group sequential design in a single-arm trial with a binary outcome. This can also be used to compare event rates in two-arm studies. The print function has been extended using print.gsBinomialExact to print gsBinomialExact objects. Similarly, a plot function has been extended using plot.gsBinomialExact to plot gsBinomialExact objects.

binomialSPRT computes a truncated binomial sequential probability ratio test (SPRT) which is a specific instance of an exact binomial group sequential design for a single arm trial with a binary outcome.

gsBinomialPP computes a truncated binomial (group) sequential design based on predictive probability.

nBinomial1Sample uses exact binomial calculations to compute power and sample size for single arm binomial experiments.

gsBinomialExact is based on the book "Group Sequential Methods with Applications to Clinical Trials," Christopher Jennison and Bruce W. Turnbull, Chapter 12, Section 12.1.2 Exact Calculations for Binary Data. This computation is often used as an approximation for the distribution of the number of events in one treatment group out of all events when the probability of an event is small and sample size is large.

An object of class gsBinomialExact is returned. On output, the values of theta input to gsBinomialExact will be the parameter values for which the boundary crossing probabilities and expected sample sizes are computed.

Note that a[1] equal to -1 lower bound at n.I[1] means 0 successes continues at interim 1; a[2]==0 at interim 2 means 0 successes stops trial for futility at 2nd analysis. For final analysis, set a[k] equal to b[k]-1 to incorporate all possibilities into non-positive trial; see example.

The sequential probability ratio test (SPRT) is a sequential testing scheme allowing testing after each observation. This likelihood ratio is used to determine upper and lower cutoffs which are linear and parallel in the number of responses as a function of sample size. binomialSPRT produces a variation the the SPRT that tests only within a range of sample sizes. While the linear SPRT bounds are continuous, actual bounds are the integer number of response at or beyond each linear bound for each sample size where testing is performed. Because of the truncation and discretization of the bounds, power and Type I error achieve will be lower than the nominal levels specified by alpha and beta which can be altered to produce desired values that are achieved by the planned sample size. See also example that shows computation of Type I error when futility bound is considered non-binding.

Note that if the objective of a design is to demonstrate that a rate (e.g., failure rate) is lower than a certain level, two approaches can be taken. First, 1 minus the failure rate is the success rate and this can be used for planning. Second, the role of beta becomes to express Type I error and alpha is used to express Type II error.

Plots produced include boundary plots, expected sample size, response rate at the boundary and power.

gsBinomial1Sample uses exact binomial computations based on the base R functions qbinom() and pbinom(). The tabular output may be convenient for plotting. Note that input variables are largely not checked, so the user is largely responsible for results; it is a good idea to do a run with outtype=3 to check that you have done things appropriately. If n is not ordered (a bad idea) or not sequential (maybe OK), be aware of possible consequences.

nBinomial1Sample is based on code from Marc Schwartz <marc\_schwartz@me.com>. The possible sample size vector n needs to be selected in such a fashion that it covers the possible range of values that include the true minimum. NOTE: the one-sided evaluation of significance is more conservative than using the 2-sided exact test in binom.test.

# Usage

```
gsBinomialExact(
  k = 2,
  theta = c(0.1, 0.2),
 n.I = c(50, 100),a = c(3, 7),
 b = c(20, 30))
binomialSPRT(
 p0 = 0.05,
 p1 = 0.25,
  alpha = 0.1,
 beta = 0.15,
 min = 10,
  maxn = 35)
```

```
## S3 method for class 'gsBinomialExact'
plot(x, plottype = 1, ...)## S3 method for class 'binomialSPRT'
plot(x, plottype = 1, ...)nBinomial1Sample(
 p0 = 0.9,
 p1 = 0.95,
 alpha = 0.025,beta = NULL,n = 200:250,
 outtype = 1,
 conservative = FALSE
)
```
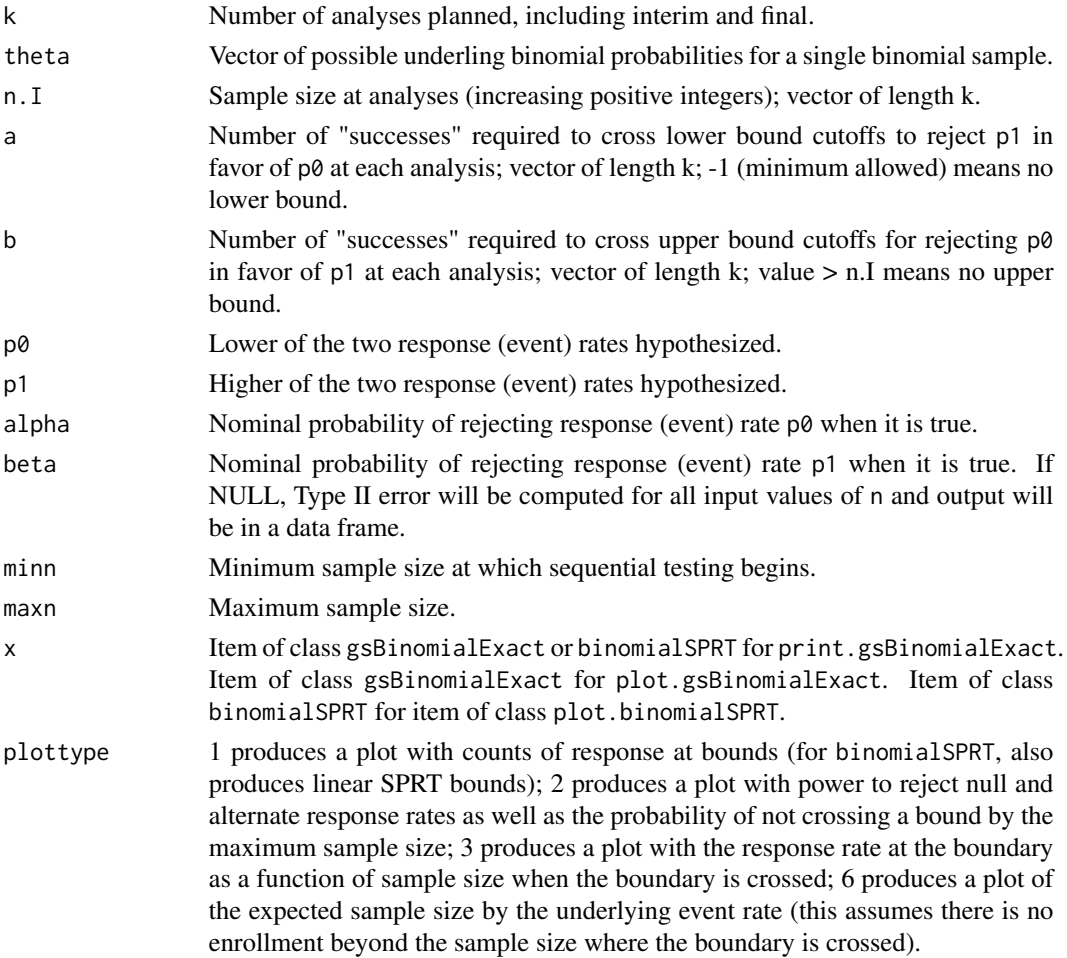

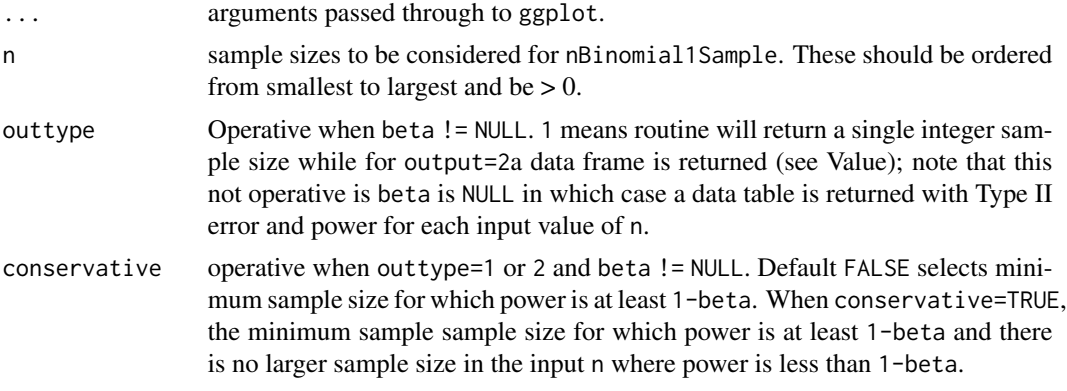

# Value

gsBinomialExact() returns a list of class gsBinomialExact and gsProbability (see example); when displaying one of these objects, the default function to print is print.gsProbability(). The object returned from gsBinomialExact() contains the following elements:

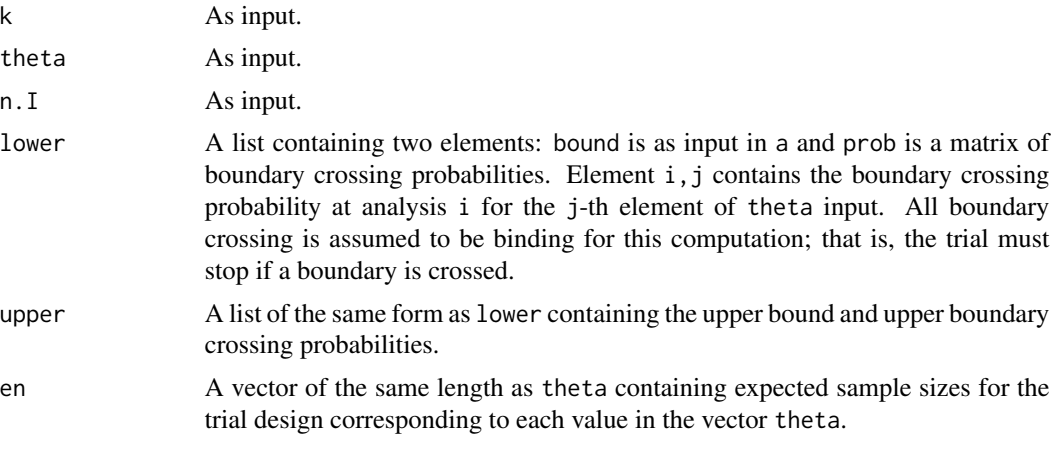

binomialSPRT produces an object of class binomialSPRT that is an extension of the gsBinomialExact class. The values returned in addition to those returned by gsBinomialExact are:

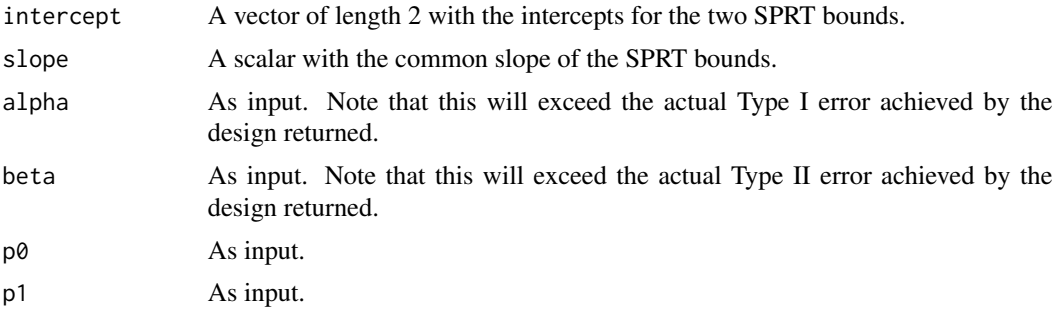

nBinomial1Sample produces a data frame with power for each input value in n if beta=NULL. Otherwise, a sample size achieving the desired power is returned unless the minimum power for the values input in n is greater than or equal to the target or the maximum yields power less than

# gsBinomialExact 29

the target, in which case an error message is shown. The input variable outtype has no effect if beta=NULL. Otherwise, outtype=1 results in return of an integer sample size and outtype=2 results in a data frame with one record which includes the desired sample size. When a data frame is returned, the variables include:

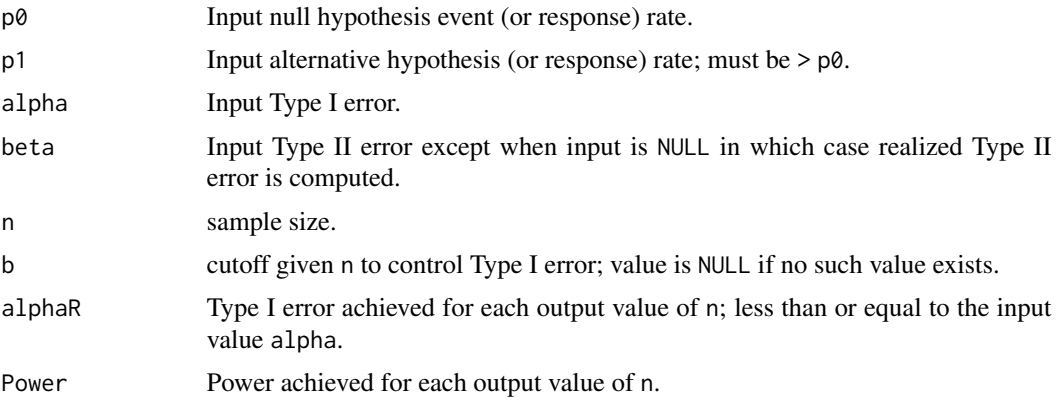

# Note

The gsDesign technical manual is available at <https://keaven.github.io/gsd-tech-manual/>.

#### Author(s)

Jon Hartzel, Yevgen Tymofyeyev and Keaven Anderson <keaven\_anderson@merck.com>

# References

Jennison C and Turnbull BW (2000), *Group Sequential Methods with Applications to Clinical Trials*. Boca Raton: Chapman and Hall.

Code for nBinomial1Sample was based on code developed by <marc\_schwartz@me.com>.

# See Also

[gsProbability](#page-47-1)

# Examples

```
library(ggplot2)
```

```
zz <- gsBinomialExact(
  k = 3, theta = seq(0.1, 0.9, 0.1), n.I = c(12, 24, 36),
  a = c(-1, 0, 11), b = c(5, 9, 12)\lambda# let's see what class this is
class(zz)
# because of "gsProbability" class above, following is equivalent to
# \code{print.gsProbability(zz)}
```

```
zz
# also plot (see also plots below for \code{binomialSPRT})
# add lines using geom_line()
plot(zz) +
ggplot2::geom_line()
# now for SPRT examples
x \le - binomialSPRT(p0 = .05, p1 = .25, alpha = .1, beta = .2)
# boundary plot
plot(x)
# power plot
plot(x, plottype = 2)
# Response (event) rate at boundary
plot(x, plottype = 3)
# Expected sample size at boundary crossing or end of trial
plot(x, plottype = 6)
# sample size for single arm exact binomial
# plot of table of power by sample size
# note that outtype need not be specified if beta is NULL
nb1 <- nbinomial1Sample(p0 = 0.05, p1=0.2, alpha = 0.025, beta=NULL, n = 25:40)
nb1
library(scales)
ggplot2::ggplot(nb1, ggplot2::aes(x = n, y = Power)) +ggplot2::geom_line() +
ggplot2::geom_point() +
ggplot2::scale_y_continuous(labels = percent)
# simple call with same parameters to get minimum sample size yielding desired power
nBinomial1Sample(p0 = 0.05, p1 = 0.2, alpha = 0.025, beta = .2, n = 25:40)# change to 'conservative' if you want all larger sample
# sizes to also provide adequate power
nBinomial1Sample(p0 = 0.05, p1 = 0.2, alpha = 0.025, beta = .2, n = 25:40, conservative = TRUE)# print out more information for the selected derived sample size
nBinomial1Sample(p0 = 0.05, p1 = 0.2, alpha = 0.025, beta = .2, n = 25:40, conservative = TRUE,outtype = 2)# Reproduce realized Type I error alphaR
stats::phinom(q = 5, size = 39, prob = .05, lower.tail = FALSE)# Reproduce realized power
stats::phinom(q = 5, size = 39, prob = 0.2, lowertail = FALSE)# Reproduce critical value for positive finding
stats::qbinom(p = 1 - .025, size = 39, prob = .05) + 1# Compute p-value for 7 successes
stats::pbinom(q = 6, size = 39, prob = .05, lower.tail = FALSE)
# what happens if input sample sizes not sufficient?
## Not run:
 nBinomial1Sample(p0 = 0.05, p1 = 0.2, alpha = 0.025, beta = .2, n = 25:30)
## End(Not run)
```
#### <span id="page-30-0"></span>Description

gsBound() and gsBound1() are lower-level functions used to find boundaries for a group sequential design. They are not recommended (especially gsBound1()) for casual users. These functions do not adjust sample size as gsDesign() does to ensure appropriate power for a design.

gsBound() computes upper and lower bounds given boundary crossing probabilities assuming a mean of 0, the usual null hypothesis. gsBound1() computes the upper bound given a lower boundary, upper boundary crossing probabilities and an arbitrary mean (theta).

The function gsBound1() requires special attention to detail and knowledge of behavior when a design corresponding to the input parameters does not exist.

# Usage

```
gsBound(I, trueneg, falsepos, tol = 1e-06, r = 18, printerr = 0)
gsBound1(theta, I, a, probhi, tol = 1e-06, r = 18, printerr = 0)
```
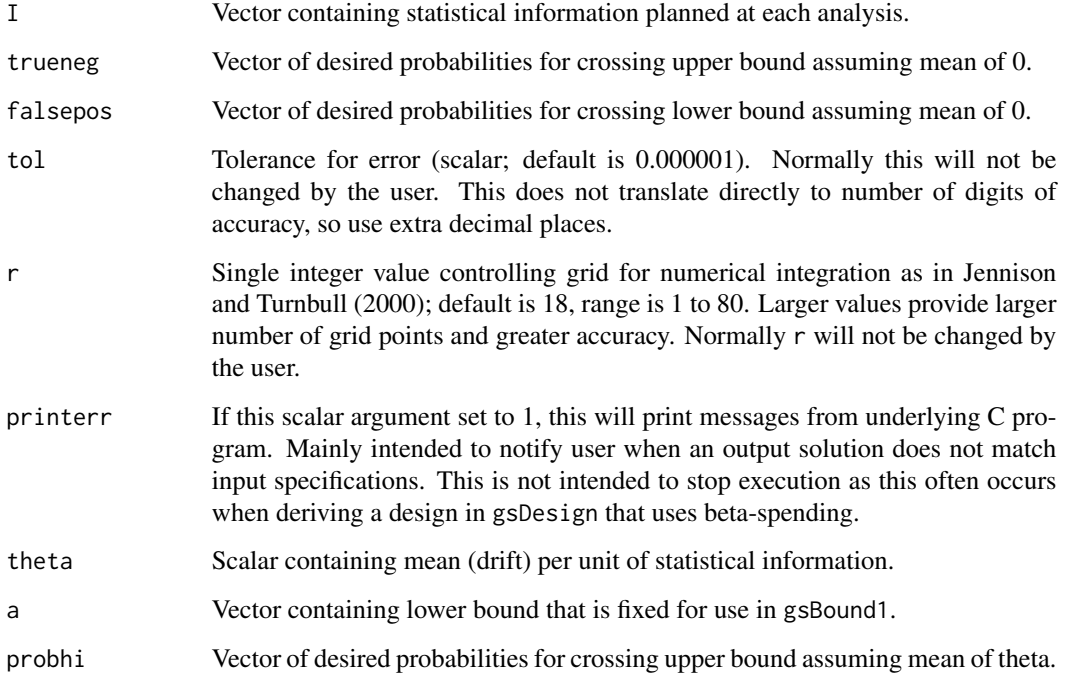

# Value

Both routines return a list. Common items returned by the two routines are:

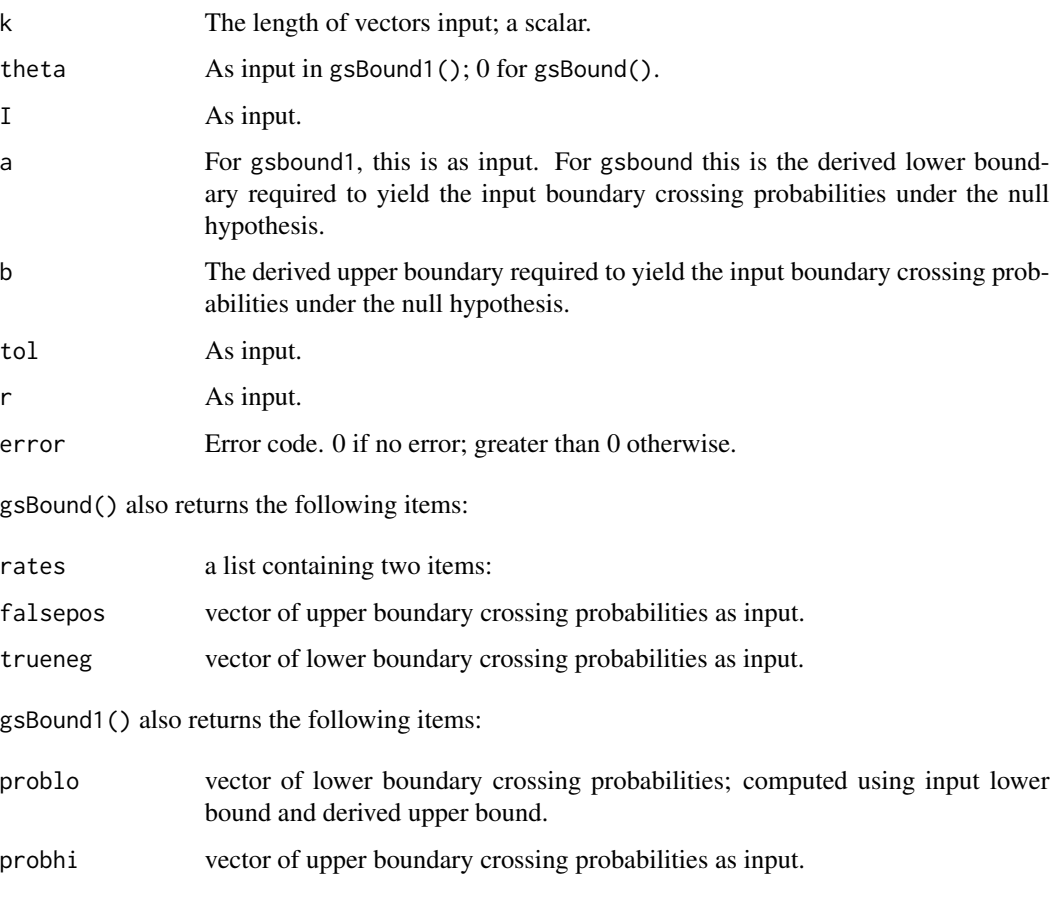

# Note

The gsDesign technical manual is available at <https://keaven.github.io/gsd-tech-manual/>.

# Author(s)

Keaven Anderson <keaven\_anderson@merck.com>

# References

Jennison C and Turnbull BW (2000), *Group Sequential Methods with Applications to Clinical Trials*. Boca Raton: Chapman and Hall.

# See Also

vignette("gsDesignPackageOverview"), [gsDesign](#page-41-1), [gsProbability](#page-47-1)

#### <span id="page-32-0"></span>gsBoundCP 33

#### Examples

```
# set boundaries so that probability is .01 of first crossing
# each upper boundary and .02 of crossing each lower boundary
# under the null hypothesis
x \leq - gsBound(
  I = c(1, 2, 3) / 3, trueneg = rep(.02, 3),
  falsepos = rep(.01, 3))
x
# use gsBound1 to set up boundary for a 1-sided test
x \leftarrow gsBound1(
  theta = 0, I = c(1, 2, 3) / 3, a = rep(-20, 3),
  probhi = c(.001, .009, .015)
)
x$b
# check boundary crossing probabilities with gsProbability
y \leq gsProbability(k = 3, theta = 0, n. I = x$I, a = x$a, b = x$b)$upper$prob
# Note that gsBound1 only computes upper bound
# To get a lower bound under a parameter value theta:
# use minus the upper bound as a lower bound
# replace theta with -theta
# set probhi as desired lower boundary crossing probabilities
# Here we let set lower boundary crossing at 0.05 at each analysis
# assuming theta=2.2
y <- gsBound1(
  theta = -2.2, I = c(1, 2, 3) / 3, a = -x$b,
  probhi = rep(.05, 3))
y$b
# Now use gsProbability to look at design
# Note that lower boundary crossing probabilities are as
# specified for theta=2.2, but for theta=0 the upper boundary
# crossing probabilities are smaller than originally specified
# above after first interim analysis
gsProbability(k = length(x$b), theta = c(0, 2.2), n.I = x$I, b = x$b, a = -y$b)
```
gsBoundCP *Conditional Power at Interim Boundaries*

#### **Description**

gsBoundCP() computes the total probability of crossing future upper bounds given an interim test statistic at an interim bound. For each interim boundary, assumes an interim test statistic at the boundary and computes the probability of crossing any of the later upper boundaries.

See Conditional power section of manual for further clarification. See also Muller and Schaffer (2001) for background theory.

## Usage

gsBoundCP(x, theta = "thetahat",  $r = 18$ )

# Arguments

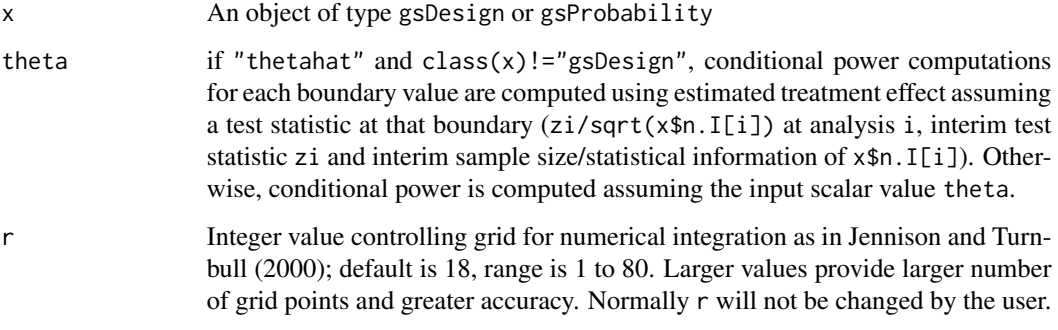

# Value

A list containing two vectors, CPlo and CPhi.

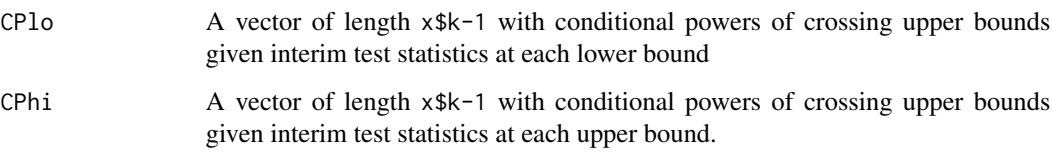

# Note

The gsDesign technical manual is available at <https://keaven.github.io/gsd-tech-manual/>.

# Author(s)

Keaven Anderson <keaven\_anderson@merck.com>

#### References

Jennison C and Turnbull BW (2000), *Group Sequential Methods with Applications to Clinical Trials*. Boca Raton: Chapman and Hall.

Muller, Hans-Helge and Schaffer, Helmut (2001), Adaptive group sequential designs for clinical trials: combining the advantages of adaptive and classical group sequential approaches. *Biometrics*;57:886-891.

# See Also

[gsDesign](#page-41-1), [gsProbability](#page-47-1), [gsCP](#page-34-1)

#### <span id="page-34-0"></span> $g \in \mathbb{R}$  35

#### Examples

```
# set up a group sequential design
x \leq - gsDesign(k = 5)
x
# compute conditional power based on interim treatment effects
gsBoundCP(x)
# compute conditional power based on original x$delta
gsBoundCP(x, theta = x$delta)
```
<span id="page-34-1"></span>gsCP *Conditional and Predictive Power, Overall and Conditional Probability of Success*

# Description

gsCP() computes conditional boundary crossing probabilities at future planned analyses for a given group sequential design assuming an interim z-statistic at a specified interim analysis. While gsCP() is designed toward computing conditional power for a variety of underlying parameter values, [condPower](#page-15-1) is built to compute conditional power for a variety of interim test statistic values which is useful for sample size adaptation (see [ssrCP](#page-15-2)). gsPP() averages conditional power across a posterior distribution to compute predictive power. gsPI() computes Bayesian prediction intervals for future analyses corresponding to results produced by gsPP(). gsPosterior() computes the posterior density for the group sequential design parameter of interest given a prior density and an interim outcome that is exact or in an interval. gsPOS() computes the probability of success for a trial using a prior distribution to average power over a set of theta values of interest. gsCPOS() assumes no boundary has been crossed before and including an interim analysis of interest, and computes the probability of success based on this event. Note that gsCP() and gsPP() take only the interim test statistic into account in computing conditional probabilities, while gsCPOS() conditions on not crossing any bound through a specified interim analysis.

See Conditional power section of manual for further clarification. See also Muller and Schaffer (2001) for background theory.

For gsPP(), gsPI(), gsP0S() and gsCP0S(), the prior distribution for the standardized parameter theta () for a group sequential design specified through a gsDesign object is specified through the arguments theta and wgts. This can be a discrete or a continuous probability density function. For a discrete function, generally all weights would be 1. For a continuous density, the wgts would contain integration grid weights, such as those provided by [normalGrid.](#page-57-1)

For gsPosterior, a prior distribution in prior must be composed of the vectors z density. The vector z contains points where the prior is evaluated and density the corresponding density or, for a discrete distribution, the probabilities of each point in z. Densities may be supplied as from normalGrid() where grid weights for numerical integration are supplied in gridwgts. If gridwgts are not supplied, they are defaulted to 1 (equal weighting). To ensure a proper prior distribution, you must have sum(gridwgts \* density) equal to 1; this is NOT checked, however.

# Usage

```
gSCP(x, theta = NULL, i = 1, zi = 0, r = 18)gsPP(
 x,
 i = 1,zi = 0,
  theta = c(0, 3),
  wgts = c(0.5, 0.5),
 r = 18,
  total = TRUE)
gsPI(
 x,
 i = 1,zi = 0,
  j = 2,level = 0.95,theta = c(\emptyset, 3),
  wgts = c(0.5, 0.5)\mathcal{L}gsPosterior(x = gsDesign(), i = 1, zi = NULL, prior = normalized(), r = 18)gsPOS(x, theta, wgts)
gsCPOS(i, x, theta, wgts)
```
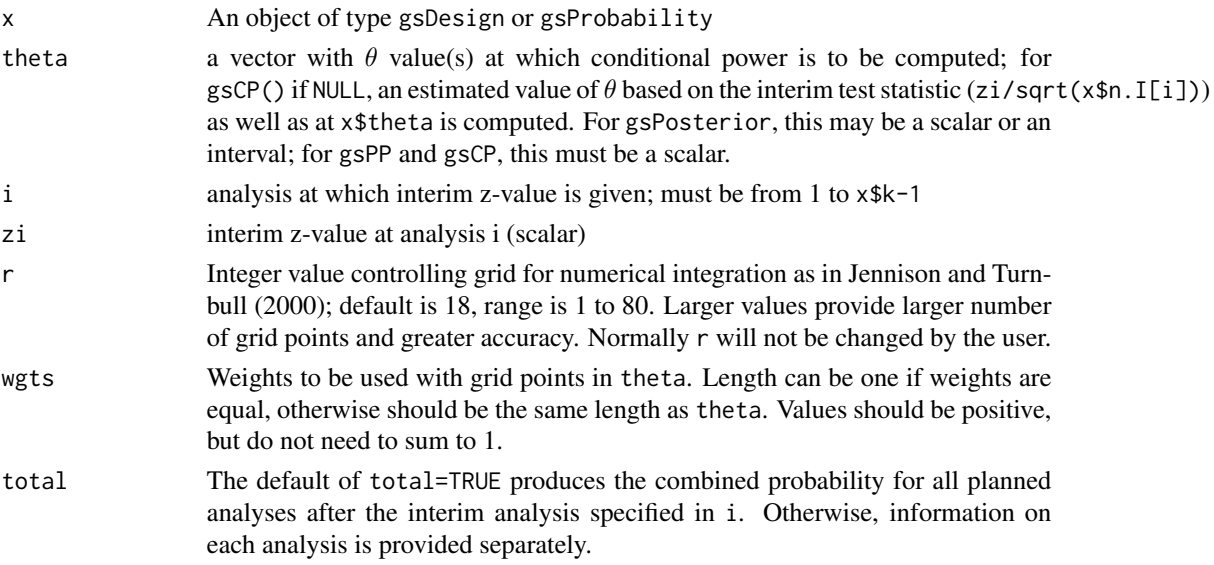
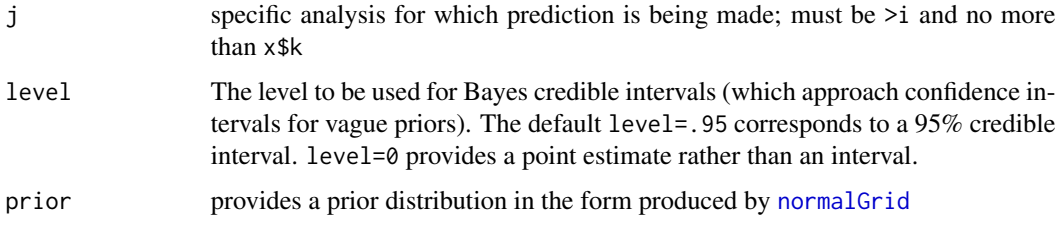

## Value

gsCP() returns an object of the class gsProbability. Based on the input design and the interim test statistic, the output gsDesign object has bounds for test statistics computed based on solely on observations after interim i. Boundary crossing probabilities are computed for the input  $\theta$  values. See manual and examples.

gsPP() if total==TRUE, returns a real value indicating the predictive power of the trial conditional on the interim test statistic zi at analysis i; otherwise returns vector with predictive power for each future planned analysis.

gsPI() returns an interval (or point estimate if level=0) indicating 100level% credible interval for the z-statistic at analysis j conditional on the z-statistic at analysis  $i \leq j$ . The interval does not consider intervending interim analyses. The probability estimate is based on the predictive distribution used for gsPP() and requires a prior distribution for the group sequential parameter theta specified in theta and wgts.

gsPosterior() returns a posterior distribution containing the the vector z input in prior\$z, the posterior density in density, grid weights for integrating the posterior density as input in prior\$gridwgts or defaulted to a vector of ones, and the product of the output values in density and gridwgts in wgts.

gsPOS() returns a real value indicating the probability of a positive study weighted by the prior distribution input for theta.

gsCPOS() returns a real value indicating the probability of a positive study weighted by the posterior distribution derived from the interim test statistic and the prior distribution input for theta conditional on an interim test statistic.

#### **Note**

The gsDesign technical manual is available at <https://keaven.github.io/gsd-tech-manual/>.

## Author(s)

Keaven Anderson <keaven\_anderson@merck.com>

## References

Jennison C and Turnbull BW (2000), *Group Sequential Methods with Applications to Clinical Trials*. Boca Raton: Chapman and Hall.

Proschan, Michael A., Lan, KK Gordon and Wittes, Janet Turk (2006), *Statistical Monitoring of Clinical Trials*. NY: Springer.

Muller, Hans-Helge and Schaffer, Helmut (2001), Adaptive group sequential designs for clinical trials: combining the advantages of adaptive and classical group sequential approaches. *Biometrics*;57:886-891.

## See Also

[normalGrid](#page-57-0), [gsDesign](#page-41-0), [gsProbability](#page-47-0), [gsBoundCP](#page-32-0), [ssrCP](#page-15-0), [condPower](#page-15-1)

```
library(ggplot2)
# set up a group sequential design
x \leq - gsDesign(k = 5)
x
# set up a prior distribution for the treatment effect
# that is normal with mean .75*x$delta and standard deviation x$delta/2
mu0 \le -0.75 \times x$delta
sigma0 <- x$delta / 2
prior <- normalGrid(mu = mu0, sigma = sigma0)
# compute POS for the design given the above prior distribution for theta
gsPOS(x = x, theta = prior$z, wgts = prior$wgts)# assume POS should only count cases in prior where theta >= x$delta/2
gsPOS(x = x, theta = prior$z, wgts = prior$wgts * (prior$z >= x$delta / 2))
# assuming a z-value at lower bound at analysis 2, what are conditional
# boundary crossing probabilities for future analyses
# assuming theta values from x as well as a value based on the interim
# observed z
CP \leq -\text{gSCP}(x, i = 2, zi = x$lower$bound[2])CP
# summing values for crossing future upper bounds gives overall
# conditional power for each theta value
CP$theta
t(CP$upper$prob) %*% c(1, 1, 1)
# compute predictive probability based on above assumptions
gSPP(x, i = 2, zi = x$lower$bound[2], theta = prior$z, wgts = prior$wgts)# if it is known that boundary not crossed at interim 2, use
# gsCPOS to compute conditional POS based on this
gSCPOS(x = x, i = 2, theta = prior$z, wgts = prior$wgts)# 2-stage example to compare results to direct computation
x \leq - gsDesign(k = 2)
z1 < -0.5n1 <- x$n.I[1]
n2 <- x$n.I[2] - x$n.I[1]
thetahat \leq z1 / sqrt(n1)
```
#### gsDensity 39

```
theta <- c(thetahat, 0, x$delta)
# conditional power direct computation - comparison w gsCP
pnorm((n2 * theta + z1 * sqrt(n1) - x$upper$bound[2] * sqrt(n1 + n2)) / sqrt(n2))
gSCP(x = x, zi = z1, i = 1)$upper$prob
# predictive power direct computation - comparison w gsPP
# use same prior as above
mu0 <- .75 * x$delta * sqrt(x$n.I[2])
sigma2 <- (.5 * x$delta)^2 * x$n.I[2]
prior <- normalGrid(mu = .75 * x$delta, sigma = x$delta / 2)
gSPP(x = x, zi = z1, i = 1, theta = priorsz, wgts = priorswgts)t < - .5z1 <- .5
b \leftarrow z1 \times sqrt(t)# direct from Proschan, Lan and Wittes eqn 3.10
# adjusted drift at n.I[2]
pnorm(((b - x$upper$bound[2]) * (1 + t \times sigma2) +
  (1 - t) * (mu0 + b * sigma2)) /
 sqrt((1 - t) * (1 + sigma2) * (1 + t * sigma2)))
# plot prior then posterior distribution for unblinded analysis with i=1, zi=1
xp \leq sp\cdot s\cdot \text{rein}(x = x, i = 1, zi = 1, prior = prior)plot(x = xp$z, y = xp$density, type = "l", col = 2, xlab = expression(theta), ylab = "Density")
points(x = x$z, y = x$density, col = 1)
# add posterior plot assuming only knowlede that interim bound has
# not been crossed at interim 1
xpb \leq gsPosterior(x = x, i = 1, zi = 1, prior = prior)
lines(x = xpbsz, y = xpbsdensity, col = 4)
# prediction interval based in interim 1 results
# start with point estimate, followed by 90% prediction interval
gsPI(x = x, i = 1, zi = z1, j = 2, theta = prior$z, wgts = prior$wgts, level = 0)gsPI(x = x, i = 1, zi = z1, j = 2, theta = prior$z, wgts = prior$wgts, level = .9)
```
gsDensity *Group sequential design interim density function*

## Description

Given an interim analysis i of a group sequential design and a vector of real values zi, gsDensity() computes an interim density function at analysis i at the values in zi. For each value in zi, this interim density is the derivative of the probability that the group sequential trial does not cross a boundary prior to the i-th analysis and at the i-th analysis the interim Z-statistic is less than that value. When integrated over the real line, this density computes the probability of not crossing a bound at a previous analysis. It corresponds to the subdistribution function at analysis i that excludes the probability of crossing a bound at an earlier analysis.

The initial purpose of this routine was as a component needed to compute the predictive power for a trial given an interim result; see [gsPP](#page-34-0).

See Jennison and Turnbull (2000) for details on how these computations are performed.

## Usage

gsDensity(x, theta =  $0$ , i = 1, zi =  $0$ , r = 18)

#### Arguments

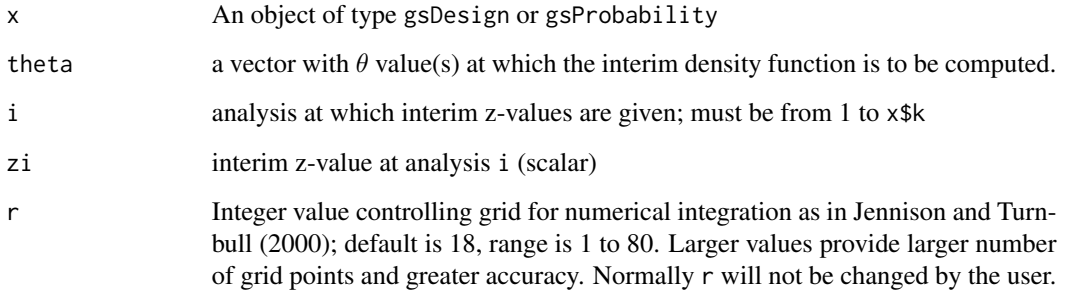

## Value

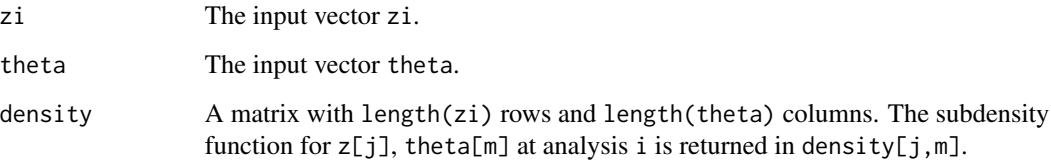

## Note

The gsDesign technical manual is available at <https://keaven.github.io/gsd-tech-manual/>.

## Author(s)

Keaven Anderson <keaven\_anderson@merck.com>

## References

Jennison C and Turnbull BW (2000), *Group Sequential Methods with Applications to Clinical Trials*. Boca Raton: Chapman and Hall.

## See Also

[gsDesign](#page-41-0), [gsProbability](#page-47-0), [gsBoundCP](#page-32-0)

#### gsDensity 41

```
library(ggplot2)
# set up a group sequential design
x <- gsDesign()
# set theta values where density is to be evaluated
theta <- x$theta[2] * c(0, .5, 1, 1.5)# set zi values from -1 to 7 where density is to be evaluated
zi \leq - \text{seq}(-3, 7, .05)# compute subdensity values at analysis 2
y \leq -gsDensity(x, theta = theta, i = 2, zi = zi)
# plot sub-density function for each theta value
plot(y$zi, y$density[, 3],
  type = "1", xlab = "Z",
  ylab = "Interim 2 density", lty = 3, lwd = 2)
lines(y$zi, y$density[, 2], lty = 2, lwd = 2)
lines(y$zi, y$density[, 1], lwd = 2)
lines(y$zi, y$density[, 4], lty = 4, lwd = 2)
title("Sub-density functions at interim analysis 2")
legend(
  x = c(3.85, 7.2), y = c(.27, .385), \text{lty} = 1:5, \text{lwd} = 2, \text{cex} = 1.5,legend = c(expression(paste(theta, "=0.0")),
    expression(paste(theta, "=0.5", delta)),
    expression(paste(theta, "=1.0", delta)),
    expression(paste(theta, "=1.5", delta))
  )
\mathcal{L}# add vertical lines with lower and upper bounds at analysis 2
# to demonstrate how likely it is to continue, stop for futility
# or stop for efficacy at analysis 2 by treatment effect
lines(rep(x$upper$bound[2], 2), c(\emptyset, .4), col = 2)
lines(rep(x$lower$bound[2], 2), c(0, .4), lty = 2, col = 2)
# Replicate part of figures 8.1 and 8.2 of Jennison and Turnbull text book
# O'Brien-Fleming design with four analyses
x \leq - gsDesign(k = 4, test.type = 2, sfu = "OF", alpha = .1, beta = .2)
z \leq - seq(-4.2, 4.2, .05)
d \leq gsDensity(x = x, theta = x$theta, i = 4, zi = z)
plot(z, d$density[, 1], type = "l", lwd = 2, ylab = expression(paste(p[4], "(z,", theta, ")")))
lines(z, d$density[, 2], lty = 2, lwd = 2)u <- x$upper$bound[4]
text(expression(paste(theta, "=", delta)), x = 2.2, y = .2, cex = 1.5)
text(expression(paste(theta, "=0")), x = .55, y = .4, cex = 1.5)
```
<span id="page-41-0"></span>gsDesign *Design Derivation*

#### **Description**

gsDesign() is used to find boundaries and trial size required for a group sequential design.

Many parameters normally take on default values and thus do not require explicit specification. One- and two-sided designs are supported. Two-sided designs may be symmetric or asymmetric. Wang-Tsiatis designs, including O'Brien-Fleming and Pocock designs can be generated. Designs with common spending functions as well as other built-in and user-specified functions for Type I error and futility are supported. Type I error computations for asymmetric designs may assume binding or non-binding lower bounds. The print function has been extended using [print.gsDesign\(](#page-102-0)) to print gsDesign objects; see examples.

The user may ignore the structure of the value returned by gsDesign() if the standard printing and plotting suffice; see examples.

delta and n.fix are used together to determine what sample size output options the user seeks. The default, delta=0 and  $n$ .  $fix=1$ , results in a 'generic' design that may be used with any sampling situation. Sample size ratios are provided and the user multiplies these times the sample size for a fixed design to obtain the corresponding group sequential analysis times. If delta>0, n.fix is ignored, and delta is taken as the standardized effect size - the signal to noise ratio for a single observation; for example, the mean divided by the standard deviation for a one-sample normal problem. In this case, the sample size at each analysis is computed. When delta=0 and n.fix>1, n.fix is assumed to be the sample size for a fixed design with no interim analyses. See examples below.

Following are further comments on the input argument test.type which is used to control what type of error measurements are used in trial design. The manual may also be worth some review in order to see actual formulas for boundary crossing probabilities for the various options. Options 3 and 5 assume the trial stops if the lower bound is crossed for Type I and Type II error computation (binding lower bound). For the purpose of computing Type I error, options 4 and 6 assume the trial continues if the lower bound is crossed (non-binding lower bound); that is a Type I error can be made by crossing an upper bound after crossing a previous lower bound. Beta-spending refers to error spending for the lower bound crossing probabilities under the alternative hypothesis (options 3 and 4). In this case, the final analysis lower and upper boundaries are assumed to be the same. The appropriate total beta spending (power) is determined by adjusting the maximum sample size through an iterative process for all options. Since options 3 and 4 must compute boundary crossing probabilities under both the null and alternative hypotheses, deriving these designs can take longer than other options. Options 5 and 6 compute lower bound spending under the null hypothesis.

## Usage

```
gsDesign(
 k = 3,
  test.type = 4,
  alpha = 0.025,
  beta = 0.1,
```
#### gsDesign 43

```
astar = \theta,
 delta = 0,
 n.fix = 1,
  timing = 1,
  sfu = sfHSD,
  sfupar = -4,
  sfl = sfHSD,sflpar = -2,
  tol = 1e-06,
  r = 18,
  n.I = 0,maxn.IPlan = 0,
 nFixSurv = 0,
  endpoint = NULL,delta1 = 1,
  delta = 0,
  overrun = 0,
 usTime = NULL,
  lsTime = NULL
)
## S3 method for class 'gsDesign'
xtable(
  x,
  caption = NULL,
  label = NULL,align = NULL,
  digits = NULL,
  display = NULL,
  ...
)
```

```
Arguments
```
# k Number of analyses planned, including interim and final. test.type 1=one-sided 2=two-sided symmetric 3=two-sided, asymmetric, beta-spending with binding lower bound 4=two-sided, asymmetric, beta-spending with non-binding lower bound 5=two-sided, asymmetric, lower bound spending under the null hypothesis with binding lower bound 6=two-sided, asymmetric, lower bound spending under the null hypothesis with non-binding lower bound. See details, examples and manual. alpha Type I error, always one-sided. Default value is 0.025. beta Type II error, default value is 0.1 (90% power). astar Normally not specified. If test.type=5 or 6, astar specifies the total probability of crossing a lower bound at all analyses combined. This will be changed

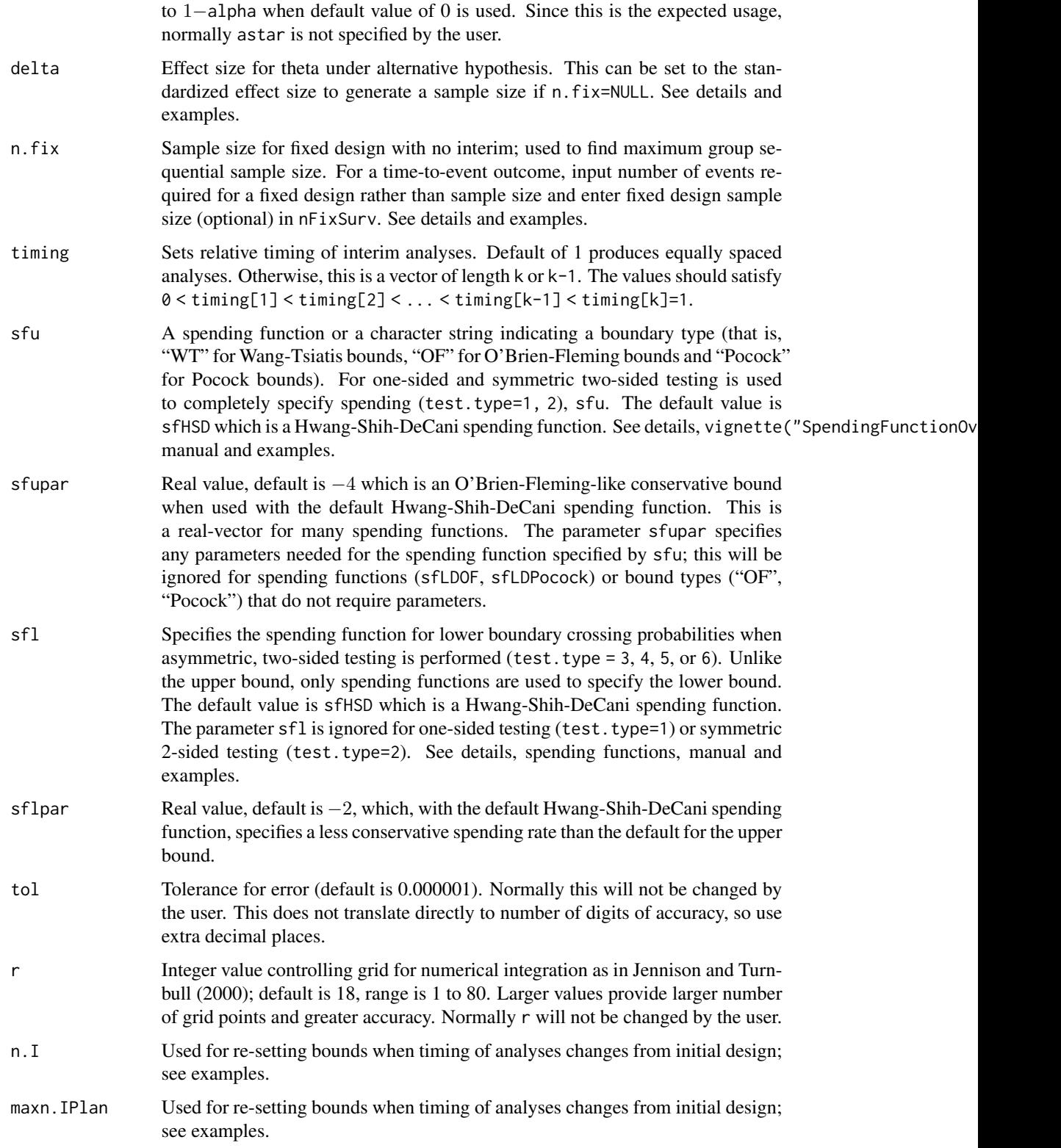

## gsDesign 45

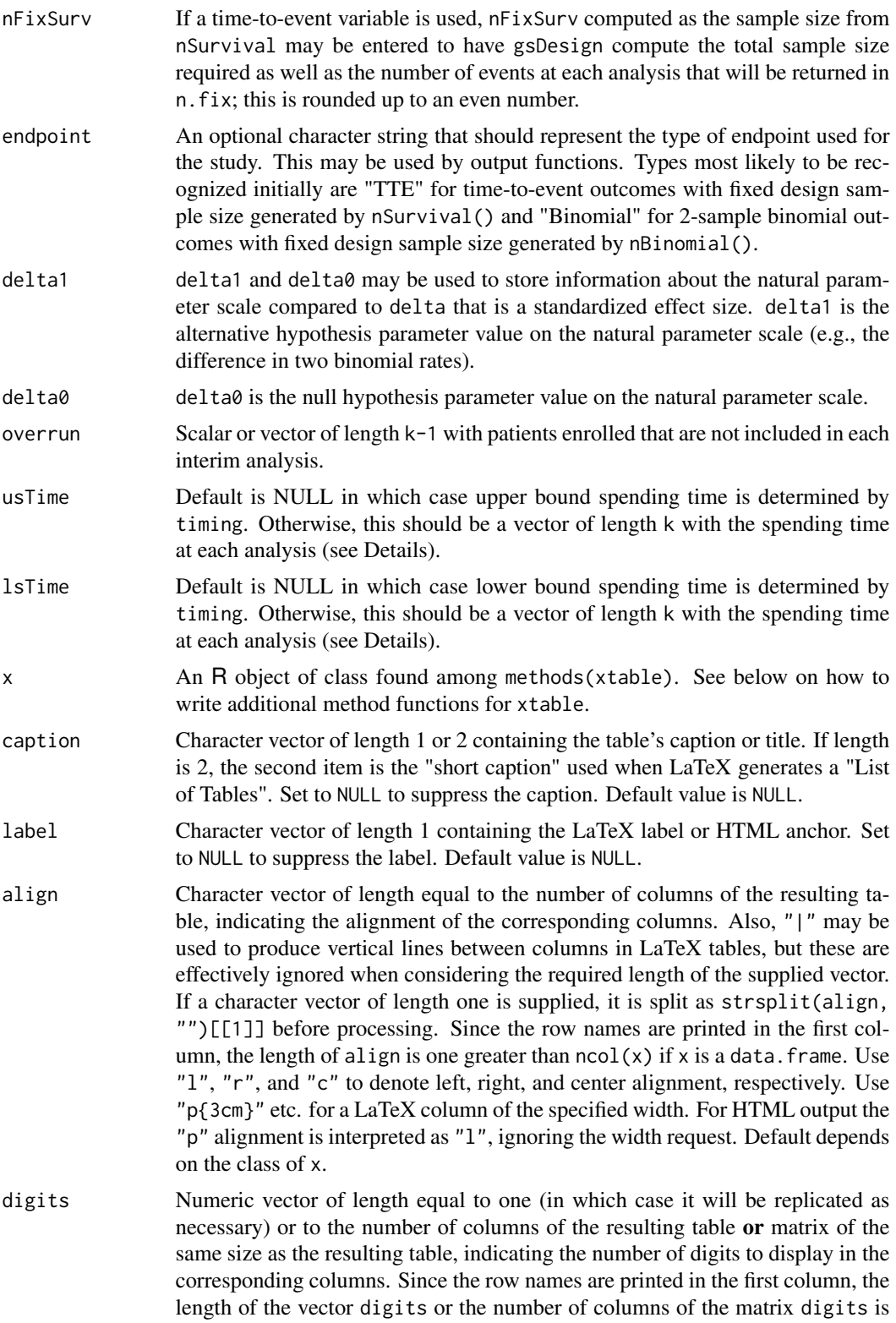

one greater than  $ncol(x)$  if x is a data. frame. Default depends on the class of x. If values of digits are negative, the corresponding values of x are displayed in scientific format with abs(digits) digits.

- display Character vector of length equal to the number of columns of the resulting table, indicating the format for the corresponding columns. Since the row names are printed in the first column, the length of display is one greater than  $ncol(x)$  if x is a data.frame. These values are passed to the formatC function. Use "d" (for integers), "f", "e", "E", "g", "G", "fg" (for reals), or "s" (for strings). "f" gives numbers in the usual xxx.xxx format; "e" and "E" give n.ddde+nn or n.dddE+nn (scientific format); "g" and "G" put x[i] into scientific format only if it saves space to do so. "fg" uses fixed format as "f", but digits as number of *significant* digits. Note that this can lead to quite long result strings. Default depends on the class of x.
- ... Additional arguments. (Currently ignored.)

## Value

An object of the class gsDesign. This class has the following elements and upon return from gsDesign() contains:

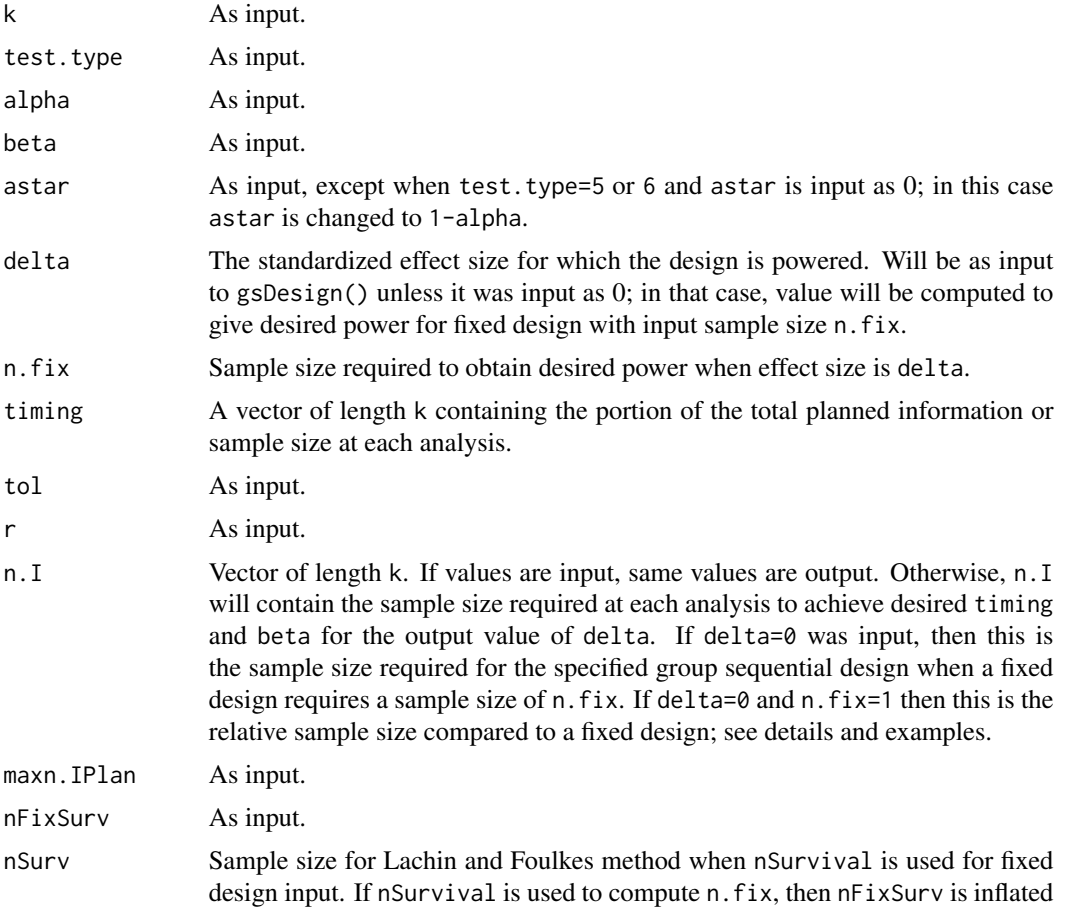

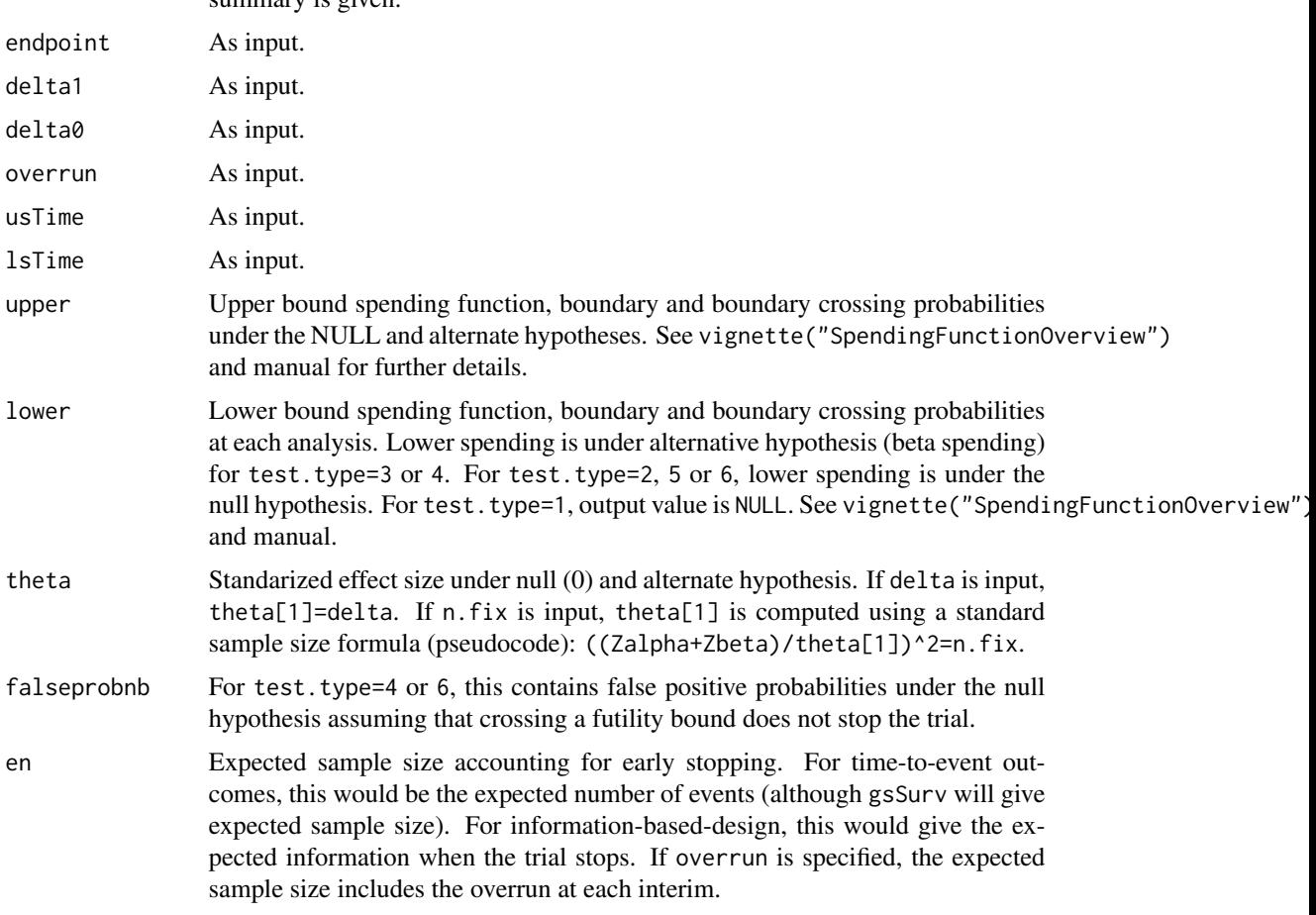

by the same amount as n.fix and stored in nSurv. Note that if you use gsSurv for time-to-event sample size, this is not needed and a more complete output summary is given.

An object of class "xtable" with attributes specifying formatting options for a table

## **Note**

The gsDesign technical manual is available at <https://keaven.github.io/gsd-tech-manual/>.

#### Author(s)

Keaven Anderson <keaven\_anderson@merck.com>

## References

Jennison C and Turnbull BW (2000), *Group Sequential Methods with Applications to Clinical Trials*. Boca Raton: Chapman and Hall. Lan KK, DeMets DL (1989). Group sequential procedures: calendar versus information time. *Statistics in medicine* 8(10):1191-8. Liu, Q, Lim, P, Nuamah, I, and Li, Y (2012), On adaptive error spending approach for group sequential trials with random information levels. *Journal of biopharmaceutical statistics*; 22(4), 687-699.

## See Also

vignette("gsDesignPackageOverview"), [gsBoundSummary,](#page-102-0) [plot.gsDesign,](#page-59-0) [gsProbability](#page-47-0), vignette("SpendingFunc [Normal](#page-0-0) [xtable](#page-113-0)

## Examples

```
library(ggplot2)
# symmetric, 2-sided design with O'Brien-Fleming-like boundaries
# lower bound is non-binding (ignored in Type I error computation)
# sample size is computed based on a fixed design requiring n=800
x \leq - gsDesign(k = 5, test.type = 2, n.fix = 800)
# note that "x" below is equivalent to print(x) and print.gsDesign(x)
x
plot(x)
plot(x, plottype = 2)# Assuming after trial was designed actual analyses occurred after
# 300, 600, and 860 patients, reset bounds
y <- gsDesign(
 k = 3, test.type = 2, n.fix = 800, n.I = c(300, 600, 860),
 maxn.IPlan = x$n.I[x$k]
)
y
# asymmetric design with user-specified spending that is non-binding
# sample size is computed relative to a fixed design with n=1000
sfup <- c(.033333, .063367, .1)
sflp \leftarrow c(.25, .5, .75)timing \leq c(.1, .4, .7)x <- gsDesign(
  k = 4, timing = timing, sfu = sfPoints, sfupar = sfup, sfl = sfPoints,
  sflpar = sflp, n.fix = 1000)
x
plot(x)
plot(x, plottype = 2)# same design, but with relative sample sizes
gsDesign(
  k = 4, timing = timing, sfu = sfPoints, sfupar = sfup, sfl = sfPoints,
  sflpar = sflp
)
```
<span id="page-47-0"></span>gsProbability *Boundary Crossing Probabilities*

## gsProbability 49

#### Description

Computes power/Type I error and expected sample size for a group sequential design across a selected set of parameter values for a given set of analyses and boundaries. The print function has been extended using print.gsProbability to print gsProbability objects; see examples.

Depending on the calling sequence, an object of class gsProbability or class gsDesign is returned. If it is of class gsDesign then the members of the object will be the same as described in [gsDesign](#page-41-0). If d is input as NULL (the default), all other arguments (other than r) must be specified and an object of class gsProbability is returned. If d is passed as an object of class gsProbability or gsDesign the only other argument required is theta; the object returned has the same class as the input d. On output, the values of theta input to gsProbability will be the parameter values for which the design is characterized.

## Usage

```
gsProbability(k = 0, theta, n.I, a, b, r = 18, d = NULL, overrun = 0)
## S3 method for class 'gsProbability'
```

```
print(x, \ldots)
```
# Arguments

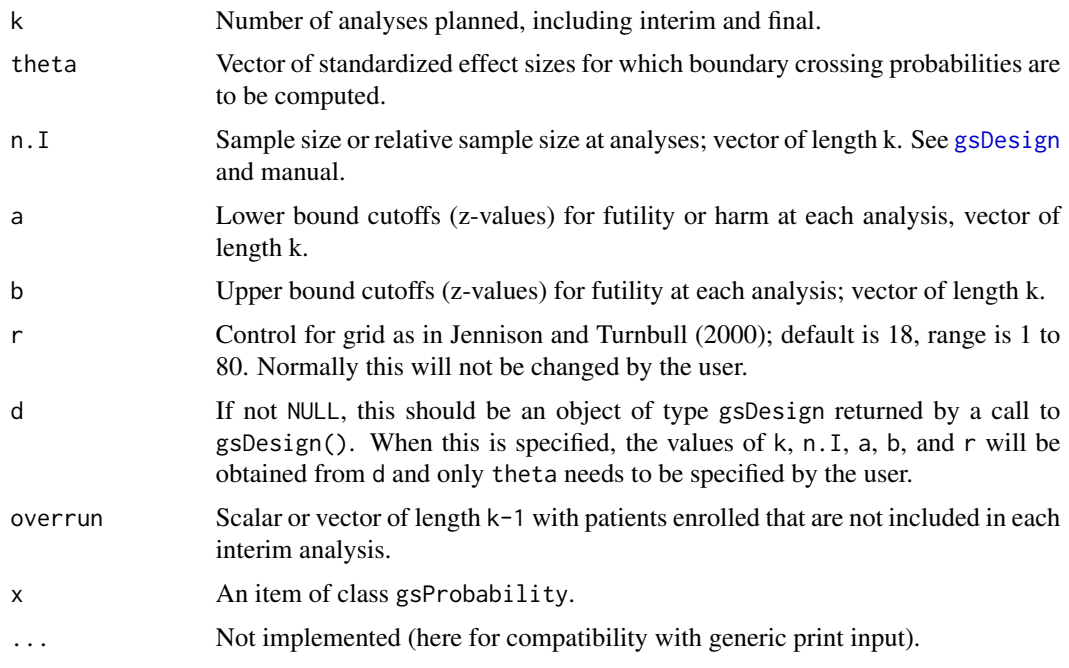

## Value

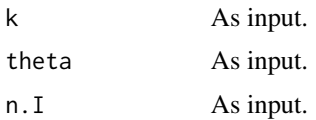

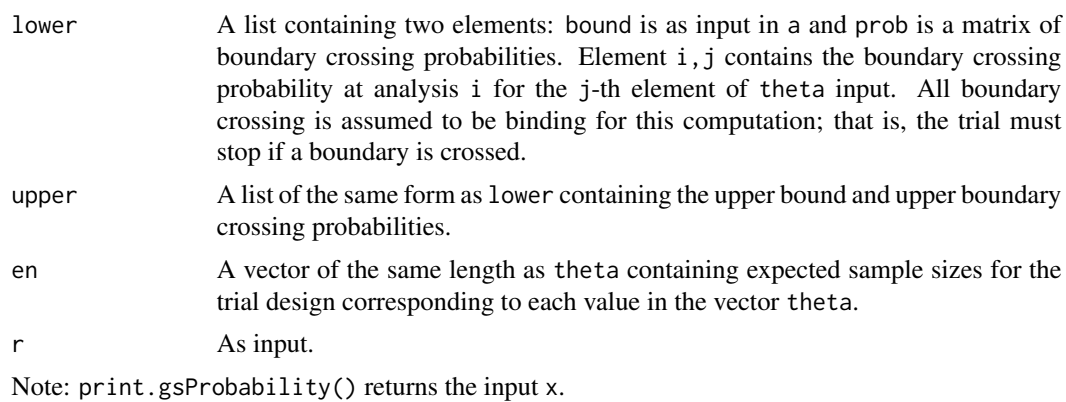

#### Note

The gsDesign technical manual is available at <https://keaven.github.io/gsd-tech-manual/>.

## Author(s)

Keaven Anderson <keaven\_anderson@merck.com>

#### References

Jennison C and Turnbull BW (2000), *Group Sequential Methods with Applications to Clinical Trials*. Boca Raton: Chapman and Hall.

## See Also

[plot.gsDesign,](#page-59-0) [gsDesign](#page-41-0), vignette("gsDesignPackageOverview")

```
library(ggplot2)
# making a gsDesign object first may be easiest...
x <- gsDesign()
# take a look at it
x
# default plot for gsDesign object shows boundaries
plot(x)
# \code{plottype=2} shows boundary crossing probabilities
plot(x, plottype = 2)# now add boundary crossing probabilities and
# expected sample size for more theta values
y \leq - gsProbability(d = x, theta = x$delta * seq(0, 2, .25))
class(y)
# note that "y" below is equivalent to \code{print(y)} and
```
## gsSurvCalendar 51

```
# \code{print.gsProbability(y)}
y
# the plot does not change from before since this is a
# gsDesign object; note that theta/delta is on x axis
plot(y, plottype = 2)
# now let's see what happens with a gsProbability object
z <- gsProbability(
  k = 3, a = x$lower$bound, b = x$upper$bound,
 n.I = x$n.I, theta = x$delta * seq(0, 2, .25)\lambda# with the above form, the results is a gsProbability object
class(z)
z
# default plottype is now 2
# this is the same range for theta, but plot now has theta on x axis
plot(z)
```
gsSurvCalendar *Time-to-event endpoint design with calendar timing of analyses*

#### Description

Time-to-event endpoint design with calendar timing of analyses

## Usage

```
gsSurvCalendar(
  test.type = 4,
  alpha = 0.025,
  sided = 1,
  beta = 0.1,
  astar = 0,
  sfu = gsDesign::sfHSD,
  sfupar = -4,
  sfl = gsDesign::sfHSD,
  sflpar = -2,
  calerTime = c(12, 24, 36),
  spending = c("information", "calendar"),
  lambdaC = \log(2)/6,
  hr = 0.6,
  hr0 = 1,
  eta = 0,
  etaE = NULL,gamma = 1,
  R = 12,
```

```
S = NULL,minfup = 18,
 ratio = 1,r = 18,
 tol = 1e-06\mathcal{L}
```
# Arguments

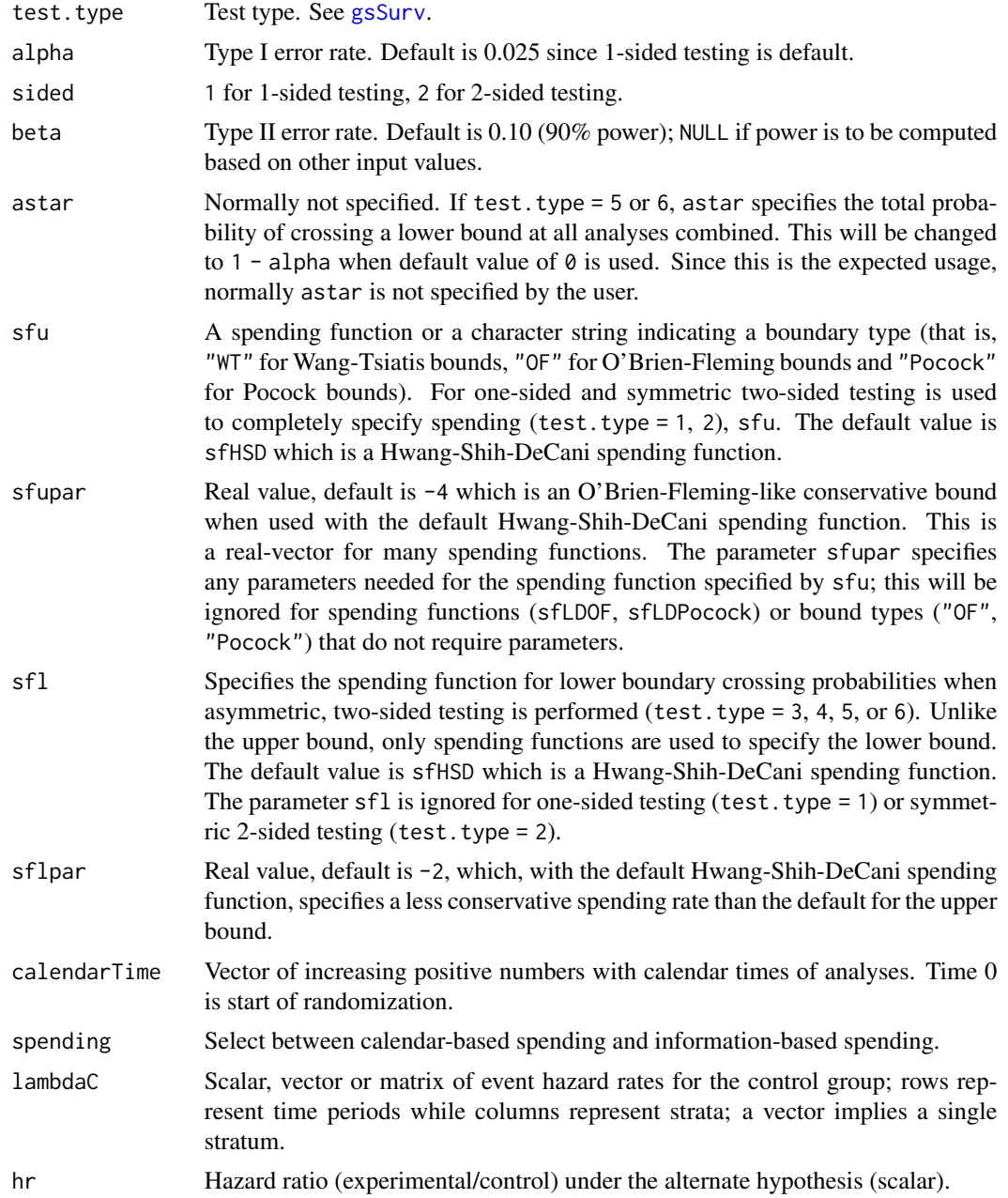

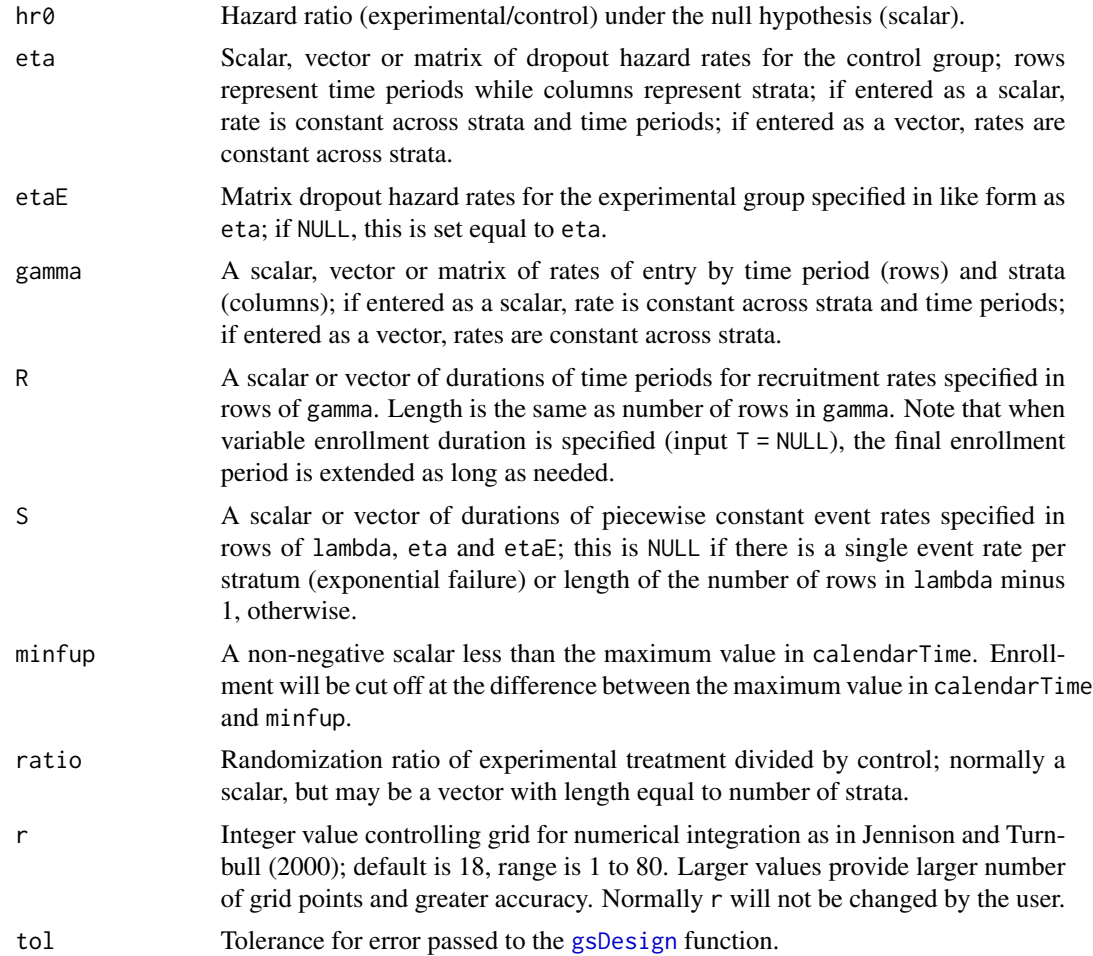

```
# First example: while timing is calendar-based, spending is event-based
x <- gsSurvCalendar() %>% toInteger()
gsBoundSummary(x)
# Second example: both timing and spending are calendar-based
# This results in less spending at interims and leaves more for final analysis
```

```
y <- gsSurvCalendar(spending = "calendar") %>% toInteger()
gsBoundSummary(y)
```

```
# Note that calendar timing for spending relates to planned timing for y
# rather than timing in y after toInteger() conversion
```

```
# Values plugged into spending function for calendar time
y$usTime
# Actual calendar fraction from design after toInteger() conversion
y$T / max(y$T)
```
## Description

hGraph() plots a multiplicity graph defined by user inputs. The graph can also be used with the \*\*gMCPLite\*\* package to evaluate a set of nominal p-values for the tests of the hypotheses in the graph

#### Usage

```
hGraph(
  nHypotheses = 4,
  nameHypotheses = paste("H", (1:nHypotheses), sep = ""),
  alphaHypotheses = 0.025/nHypotheses,
  m = matrix(array(1/(nHypotheses - 1), nHypotheses^2), nrow = nHypotheses) -diag(1/(nHypotheses - 1), nHypotheses),
  fill = 1,palette = grDevices::gray.colors(length(unique(fill)), start = 0.5, end = 0.8),labels = LETTERS[1:length(unique(fill))],
  legend.name = " "legend.position = "none",
  halfWid = 0.5,
  halfHgt = 0.5,
  trhw = 0.1,
  trhh = 0.075,
  trprop = 1/3,
  digits = 5,
  trdigits = 2,
  size = 6,
  boxtextsize = 4,
  arrowsize = 0.02,
  radianStart = if ((nHypotheses)%%2 != 0) {
     pi * (1/2 + 1/nHypotheses)} else {
        pi * (1 + 2/nHypotheses)/2
 },
 offset = pi/4/nHypotheses,
  xradius = 2,
 yradius = xradius,
  x = NULL,
  y = NULL,
  wchar = if (as.character(Sys.info()[1]) == "Windows") {
     "w"} else {
     "w"
```
## hGraph 55

} )

# Arguments

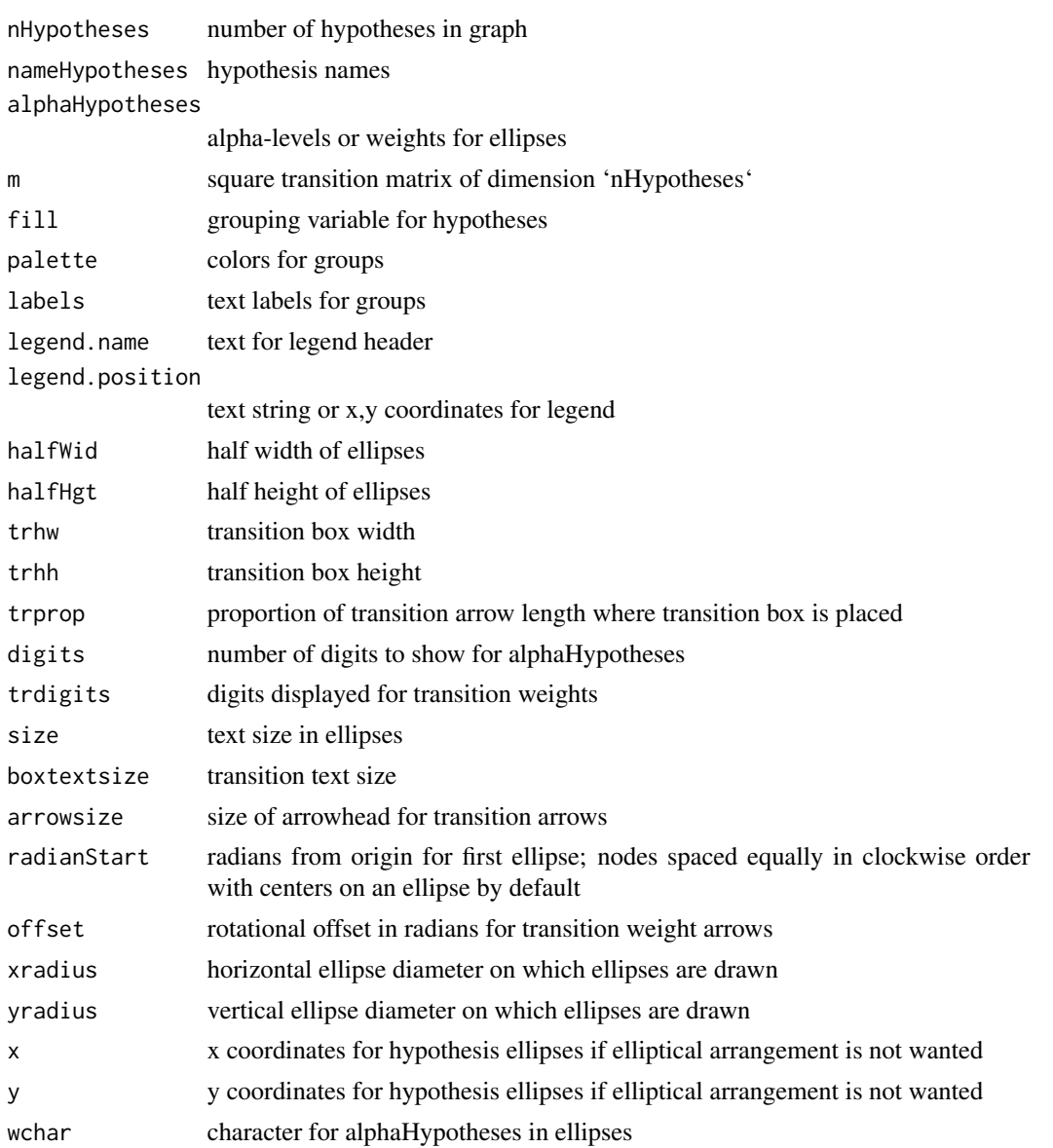

# Details

See vignette \*\*Multiplicity graphs formatting using ggplot2\*\* for explanation of formatting.

# Value

A 'ggplot' object with a multi-layer multiplicity graph

## Examples

```
# 'gsDesign::hGraph' is deprecated.
# See the examples in 'gMCPLite::hGraph' instead.
```
nNormal *Normal distribution sample size (2-sample)*

## Description

nNormal() computes a fixed design sample size for comparing 2 means where variance is known. T The function allows computation of sample size for a non-inferiority hypothesis. Note that you may wish to investigate other R packages such as the pwr package which uses the t-distribution. In the examples below we show how to set up a 2-arm group sequential design with a normal outcome. nNormal() computes sample size for comparing two normal means when the variance for observations in

## Usage

```
nNormal(
  delta1 = 1,
  sd = 1.7,
  sd2 = NULL,alpha = 0.025,
 beta = 0.1,
  ratio = 1,
  sided = 1,
 n = NULL,delta = 0,
  outtype = 1
)
```
## Arguments

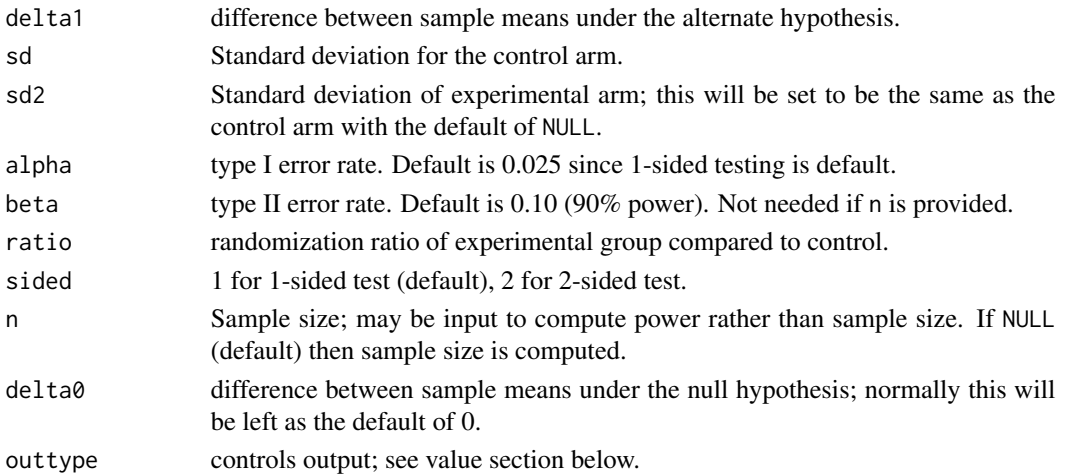

#### nNormal 57

## Details

This is more of a convenience routine than one recommended for broad use without careful considerations such as those outlined in Jennison and Turnbull (2000). For larger studies where a conservative estimate of within group standard deviations is available, it can be useful. A more detailed formulation is available in the vignette on two-sample normal sample size.

## Value

If n is NULL (default), total sample size (2 arms combined) is computed. Otherwise, power is computed. If outtype=1 (default), the computed value (sample size or power) is returned in a scalar or vector. If outtype=2, a data frame with sample sizes for each arm (n1, n2)is returned; if n is not input as NULL, a third variable, Power, is added to the output data frame. If outtype=3, a data frame with is returned with the following columns:

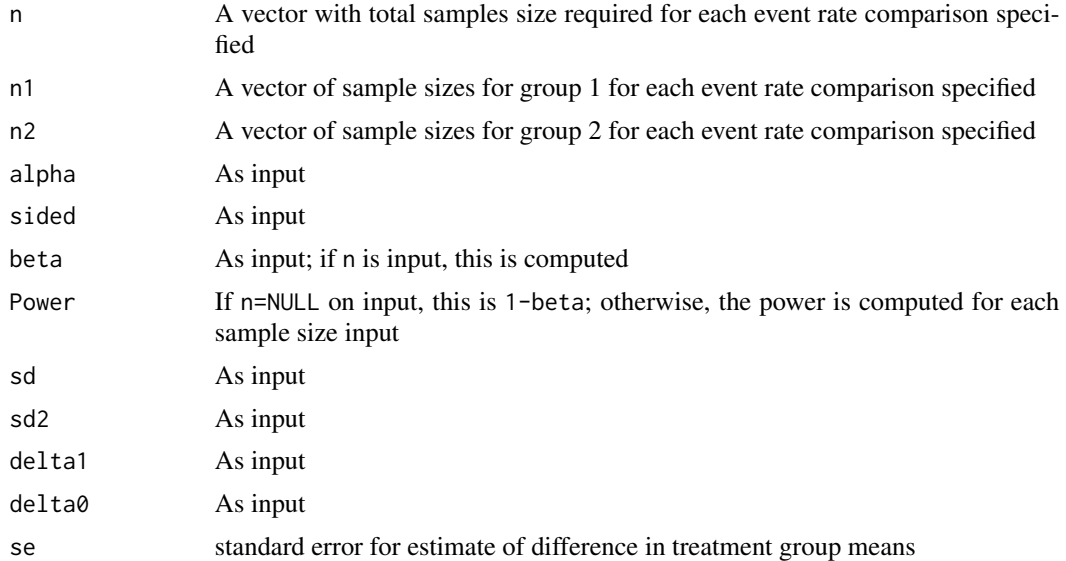

## Author(s)

Keaven Anderson <keaven\_anderson@merck.com>

## References

Jennison C and Turnbull BW (2000), *Group Sequential Methods with Applications to Clinical Trials*. Boca Raton: Chapman and Hall.

Lachin JM (1981), Introduction to sample size determination and power analysis for clinical trials. *Controlled Clinical Trials* 2:93-113.

Snedecor GW and Cochran WG (1989), Statistical Methods. 8th ed. Ames, IA: Iowa State University Press.

## See Also

vignette("gsDesignPackageOverview")

## Examples

```
# EXAMPLES
# equal variances
n=nNormal(delta1=.5,sd=1.1,alpha=.025,beta=.2)
n
x \leq gSbesign(k = 3, n.fix = n, test.type = 4, alpha = 0.025, beta = 0.1, timing = c(.5,.75),
sfu = sfLDOF, sf1 = sfHSD, sf1par = -1, delta1 = 0.5, endpoint = 'normal')gsBoundSummary(x)
summary(x)
# unequal variances, fixed design
nNormal(delta1 = .5, sd = 1.1, sd2 = 2, alpha = .025, beta = .2)# unequal sample sizes
nNormal(delta1 = .5, sd = 1.1, alpha = .025, beta = .2, ratio = 2)# non-inferiority assuming a better effect than null
nNormal(delta1 = .5, delta0 = -.1, sd = 1.2)
```
<span id="page-57-0"></span>normalGrid *Normal Density Grid*

#### Description

normalGrid() is intended to be used for computation of the expected value of a function of a normal random variable. The function produces grid points and weights to be used for numerical integration.

This is a utility function to provide a normal density function and a grid to integrate over as described by Jennison and Turnbull (2000), Chapter 19. While integration can be performed over the real line or over any portion of it, the numerical integration does not extend beyond 6 standard deviations from the mean. The grid used for integration uses equally spaced points over the middle of the distribution function, and spreads points further apart in the tails. The values returned in gridwgts may be used to integrate any function over the given grid, although the user should take care that the function integrated is not large in the tails of the grid where points are spread further apart.

#### Usage

```
normalGrid(r = 18, bounds = c(0, 0), mu = 0, sigma = 1)
```
#### Arguments

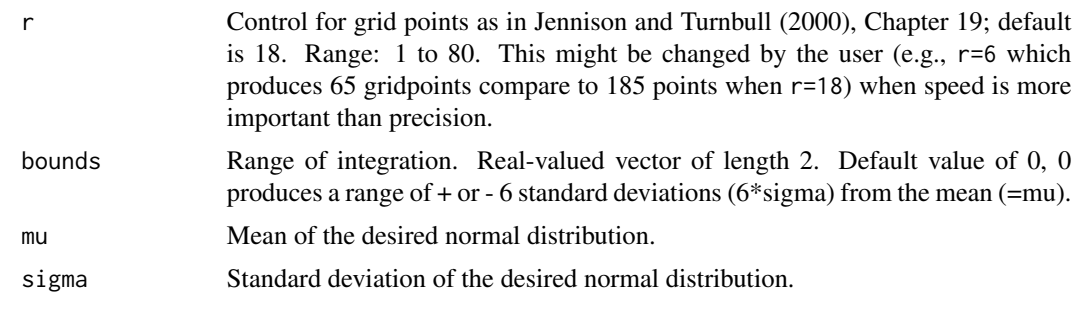

#### normalGrid 59

## Value

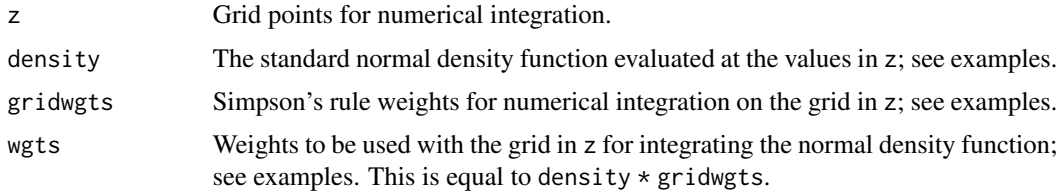

#### Note

The gsDesign technical manual is available at <https://keaven.github.io/gsd-tech-manual/>.

## Author(s)

Keaven Anderson <keaven\_anderson@merck.com>

## References

Jennison C and Turnbull BW (2000), *Group Sequential Methods with Applications to Clinical Trials*. Boca Raton: Chapman and Hall.

```
library(ggplot2)
# standard normal distribution
x \le normalGrid(r = 3)
plot(x$z, x$wgts)
# verify that numerical integration replicates sigma
# get grid points and weights
x \le normalGrid(mu = 2, sigma = 3)
# compute squared deviation from mean for grid points
dev <- (x$z - 2)^2# multiply squared deviations by integration weights and sum
sigma2 <- sum(dev * x$wgts)
# square root of sigma2 should be sigma (3)
sqrt(sigma2)
# do it again with larger r to increase accuracy
x \le normalGrid(r = 22, mu = 2, sigma = 3)
sqrt(sum((x$z - 2)^2 * x$wgts))# this can also be done by combining gridwgts and density
sqrt(sum((x$z - 2)^2 * x$gridwgts * x$density))
# integrate normal density and compare to built-in function
# to compute probability of being within 1 standard deviation
# of the mean
```

```
pnorm(1) - pom(-1)x \le normalGrid(bounds = c(-1, 1))
sum(x$wgts)
sum(x$gridwgts * x$density)
# find expected sample size for default design with
# n.fix=1000
x \leq - gsDesign(n.fix = 1000)
x
# set a prior distribution for theta
y \le normalGrid(r = 3, mu = x$theta[2], sigma = x$theta[2] / 1.5)
z <- gsProbability(
 k = 3, theta = y$z, n. I = x$n. I, a = x$lower$bound,
 b = x$upper$bound
)
z \leq gsProbability(d = x, theta = y$z)
cat(
 "Expected sample size averaged over normal\n prior distribution for theta with \n mu=",
 x$theta[2], "sigma=", x$theta[2] / 1.5, ":",
 round(sum(z$en * y$wgt), 1), "\n"
)
plot(y$z, z$en,
 xlab = "theta", ylab = "E{N}",main = "Expected sample size for different theta values"
)
lines(y$z, z$en)
```
<span id="page-59-0"></span>plot.gsDesign *Plots for group sequential designs*

## Description

The plot() function has been extended to work with objects returned by gsDesign() and gsProbability(). For objects of type gsDesign, seven types of plots are provided: z-values at boundaries (default), power, approximate treatment effects at boundaries, conditional power at boundaries, spending functions, expected sample size, and B-values at boundaries. For objects of type gsProbability plots are available for z-values at boundaries, power (default), approximate treatment effects at boundaries, conditional power, expected sample size and B-values at boundaries.

The intent is that many standard plot() parameters will function as expected; exceptions to this rule exist. In particular, main, xlab,ylab, lty, col, lwd, type, pch, cex have been tested and work for most values of plottype; one exception is that type="l" cannot be overridden when plottype=2. Default values for labels depend on plottype and the class of x.

Note that there is some special behavior for values plotted and returned for power and expected sample size (ASN) plots for a gsDesign object. A call to x<-gsDesign() produces power and expected sample size for only two theta values: 0 and  $x$ \$delta. The call  $plot(x,plottype="Power")$  (or plot(x,plottype="ASN") for a gsDesign object produces power (expected sample size) curves and returns a gsDesign object with theta values determined as follows. If theta is non-null

## plot.gsDesign 61

on input, the input value(s) are used. Otherwise, for a gsProbability object, the theta values from that object are used. For a gsDesign object where theta is input as NULL (the default), theta=seq( $0,2,05$ )\*x\$delta) is used. For a gsDesign object, the x-axis values are rescaled to theta/x\$delta and the label for the x-axis  $\theta/\delta$ . For a gsProbability object, the values of theta are plotted and are labeled as  $\theta$ . See examples below.

Approximate treatment effects at boundaries are computed dividing the Z-values at the boundaries by the square root of n.I at that analysis.

Spending functions are plotted for a continuous set of values from 0 to 1. This option should not be used if a boundary is used or a pointwise spending function is used (sfu or sfl="WT", "OF", "Pocock" or sfPoints).

Conditional power is computed using the function gsBoundCP(). The default input for this routine is theta="thetahat" which will compute the conditional power at each bound using the approximate treatment effect at that bound. Otherwise, if the input is gsDesign object conditional power is computed assuming theta=x\$delta, the original effect size for which the trial was planned.

Average sample number/expected sample size is computed using n.I at each analysis times the probability of crossing a boundary at that analysis. If no boundary is crossed at any analysis, this is counted as stopping at the final analysis.

B-values are Z-values multiplied by  $sqrt(t) = sqrt(x\$ n.I/x $\$ n.I[x $\frac{1}{s}$ k]). Thus, the expected value of a B-value at an analysis is the true value of  $\theta$  multiplied by the proportion of total planned observations at that time. See Proschan, Lan and Wittes (2006).

#### Usage

```
## S3 method for class 'gsDesign'
plot(x, plottype = 1, base = FALSE, ...)
```

```
## S3 method for class 'gsProbability'
plot(x, plottype = 2, base = FALSE, ...)
```
## Arguments

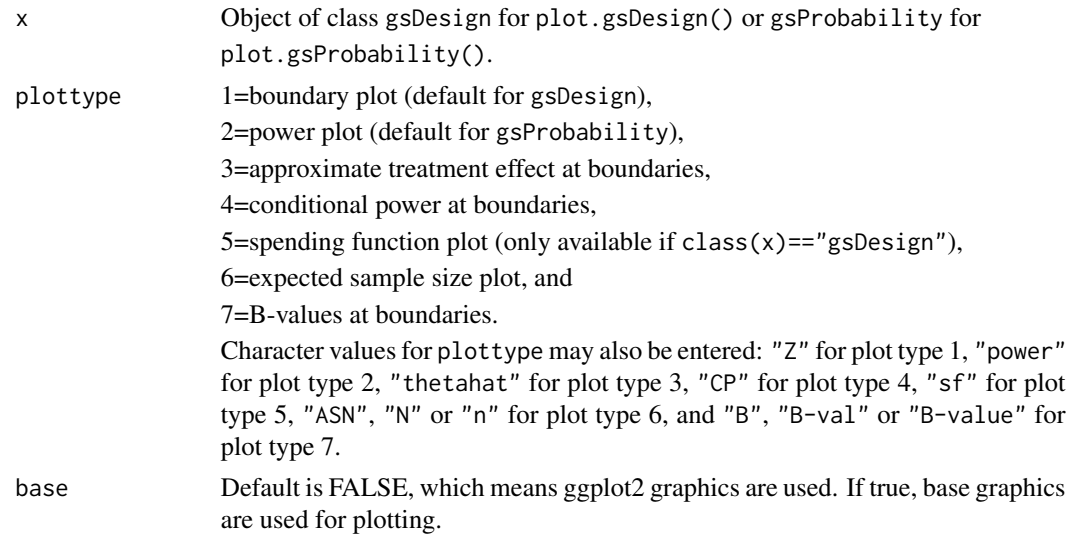

... This allows many optional arguments that are standard when calling plot. Other arguments include:

> theta which is used for plottype=2, 4, 6; normally defaults will be adequate; see details.

ses=TRUE which applies only when plottype=3 and

class(x)=="gsDesign"; indicates that approximate standardized effect size at the boundary is to be plotted rather than the approximate natural parameter. xval="Default" which is only effective when plottype=2 or 6. Appropriately scaled (reparameterized) values for x-axis for power and expected sample size graphs; see details.

## Value

An object of class(x); in many cases this is the input value of x, while in others  $x$ \$theta is replaced and corresponding characteristics computed; see details.

#### **Note**

The gsDesign technical manual is available at <https://keaven.github.io/gsd-tech-manual/>.

## Author(s)

Keaven Anderson <keaven\_anderson@merck.com>

## References

Jennison C and Turnbull BW (2000), *Group Sequential Methods with Applications to Clinical Trials*. Boca Raton: Chapman and Hall.

Proschan, MA, Lan, KKG, Wittes, JT (2006), *Statistical Monitoring of Clinical Trials. A Unified Approach*. New York: Springer.

## See Also

[gsDesign](#page-41-0), [gsProbability](#page-47-0)

```
library(ggplot2)
# symmetric, 2-sided design with O'Brien-Fleming-like boundaries
# lower bound is non-binding (ignored in Type I error computation)
# sample size is computed based on a fixed design requiring n=100
x \leq - gsDesign(k = 5, test.type = 2, n.fix = 100)
x
# the following translate to calls to plot.gsDesign since x was
# returned by gsDesign; run these commands one at a time
plot(x)
plot(x, plottype = 2)
plot(x, plottype = 3)plot(x, plottype = 4)
```
#### print.nSurv 63

```
plot(x, plottype = 5)plot(x, plottype = 6)plot(x, plottype = 7)
# choose different parameter values for power plot
# start with design in x from above
y <- gsProbability(
 k = 5, theta = seq(0, .5, .025), x $n.I,
 x$lower$bound, x$upper$bound
\mathcal{L}# the following translates to a call to plot.gsProbability since
# y has that type
plot(y)
```
print.nSurv *Advanced time-to-event sample size calculation*

#### <span id="page-62-0"></span>Description

nSurv() is used to calculate the sample size for a clinical trial with a time-to-event endpoint and an assumption of proportional hazards. This set of routines is new with version 2.7 and will continue to be modified and refined to improve input error checking and output format with subsequent versions. It allows both the Lachin and Foulkes (1986) method (fixed trial duration) as well as the Kim and Tsiatis(1990) method (fixed enrollment rates and either fixed enrollment duration or fixed minimum follow-up). Piecewise exponential survival is supported as well as piecewise constant enrollment and dropout rates. The methods are for a 2-arm trial with treatment groups referred to as experimental and control. A stratified population is allowed as in Lachin and Foulkes (1986); this method has been extended to derive non-inferiority as well as superiority trials. Stratification also allows power calculation for meta-analyses. gsSurv() combines nSurv() with gsDesign() to derive a group sequential design for a study with a time-to-event endpoint.

#### Usage

```
## S3 method for class 'nSurv'
print(x, digits = 4, ...)
nSurv(
  lambdaC = log(2)/6,
  hr = 0.6,
  hr0 = 1,
  eta = 0,
  etaE = NULL,gamma = 1,
 R = 12,
  S = NULL,T = 18,
 minfup = 6,
```

```
ratio = 1,
  alpha = 0.025,
 beta = 0.1,
 sided = 1,
  tol = .Machine$double.eps^0.25
)
tEventsIA(x, timing = 0.25, tol = .Machine$double.eps^0.25)nEventsIA(tIA = 5, x = NULL, target = 0, simple = TRUE)gsSurv(
 k = 3,test.type = 4,
 alpha = 0.025,
  sided = 1,
 beta = 0.1,
 astar = 0,
  timing = 1,
  sfu = sfHSD,
  sfupar = -4,
  sfl = sfHSD,sflpar = -2,
  r = 18,
  lambdaC = log(2)/6,
  hr = 0.6,
 hr0 = 1,
  eta = 0,
  etaE = NULL,gamma = 1,
 R = 12,
 S = NULL,T = 18,
 minfup = 6,
 ratio = 1,
  tol = .Machine$double.eps^0.25,
 usTime = NULL,
 lsTime = NULL
\mathcal{L}## S3 method for class 'gsSurv'
print(x, digits = 2, ...)
## S3 method for class 'gsSurv'
xtable(
  x,
  caption = NULL,
  label = NULL,
```
# print.nSurv 65

```
align = NULL,
digits = NULL,
display = NULL,
auto = FALSE,footnote = NULL,
fnwid = "9cm",timename = "months",
...
```
# Arguments

 $\mathcal{L}$ 

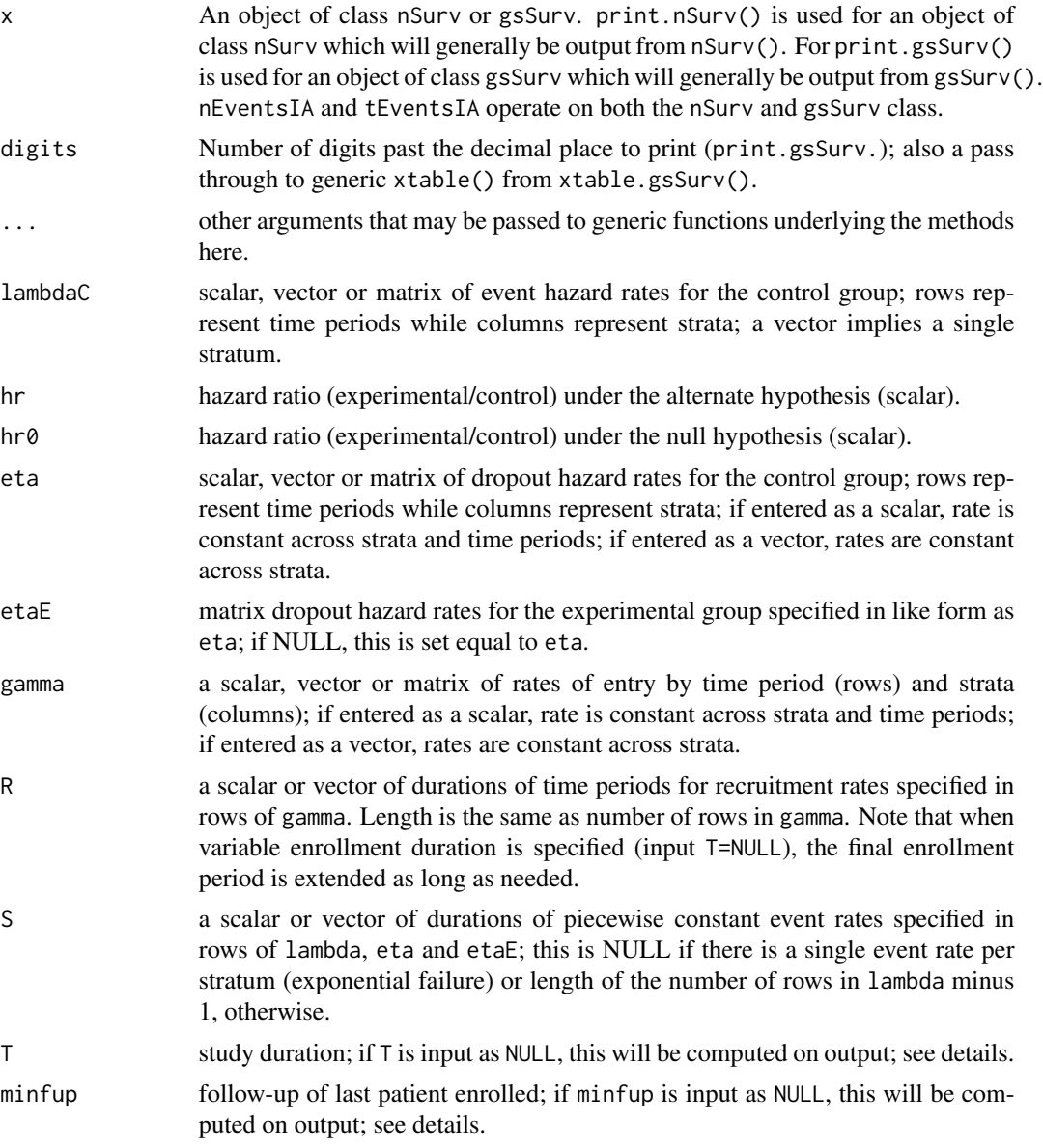

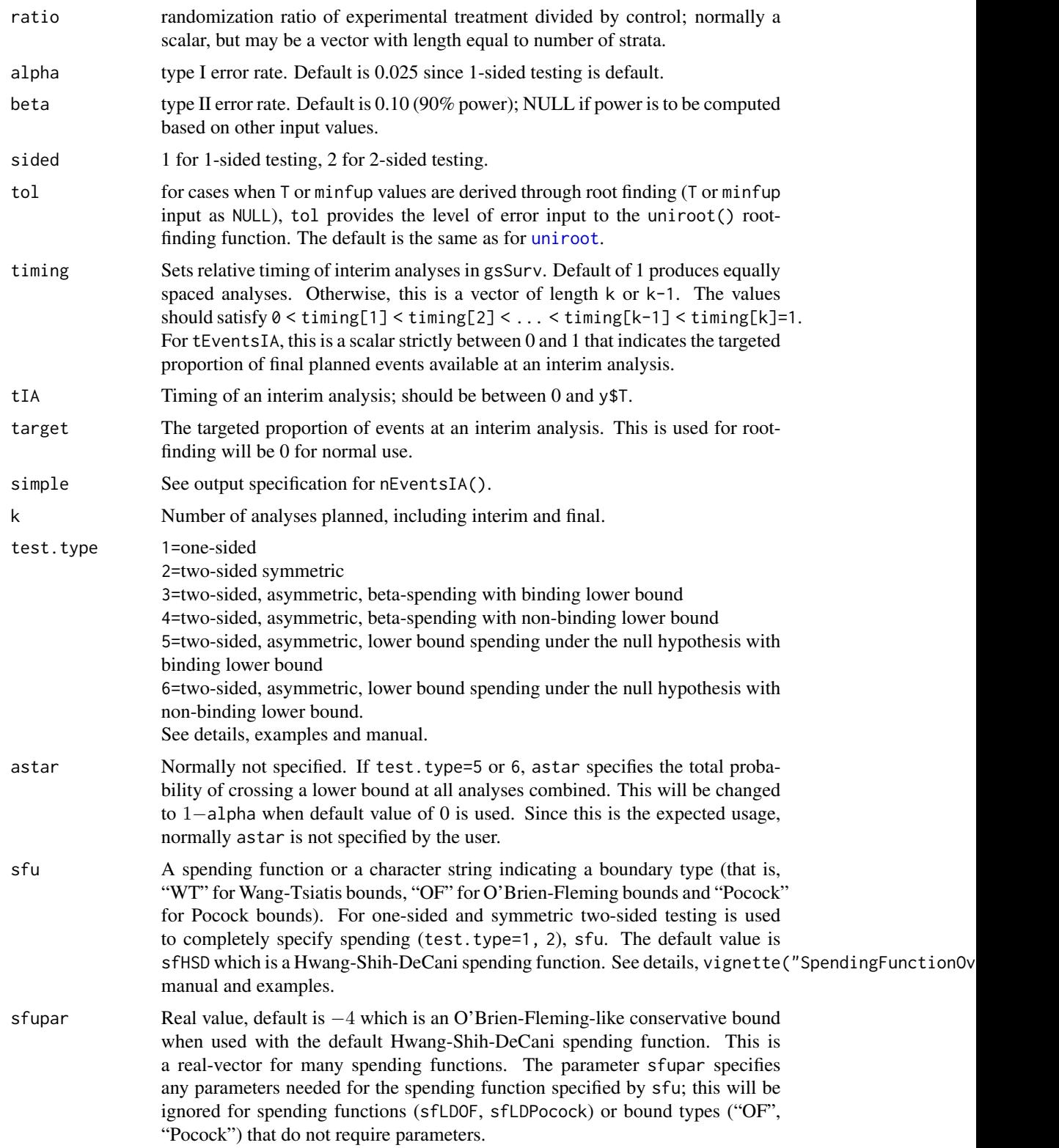

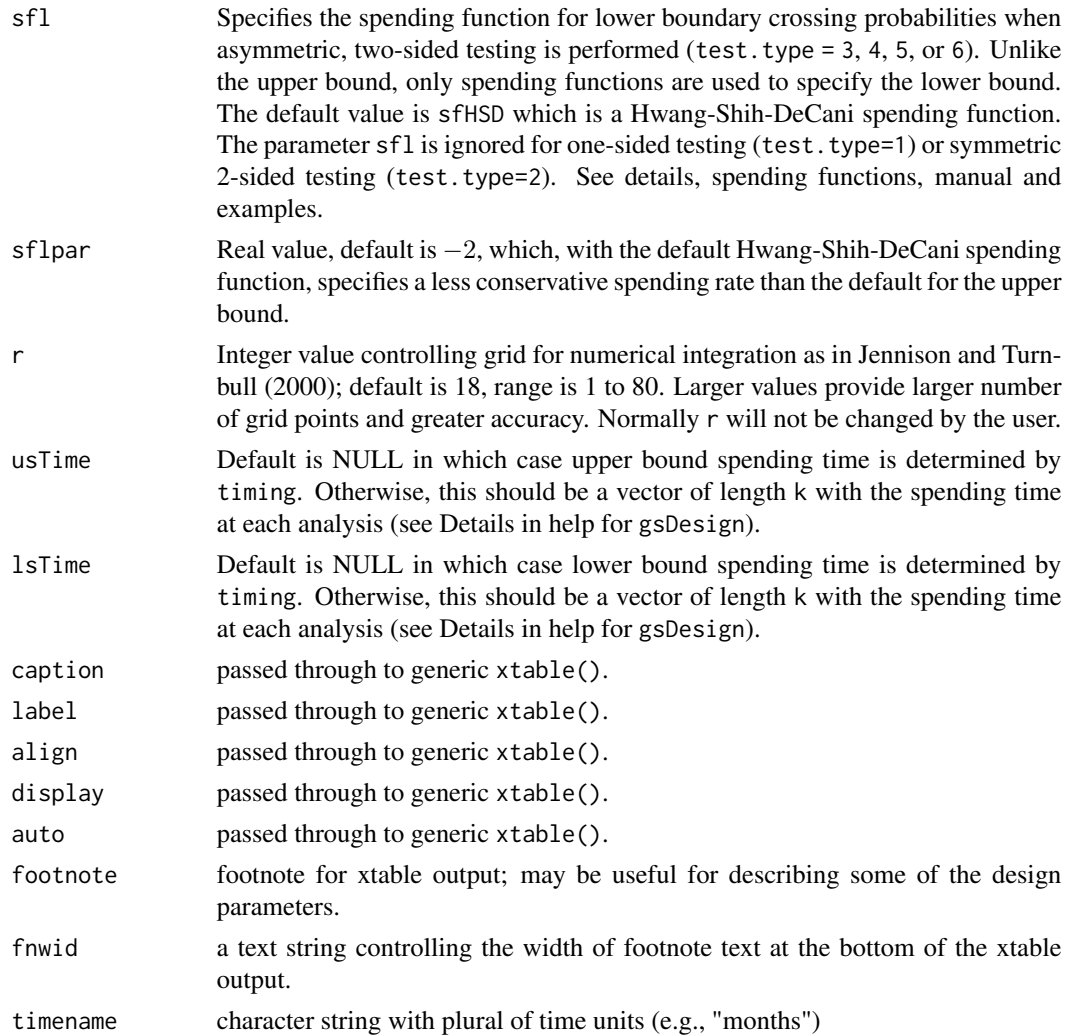

## Details

print(), xtable() and summary() methods are provided to operate on the returned value from gsSurv(), an object of class gsSurv. print() is also extended to nSurv objects. The functions [gsBoundSummary](#page-102-0) (data frame for tabular output), [xprint](#page-102-0) (application of xtable for tabular output) and summary.gsSurv (textual summary of gsDesign or gsSurv object) may be preferred summary functions; see example in vignettes. See also [gsBoundSummary](#page-102-0) for output of tabular summaries of bounds for designs produced by gsSurv().

Both nEventsIA and tEventsIA require a group sequential design for a time-to-event endpoint of class gsSurv as input. nEventsIA calculates the expected number of events under the alternate hypothesis at a given interim time. tEventsIA calculates the time that the expected number of events under the alternate hypothesis is a given proportion of the total events planned for the final analysis.

nSurv() produces an object of class nSurv with the number of subjects and events for a set of prespecified trial parameters, such as accrual duration and follow-up period. The underlying power calculation is based on Lachin and Foulkes (1986) method for proportional hazards assuming a fixed underlying hazard ratio between 2 treatment groups. The method has been extended here to enable designs to test non-inferiority. Piecewise constant enrollment and failure rates are assumed and a stratified population is allowed. See also [nSurvival](#page-71-0) for other Lachin and Foulkes (1986) methods assuming a constant hazard difference or exponential enrollment rate.

When study duration (T) and follow-up duration (minfup) are fixed, nSurv applies exactly the Lachin and Foulkes (1986) method of computing sample size under the proportional hazards assumption when For this computation, enrollment rates are altered proportionately to those input in gamma to achieve the power of interest.

Given the specified enrollment rate(s) input in gamma,  $nSurv$  may also be used to derive enrollment duration required for a trial to have defined power if  $T$  is input as NULL; in this case, both R (enrollment duration for each specified enrollment rate) and T (study duration) will be computed on output.

Alternatively and also using the fixed enrollment rate(s) in gamma, if minimum follow-up minfup is specified as NULL, then the enrollment duration(s) specified in R are considered fixed and minfup and T are computed to derive the desired power. This method will fail if the specified enrollment rates and durations either over-powers the trial with no additional follow-up or underpowers the trial with infinite follow-up. This method produces a corresponding error message in such cases.

The input to gsSurv is a combination of the input to nSurv() and gsDesign().

nEventsIA() is provided to compute the expected number of events at a given point in time given enrollment, event and censoring rates. The routine is used with a root finding routine to approximate the approximate timing of an interim analysis. It is also used to extend enrollment or follow-up of a fixed design to obtain a sufficient number of events to power a group sequential design.

## Value

nSurv() returns an object of type nSurv with the following components:

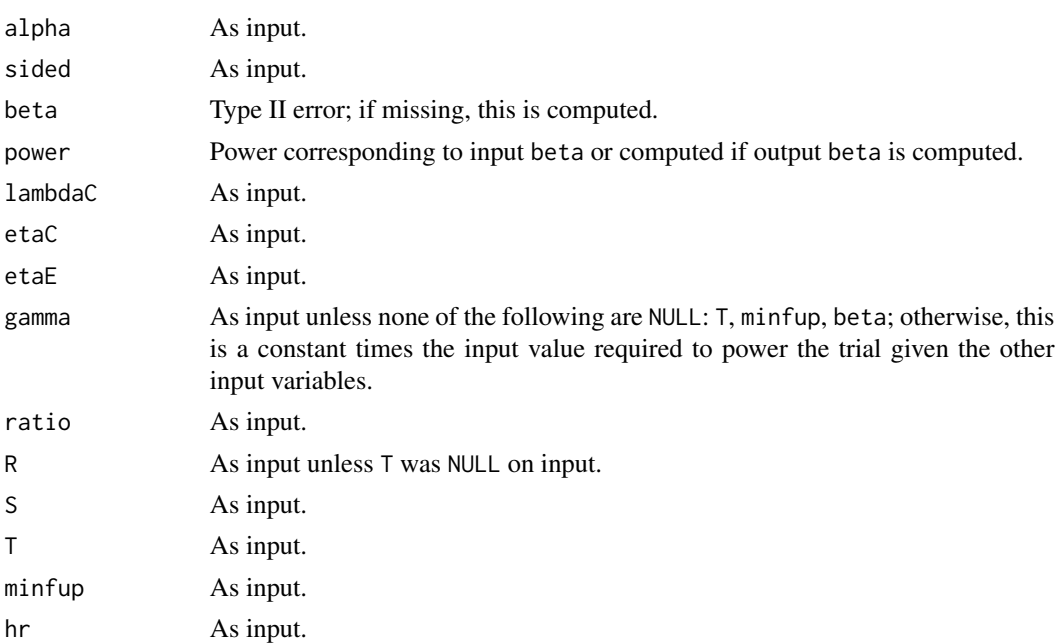

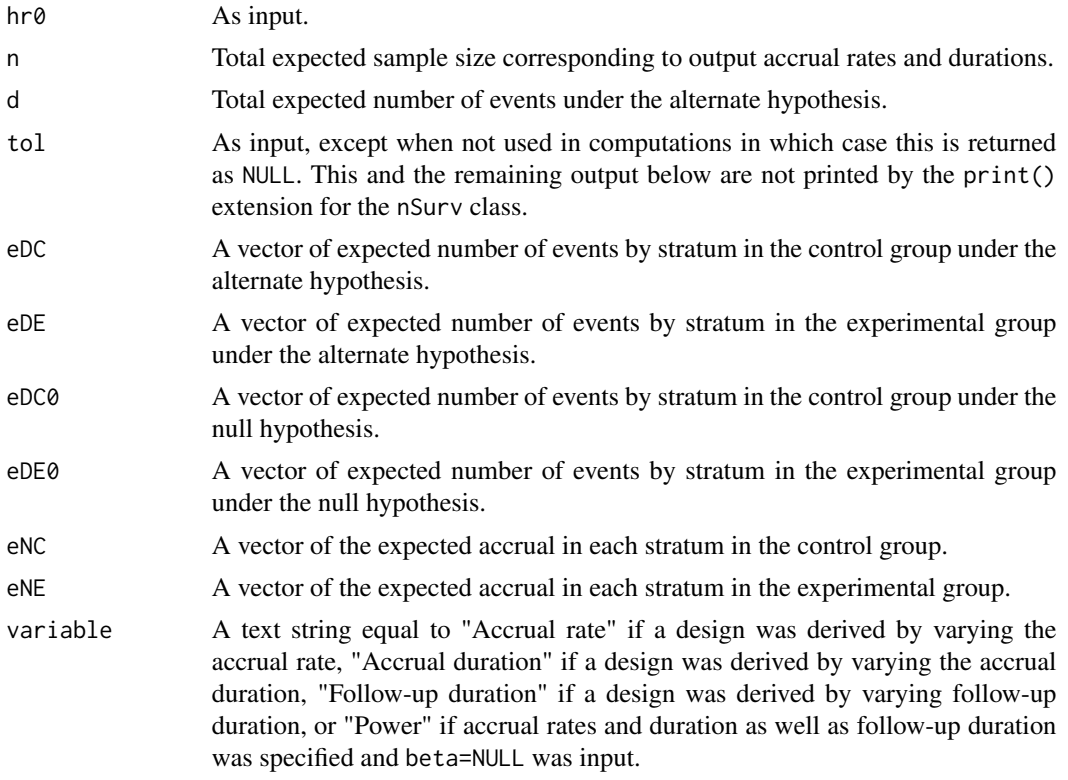

gsSurv() returns much of the above plus variables in the class gsDesign; see [gsDesign](#page-41-0) for general documentation on what is returned in gs. The value of gs\$n.I represents the number of endpoints required at each analysis to adequately power the trial. Other items returned by gsSurv() are:

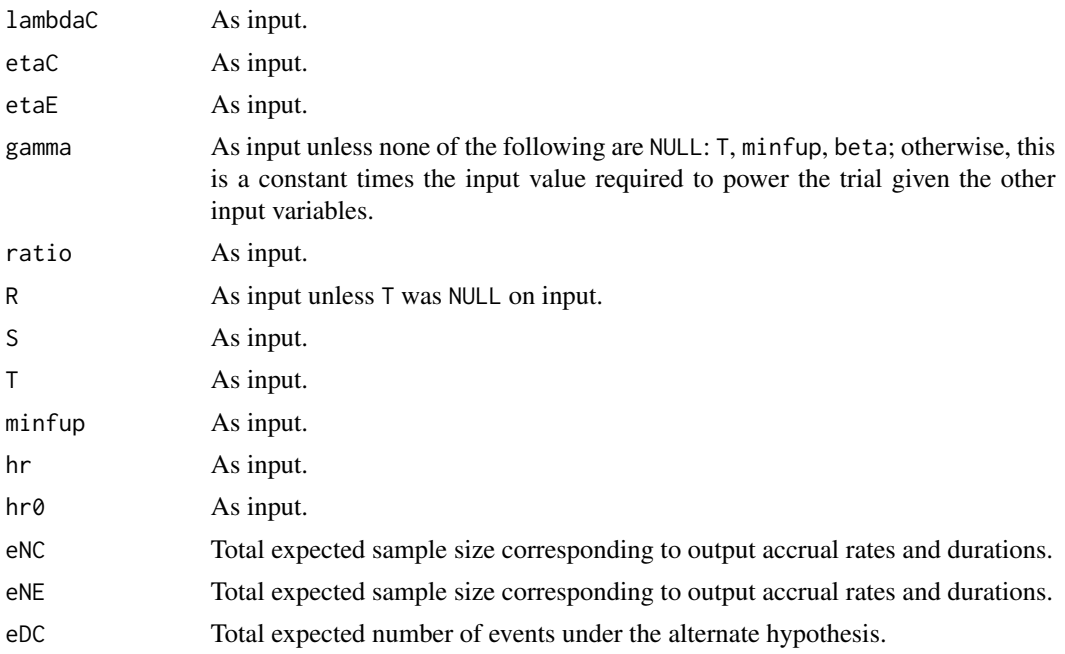

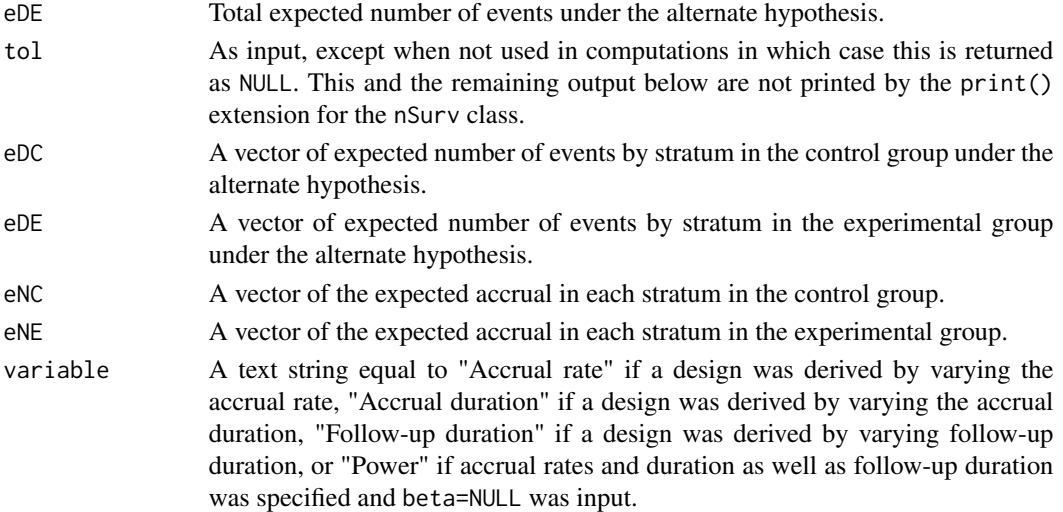

nEventsIA() returns the expected proportion of the final planned events observed at the input analysis time minus target when simple=TRUE. When simple=FALSE, nEventsIA returns a list with following components:

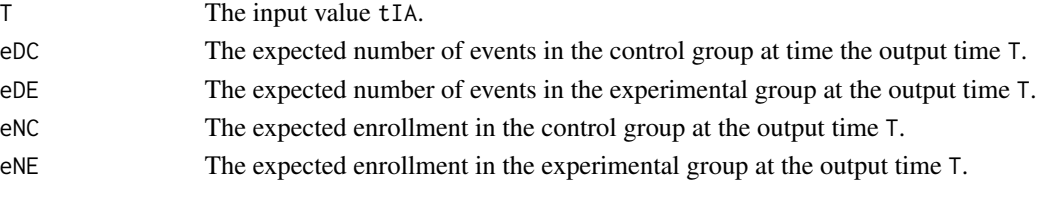

tEventsIA() returns the same structure as nEventsIA(..., simple=TRUE) when

## Author(s)

Keaven Anderson <keaven\_anderson@merck.com>

## References

Kim KM and Tsiatis AA (1990), Study duration for clinical trials with survival response and early stopping rule. *Biometrics*, 46, 81-92

Lachin JM and Foulkes MA (1986), Evaluation of Sample Size and Power for Analyses of Survival with Allowance for Nonuniform Patient Entry, Losses to Follow-Up, Noncompliance, and Stratification. *Biometrics*, 42, 507-519.

Schoenfeld D (1981), The Asymptotic Properties of Nonparametric Tests for Comparing Survival Distributions. *Biometrika*, 68, 316-319.

## See Also

[gsBoundSummary](#page-102-0), [xprint](#page-102-0), vignette("gsDesignPackageOverview"), [plot.gsDesign,](#page-59-0) [gsDesign](#page-41-0), [gsHR](#page-102-0), [nSurvival](#page-71-0) [uniroot](#page-0-0)

[Normal](#page-0-0) [xtable](#page-113-0)

#### print.nSurv 71

```
# vary accrual rate to obtain power
nSurv(lambdaC = \log(2) / 6, hr = .5, eta = \log(2) / 40, gamma = 1, T = 36, minfup = 12)
# vary accrual duration to obtain power
nSurv(lambdaC = log(2) / 6, hr = .5, eta = log(2) / 40, gamma = 6, minfup = 12)
# vary follow-up duration to obtain power
nSurv(lambdaC = log(2) / 6, hr = .5, eta = log(2) / 40, gamma = 6, R = 25)
# piecewise constant enrollment rates (vary accrual duration)
nSurv(
 lambdaC = \log(2) / 6, hr = .5, eta = \log(2) / 40, gamma = c(1, 3, 6),
 R = c(3, 6, 9), T = NULL, minfup = 12
\lambda# stratified population (vary accrual duration)
nSurv(
  lambdaC = matrix(log(2) / c(6, 12), ncol = 2), hr = .5, eta = log(2) / 40,
  gamma = matrix(c(2, 4), ncol = 2), minfup = 12
\lambda# piecewise exponential failure rates (vary accrual duration)
nSurv(lambdaC = log(2) / c(6, 12), hr = .5, eta = log(2) / 40, S = 3, gamma = 6, minfup = 12)
# combine it all: 2 strata, 2 failure rate periods
nSurv(
  lambdaC = matrix(log(2) / c(6, 12, 18, 24), ncol = 2), hr = .5,eta = matrix(log(2) / c(40, 50, 45, 55), ncol = 2), S = 3,
  gamma = matrix(c(3, 6, 5, 7), ncol = 2), R = c(5, 10), minfup = 12
)
# example where only 1 month of follow-up is desired
# set failure rate to 0 after 1 month using lambdaC and S
nSurv(lambdaC = c(.4, 0), hr = 2 / 3, S = 1, minfup = 1)# group sequential design (vary accrual rate to obtain power)
x \leftarrow gssurv(k = 4, sfl = sfPower, sflpar = .5, lambdaC = log(2) / 6, hr = .5,
  eta = log(2) / 40, gamma = 1, T = 36, minfup = 12
)
x
print(xtable::xtable(x,
  footnote = "This is a footnote; note that it can be wide.",
  caption = "Caption example."
))
# find expected number of events at time 12 in the above trial
nEventsIA(x = x, tIA = 10)# find time at which 1/4 of events are expected
tEventsIA(x = x, timing = .25)
```
#### <span id="page-71-0"></span>**Description**

nSurvival() is used to calculate the sample size for a clinical trial with a time-to-event endpoint. The Lachin and Foulkes (1986) method is used. nEvents uses the Schoenfeld (1981) approximation to provide sample size and power in terms of the underlying hazard ratio and the number of events observed in a survival analysis. The functions hrz2n(), hrn2z() and zn2hr() also use the Schoenfeld approximation to provide simple translations between hazard ratios, z-values and the number of events in an analysis; input variables can be given as vectors.

nSurvival() produces an object of class "nSurvival" with the number of subjects and events for a set of pre-specified trial parameters, such as accrual duration and follow-up period. The calculation is based on Lachin and Foulkes (1986) method and can be used for risk ratio or risk difference. The function also consider non-uniform (exponential) entry as well as uniform entry.

If the logical approx is TRUE, the variance under alternative hypothesis is used to replace the variance under null hypothesis. For non-uniform entry, a non-zero value of gamma for exponential entry must be supplied. For positive gamma, the entry distribution is convex, whereas for negative gamma, the entry distribution is concave.

nEvents() uses the Schoenfeld (1981) method to approximate the number of events n (given beta) or the power (given n). Arguments may be vectors or scalars, but any vectors must have the same length.

The functions hrz2n, hrn2z and zn2hr also all apply the Schoenfeld approximation for proportional hazards modeling. This approximation is based on the asymptotic normal distribtuion of the logrank statistic as well as related statistics are asymptotically normal. Let  $\lambda$  denote the underlying hazard ratio (lambda1/lambda2 in terms of the arguments to nSurvival). Further, let n denote the number of events observed when computing the statistic of interest and  $r$  the ratio of the sample size in an experimental group relative to a control. The estimated natural logarithm of the hazard ratio from a proportional hazards ratio is approximately normal with a mean of  $log \lambda$  and variance  $(1 +$  $r^2/nr$ . Let z denote a logrank statistic (or a Wald statistic or score statistic from a proportional hazards regression model). The same asymptotic theory implies  $z$  is asymptotically equivalent to a normalized estimate of the hazard ratio  $\lambda$  and thus z is asymptotically normal with variance 1 and mean

$$
\frac{\log \lambda r}{(1+r)^2}.
$$

Plugging the estimated hazard ratio into the above equation allows approximating any one of the following based on the other two: the estimate hazard ratio, the number of events and the z-statistic. That is, √

$$
\hat{\lambda} = \exp(z(1+r)/\sqrt{rn})
$$

$$
z = \log(\hat{\lambda})\sqrt{nr}/(1+r)
$$

$$
n = (z(1+r)/\log(\hat{\lambda}))^2/r.
$$

hrz2n() translates an observed interim hazard ratio and interim z-value into the number of events required for the Z-value and hazard ratio to correspond to each other. hrn2z() translates a hazard ratio and number of events into an approximate corresponding Z-value. zn2hr() translates a
# print.nSurvival 73

Z-value and number of events into an approximate corresponding hazard ratio. Each of these functions has a default assumption of an underlying hazard ratio of 1 which can be changed using the argument hr0. hrn2z() and zn2hr() also have an argument hr1 which is only used to compute the sign of the computed Z-value in the case of  $hrn2z()$  and whether or not a z-value  $> 0$  corresponds to a hazard ratio > or < the null hazard ratio hr0.

## Usage

```
## S3 method for class 'nSurvival'
print(x, \ldots)nSurvival(
  lambda1 = 1/12,
  lambda2 = 1/24,
  Ts = 24,Tr = 12,
  eta = 0,
  ratio = 1,
  alpha = 0.025,beta = 0.1,
  sided = 1,
  approx = FALSE,
  type = c("rr", "rd"),
  entry = c("unif", "expo"),
  gamma = NA
)
nEvents(
  hr = 0.6,
  alpha = 0.025,
 beta = 0.1,
 ratio = 1,
  sided = 1,
 hr0 = 1,
 n = 0,
  tb1 = FALSE)
zn2hr(z, n, ratio = 1, hr0 = 1, hr1 = 0.7)hrn2z(hr, n, ratio = 1, hr0 = 1, hr1 = 0.7)
hrz2n/hr, z, ratio = 1, hr0 = 1)
```
## Arguments

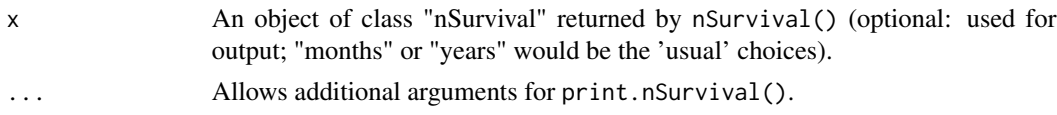

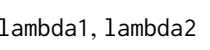

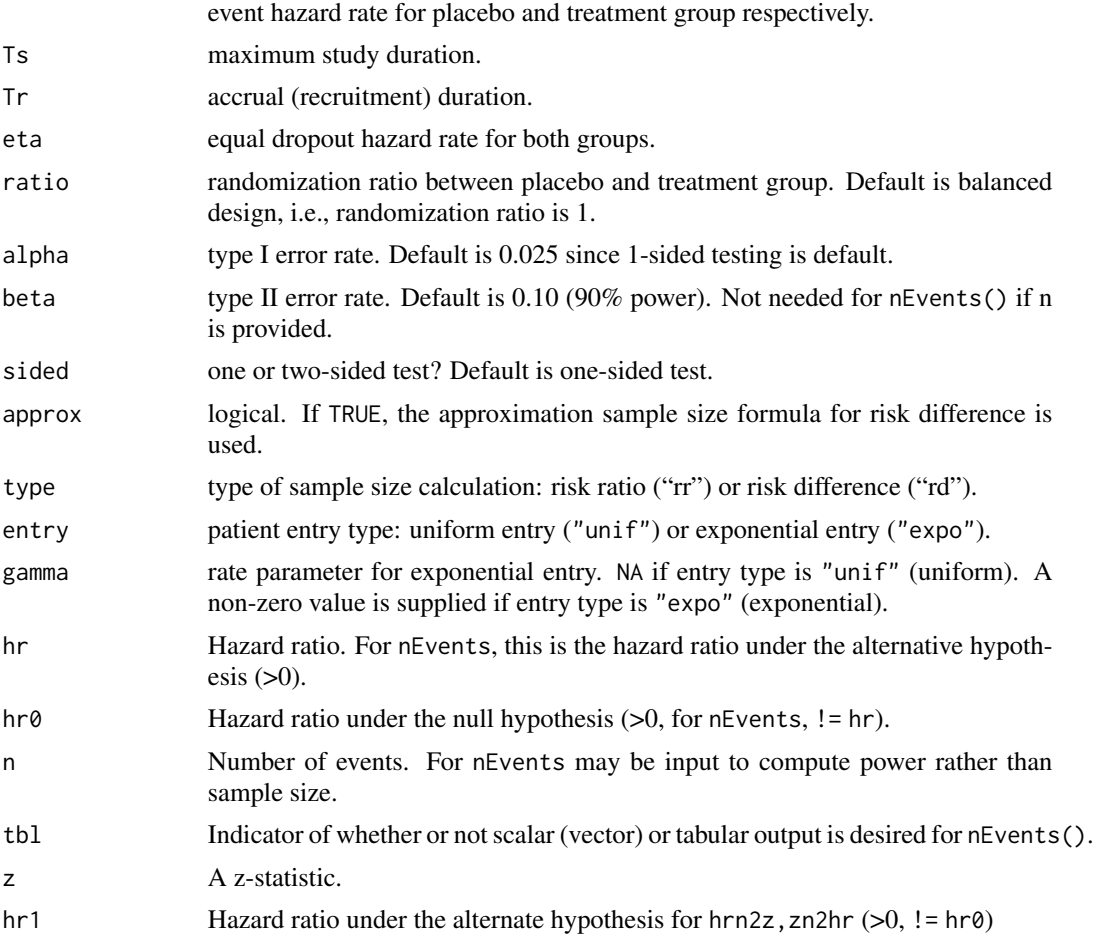

# Value

nSurvival produces a list with the following component returned:

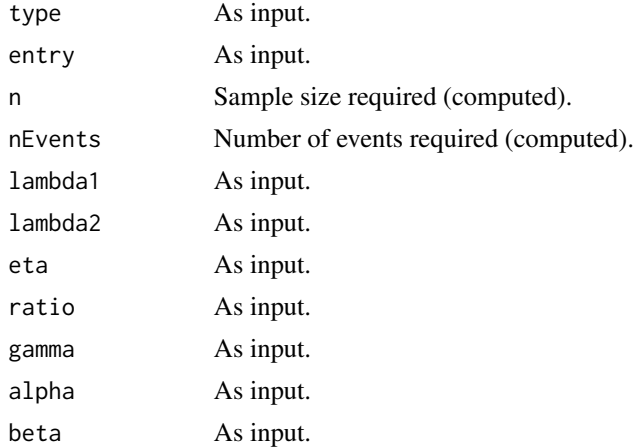

## print.nSurvival 75

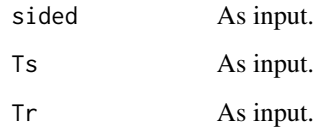

nEvents produces a scalar or vector of sample sizes (or powers) when tbl=FALSE or, when tbl=TRUE a data frame of values with the following columns:

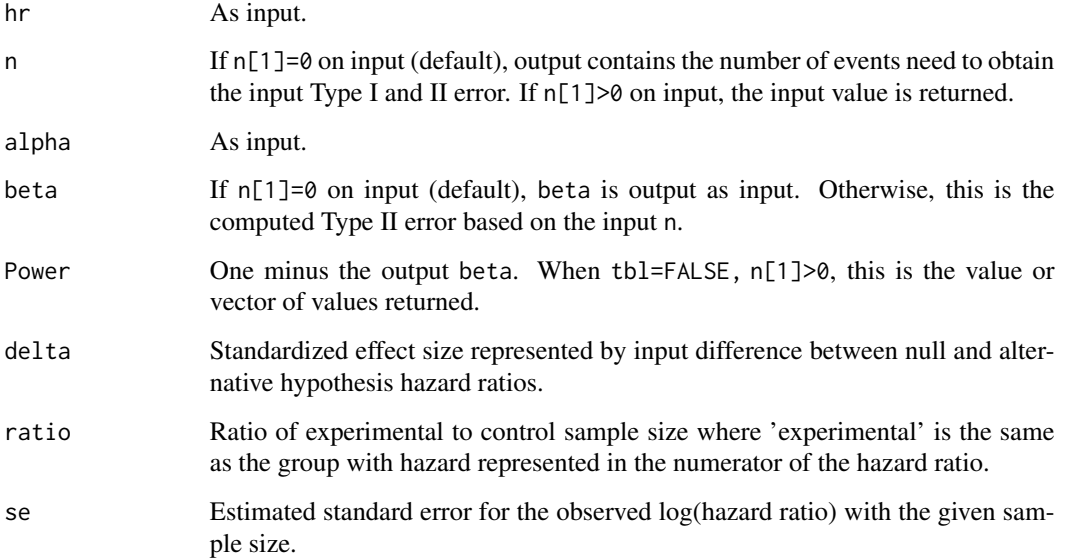

hrz2n outputs a number of events required to approximately have the input hazard ratio, z-statistic and sample size correspond. hrn2z outputs an approximate z-statistic corresponding to an input hazard ratio and number of events. zn2hr outputs an approximate hazard ratio corresponding to an input z-statistic and number of events.

# Author(s)

Shanhong Guan <shanhong.guan@gmail.com>, Keaven Anderson <keaven\_anderson@merck.com>

#### References

Lachin JM and Foulkes MA (1986), Evaluation of Sample Size and Power for Analyses of Survival with Allowance for Nonuniform Patient Entry, Losses to Follow-Up, Noncompliance, and Stratification. *Biometrics*, 42, 507-519.

Schoenfeld D (1981), The Asymptotic Properties of Nonparametric Tests for Comparing Survival Distributions. *Biometrika*, 68, 316-319.

# See Also

vignette("gsDesignPackageOverview"), [plot.gsDesign,](#page-59-0) [gsDesign,](#page-41-0) [gsHR](#page-102-0)

```
library(ggplot2)
# consider a trial with
# 2 year maximum follow-up
# 6 month uniform enrollment
# Treatment/placebo hazards = 0.1/0.2 per 1 person-year
# drop out hazard 0.1 per 1 person-year
# alpha = 0.025 (1-sided)
# power = 0.9 (default beta=.1)
ss <- nSurvival(
 lambda1 = .2, lambda2 = .1, eta = .1, Ts = 2, Tr = .5,
  sided = 1, alpha = .025
\lambda# group sequential translation with default bounds
# note that delta1 is log hazard ratio; used later in gsBoundSummary summary
x <- gsDesign(
  k = 5, test.type = 2, n.fix = ss$nEvents, nFixSurv = ss$n,
 delta1 = log(ss$lambda2 / ss$lambda1)
)
# boundary plot
plot(x)
# effect size plot
plot(x, plottype = "hr")
# total sample size
x$nSurv
# number of events at analyses
x$n.I
# print the design
x
# overall design summary
cat(summary(x))
# tabular summary of bounds
gsBoundSummary(x, delta) = "HR", Nname = "Events", logdelta = TRUE)
# approximate number of events required using Schoenfeld's method
# for 2 different hazard ratios
nEvents(hr = c(.5, .6), thl = TRUE)# vector output
nEvents(hr = c(.5, .6))# approximate power using Schoenfeld's method
# given 2 sample sizes and hr=.6
nEvents(hr = .6, n = c(50, 100), tb1 = TRUE)# vector output
nEvents(hr = .6, n = c(50, 100))
# approximate hazard ratio corresponding to 100 events and z-statistic of 2
```
# sequentialPValue 77

```
zn2hr(n = 100, z = 2)# same when hr0 is 1.1
zn2hr(n = 100, z = 2, hr0 = 1.1)# same when hr0 is .9 and hr1 is greater than hr0
zn2hr(n = 100, z = 2, hr0 = .9, hr1 = 1)# approximate number of events corresponding to z-statistic of 2 and
# estimated hazard ratio of .5 (or 2)
hrz2n(hr = .5, z = 2)hrz2n(hr = 2, z = 2)# approximate z statistic corresponding to 75 events
# and estimated hazard ratio of .6 (or 1/.6)
# assuming 2-to-1 randomization of experimental to control
hrn2z(hr = .6, n = 75, ratio = 2)hrn2z(hr = 1 / .6, n = 75, ratio = 2)
```
sequentialPValue *Sequential p-value computation*

# Description

sequentialPValue computes a sequential p-value for a group sequential design using a spending function as described in Maurer and Bretz (2013) and previously defined by Liu and Anderson (2008). It is the minimum of repeated p-values computed at each analysis (Jennison and Turnbull, 2000). This is particularly useful for multiplicity methods such as the graphical method for group sequential designs where sequential p-values for multiple hypotheses can be used as nominal pvalues to plug into a multiplicity graph. A sequential p-value is described as the minimum alpha level at which a one-sided group sequential bound would be rejected given interim and final observed results. It is meaningful for both one-sided designs and designs with non-binding futility bounds (test.type 1, 4, 6), but not for 2-sided designs with binding futility bounds (test.type 2, 3 or 5). Mild restrictions are required on spending functions used, but these are satisfied for commonly used spending functions such as the Lan-DeMets spending function approximating an O'Brien-Fleming bound or a Hwang-Shih-DeCani spending function; see Maurer and Bretz (2013).

#### Usage

```
sequentialPValue(
 gsD = gsDesign(),n.I = NULL,Z = NULL,usTime = NULL,
  interval = c(1e-05, 0.9999))
```
## Arguments

gsD Group sequential design generated by gsDesign or gsSurv.

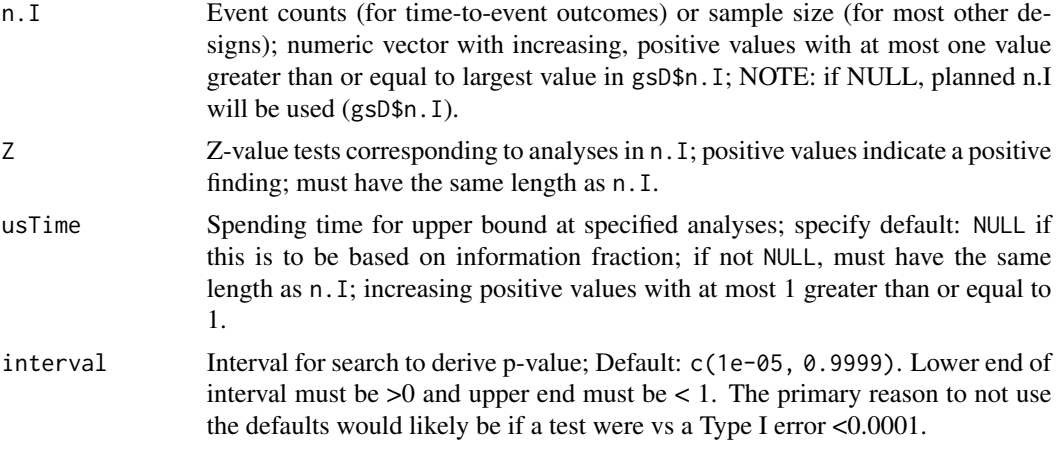

# Details

Solution is found with a search using uniroot. This finds the maximum alpha-level for which an efficacy bound is crossed, completely ignoring any futility bound.

## Value

Sequential p-value (single numeric one-sided p-value between 0 and 1). Note that if the sequential p-value is less than the lower end of the input interval, the lower of interval will be returned. Similarly, if the sequential p-value is greater than the upper end of the input interval, then the upper end of interval is returned.

## Author(s)

Keaven Anderson

### References

Jennison C and Turnbull BW (2000), *Group Sequential Methods with Applications to Clinical Trials*. Boca Raton: Chapman and Hall.

Liu, Qing, and Keaven M. Anderson. "On adaptive extensions of group sequential trials for clinical investigations." *Journal of the American Statistical Association* 103.484 (2008): 1621-1630.

Maurer, Willi, and Frank Bretz. "Multiple testing in group sequential trials using graphical approaches." *Statistics in Biopharmaceutical Research* 5.4 (2013): 311-320.;

```
# Derive Group Sequential Design
x <- gsSurv(k = 4, alpha = 0.025, beta = 0.1, timing = c(.5,.65,.8), sfu = sfLDOF,
            sfl = sfHSD, sflpar = 2, lambdac = log(2)/6, hr = 0.6,eta = 0.01, gamma = c(2.5, 5, 7.5, 10), R = c(2.2, 2, 6),
            T = 30, minfup = 18)
x$n.I
# Analysis at IA2
sequentialPValue(gsD=x,n.I=c(100,160),Z=c(1.5,2))
```
## sfExponential 79

```
# Use planned spending instead of information fraction; do final analysis
sequentialPValue(gsD=x,n.I=c(100,160,190,230),Z=c(1.5,2,2.5,3),usTime=x$timing)
# Check bounds for updated design to verify at least one was crossed
xupdate <- gsDesign(maxn.IPlan=max(x$n.I),n.I=c(100,160,190,230),usTime=x$timing,
                    delta=x$delta,delta1=x$delta1,k=4,alpha=x$alpha,test.type=1,
                    sfu=x$upper$sf,sfupar=x$upper$param)
```
<span id="page-78-0"></span>sfExponential *Exponential Spending Function*

#### Description

The function sfExponential implements the exponential spending function (Anderson and Clark, 2009). Normally sfExponential will be passed to gsDesign in the parameter sfu for the upper bound or sfl for the lower bound to specify a spending function family for a design. In this case, the user does not need to know the calling sequence. The calling sequence is useful, however, when the user wishes to plot a spending function as demonstrated below in examples.

An exponential spending function is defined for any positive nu and  $0 \le t \le 1$  as

$$
f(t; \alpha, \nu) = \alpha(t) = \alpha^{t^{-\nu}}
$$

.

A value of nu=0.8 approximates an O'Brien-Fleming spending function well.

The general class of spending functions this family is derived from requires a continuously increasing cumulative distribution function defined for  $x > 0$  and is defined as

$$
f(t; \alpha, \nu) = 1 - F(F^{-1}(1 - \alpha)/t^{\nu}).
$$

The exponential spending function can be derived by letting  $F(x) = 1 - \exp(-x)$ , the exponential cumulative distribution function. This function was derived as a generalization of the Lan-DeMets (1983) spending function used to approximate an O'Brien-Fleming spending function (sfLDOF()),

$$
f(t; \alpha) = 2 - 2\Phi\left(\Phi^{-1}(1 - \alpha/2)/t^{1/2}\right).
$$

Usage

```
sfExponential(alpha, t, param)
```
#### Arguments

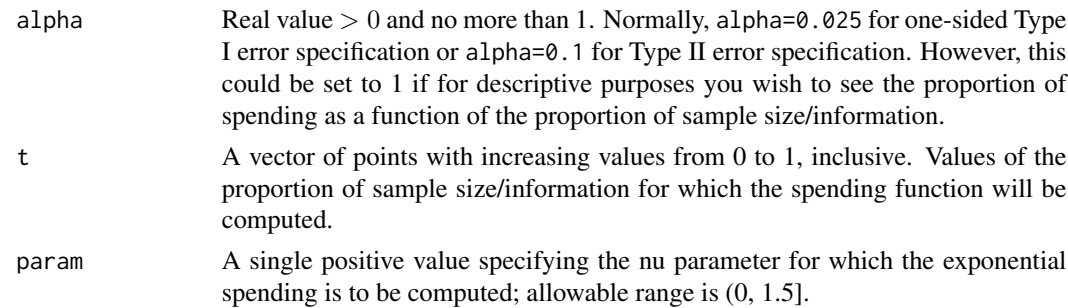

## Value

An object of type spendfn.

## **Note**

The gsDesign technical manual shows how to use sfExponential() to closely approximate an O'Brien-Fleming design. An example is given below. The manual is available at <https://keaven.github.io/gsdtech-manual/>.

## Author(s)

Keaven Anderson <keaven\_anderson@merck.com>

## References

Anderson KM and Clark JB (2009), Fitting spending functions. *Statistics in Medicine*; 29:321-327.

Jennison C and Turnbull BW (2000), *Group Sequential Methods with Applications to Clinical Trials*. Boca Raton: Chapman and Hall.

Lan, KKG and DeMets, DL (1983), Discrete sequential boundaries for clinical trials. *Biometrika*; 70:659-663.

#### See Also

vignette("SpendingFunctionOverview"), [gsDesign](#page-41-0), vignette("gsDesignPackageOverview")

```
library(ggplot2)
# use 'best' exponential approximation for k=6 to O'Brien-Fleming design
# (see manual for details)
gsDesign(
  k = 6, sfu = sfExponential, sfupar = 0.7849295,
  test.type = 2)$upper$bound
# show actual O'Brien-Fleming bound
gsDesign(k = 6, sfu = "OF", test.type = 2)$upper$bound
# show Lan-DeMets approximation
# (not as close as sfExponential approximation)
gsDesign(k = 6, sfu = sfLDOF, test.type = 2)$upper$bound
# plot exponential spending function across a range of values of interest
t <- 0:100 / 100
plot(t, sfExponential(0.025, t, 0.8)$spend,
  xlab = "Proportion of final sample size",
  ylab = "Cumulative Type I error spending",
  main = "Exponential Spending Function Example", type = "l"
\lambdalines(t, sfExponential(0.025, t, 0.5)$spend, lty = 2)
```

```
lines(t, sfExponential(0.025, t, 0.3)$spend, lty = 3)
lines(t, sfExponential(0.025, t, 0.2)$spend, lty = 4)
lines(t, sfExponential(0.025, t, 0.15)$spend, lty = 5)
legend(
  x = c(.0, .3), y = .025 * c(.7, 1), lty = 1:5,
  legend = c("nu = 0.8", "nu = 0.5", "nu = 0.3", "nu = 0.2",
    "nu = 0.15"\lambda\mathcal{L}text(x = .59, y = .95 * .025, labels = "<--approximates O'Brien-Fleming")
```
sfHSD *Hwang-Shih-DeCani Spending Function*

#### Description

The function sfHSD implements a Hwang-Shih-DeCani spending function. This is the default spending function for gsDesign(). Normally it will be passed to gsDesign in the parameter sfu for the upper bound or sfl for the lower bound to specify a spending function family for a design. In this case, the user does not need to know the calling sequence. The calling sequence is useful, however, when the user wishes to plot a spending function as demonstrated below in examples.

A Hwang-Shih-DeCani spending function takes the form

$$
f(t; \alpha, \gamma) = \alpha (1 - e^{-\gamma t}) / (1 - e^{-\gamma})
$$

where  $\gamma$  is the value passed in param. A value of  $\gamma = -4$  is used to approximate an O'BrienFleming design (see [sfExponential](#page-78-0) for a better fit), while a value of  $\gamma = 1$  approximates a Pocock design well.

# Usage

sfHSD(alpha, t, param)

## Arguments

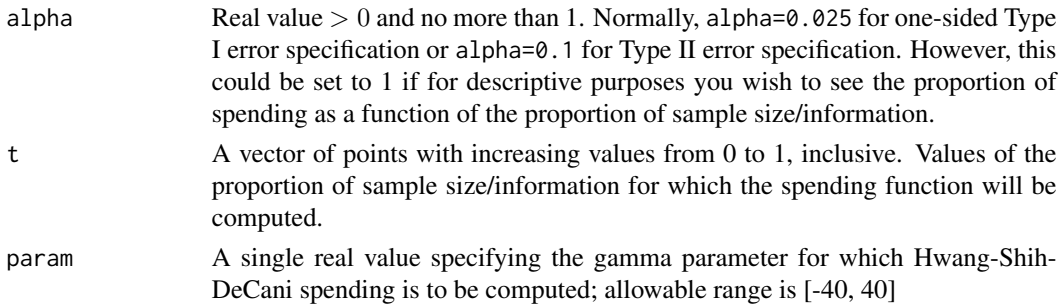

## Value

An object of type spendfn. See vignette("SpendingFunctionOverview") for further details.

# Note

The gsDesign technical manual is available at <https://keaven.github.io/gsd-tech-manual/>.

# Author(s)

Keaven Anderson <keaven\_anderson@merck.com>

# References

Jennison C and Turnbull BW (2000), *Group Sequential Methods with Applications to Clinical Trials*. Boca Raton: Chapman and Hall.

## See Also

vignette("SpendingFunctionOverview"), [gsDesign](#page-41-0), vignette("gsDesignPackageOverview")

```
library(ggplot2)
# design a 4-analysis trial using a Hwang-Shih-DeCani spending function
# for both lower and upper bounds
x \le gsDesign(k = 4, sfu = sfHSD, sfupar = -2, sfl = sfHSD, sflpar = 1)
# print the design
x
# since sfHSD is the default for both sfu and sfl,
# this could have been written as
x \leq - gsDesign(k = 4, sfupar = -2, sflpar = 1)
# print again
x
# plot the spending function using many points to obtain a smooth curve
# show default values of gamma to see how the spending function changes
# also show gamma=1 which is supposed to approximate a Pocock design
t <- 0:100 / 100
plot(t, sfHSD(0.025, t, -4)$spend,
  xlab = "Proportion of final sample size",
  ylab = "Cumulative Type I error spending",
 main = "Hwang-Shih-DeCani Spending Function Example", type = "l"
)
lines(t, sfHSD(0.025, t, -2)$spend, lty = 2)
lines(t, sfHSD(0.025, t, 1)$spend, lty = 3)
legend(
  x = c(.0, .375), y = .025 * c(.8, 1), lty = 1:3,legend = c("gamma -4", "gamma = -2", "gamma = 1")\mathcal{L}
```
#### Description

Lan and DeMets (1983) first published the method of using spending functions to set boundaries for group sequential trials. In this publication they proposed two specific spending functions: one to approximate an O'Brien-Fleming design and the other to approximate a Pocock design. The spending function to approximate O'Brien-Fleming has been generalized as proposed by Liu, et al (2012)

With param=1=rho, the Lan-DeMets (1983) spending function to approximate an O'Brien-Fleming bound is implemented in the function (sfLDOF()):

$$
f(t; \alpha) = 2 - 2\Phi\left(\Phi^{-1}(1 - \alpha/2)/t^{\rho/2}\right).
$$

For rho otherwise in [.005,2], this is the generalized version of Liu et al (2012). For param outside of [.005,2], rho is set to 1. The Lan-DeMets (1983) spending function to approximate a Pocock design is implemented in the function sfLDPocock():

$$
f(t; \alpha) = \alpha ln(1 + (e - 1)t).
$$

As shown in examples below, other spending functions can be used to ge t as good or better approximations to Pocock and O'Brien-Fleming bounds. In particular, O'Brien-Fleming bounds can be closely approximated using [sfExponential](#page-78-0).

## Usage

sfLDOF(alpha, t, param = NULL)

```
sfLDPocock(alpha, t, param)
```
#### Arguments

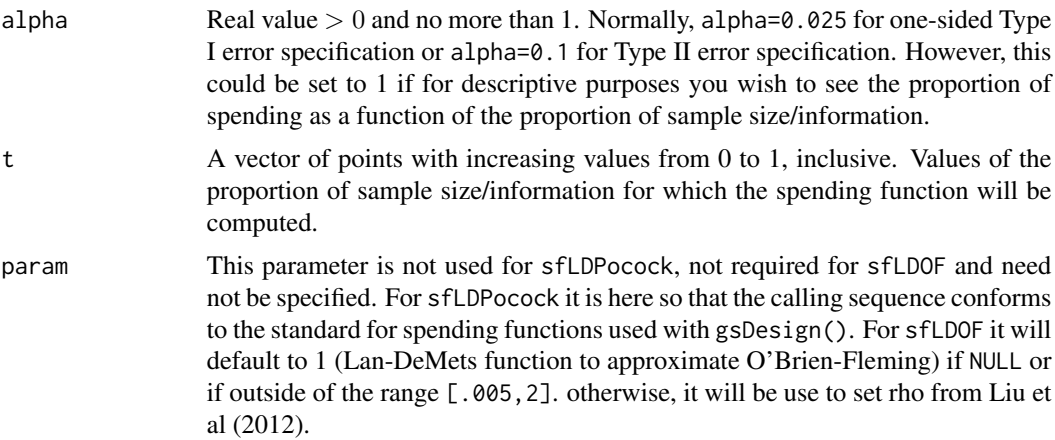

## Value

An object of type spendfn. See spending functions for further details.

### **Note**

The gsDesign technical manual is available at <https://keaven.github.io/gsd-tech-manual/>.

## Author(s)

Keaven Anderson <keaven\_anderson@merck.com>

# References

Jennison C and Turnbull BW (2000), *Group Sequential Methods with Applications to Clinical Trials*. Boca Raton: Chapman and Hall.

Lan, KKG and DeMets, DL (1983), Discrete sequential boundaries for clinical trials. *Biometrika*;70: 659-663.

Liu, Q, Lim, P, Nuamah, I, and Li, Y (2012), On adaptive error spending approach for group sequential trials with random information levels. *Journal of biopharmaceutical statistics*; 22(4), 687-699.

#### See Also

vignette("SpendingFunctionOverview"), [gsDesign](#page-41-0), vignette("gsDesignPackageOverview")

```
library(ggplot2)
# 2-sided, symmetric 6-analysis trial Pocock
# spending function approximation
gsDesign(k = 6, sfu = sfLDPocock, test.type = 2)$upper$bound
# show actual Pocock design
gsDesign(k = 6, sfu = "Pocock", test.type = 2)$upper$bound
# approximate Pocock again using a standard
# Hwang-Shih-DeCani approximation
gSDesign(k = 6, sfu = sfHSD, sfupar = 1, test.type = 2)Supper$bound# use 'best' Hwang-Shih-DeCani approximation for Pocock, k=6;
# see manual for details
gsDesign(k = 6, sfu = sfHSD, sfupar = 1.3354376, test-type = 2)\$upper\$bound# 2-sided, symmetric 6-analysis trial
# O'Brien-Fleming spending function approximation
gsDesign(k = 6, sfu = sfLDOF, test_type = 2)Supper$bound# show actual O'Brien-Fleming bound
gsDesign(k = 6, sfu = "OF", test.type = 2)$upper$bound
```
#### sfLinear 85

```
# approximate again using a standard Hwang-Shih-DeCani
# approximation to O'Brien-Fleming
x \leq - gsDesign(k = 6, test.type = 2)
x$upper$bound
x$upper$param
# use 'best' exponential approximation for k=6; see manual for details
gsDesign(
 k = 6, sfu = sfExponential, sfupar = 0.7849295,
 test.type = 2)$upper$bound
# plot spending functions for generalized Lan-DeMets approximation of
ti <-(0:100)/100
rho <- c(.05,.5,1,1.5,2,2.5,3:6,8,10,12.5,15,20,30,200)/10
df <- NULL
for(r in rho){
 df <- rbind(df,data.frame(t=ti,rho=r,alpha=.025,spend=sfLDOF(alpha=.025,t=ti,param=r)$spend))
}
ggplot(df,aes(x=t,y=spend,col=as.factor(rho)))+
 geom_line()+
 guides(col=guide_legend(expression(rho)))+
 ggtitle("Generalized Lan-DeMets O'Brien-Fleming Spending Function")
```
sfLinear *Piecewise Linear and Step Function Spending Functions*

# **Description**

The function sfLinear() allows specification of a piecewise linear spending function. The function sfStep() specifies a step function spending function. Both functions provide complete flexibility in setting spending at desired timepoints in a group sequential design. Normally these function will be passed to gsDesign() in the parameter sfu for the upper bound or sfl for the lower bound to specify a spending function family for a design. When passed to gsDesign(), the value of param would be passed to sfLinear() or sfStep() through the gsDesign() arguments sfupar for the upper bound and sflpar for the lower bound.

Note that sfStep() allows setting a particular level of spending when the timing is not strictly known; an example shows how this can inflate Type I error when timing of analyses are changed based on knowing the treatment effect at an interim.

## Usage

sfLinear(alpha, t, param) sfStep(alpha, t, param)

### **Arguments**

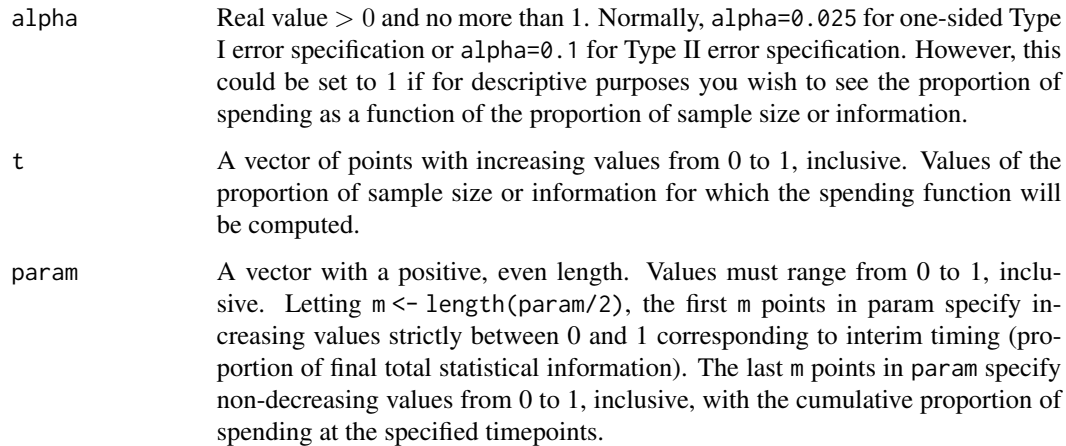

#### Value

An object of type spendfn. The cumulative spending returned in  $sfLinear$ spend is 0 for  $t \leq$$ 0 and alpha for t>=1. For t between specified points, linear interpolation is used to determine sfLinear\$spend.

The cumulative spending returned in  $sfStep$ \$spend is 0 for  $t$   $\epsilon$  param[1] and alpha for  $t$  $\geq$ =1. Letting  $m < -length(param/2)$ , for  $i=1,2,...m-1$  and param[i] $\leq t <$  param[i+1], the cumulative spending is set at alpha  $*$  param[i+m] (also for param[m]  $\leq t \leq 1$ ).

Note that if param[2m] is 1, then the first time an analysis is performed after the last proportion of final planned information (param[m]) will be the final analysis, using any remaining error that was not previously spent.

See vignette("SpendingFunctionOverview") for further details.

## Note

The gsDesign technical manual is available at <https://keaven.github.io/gsd-tech-manual/>.

#### Author(s)

Keaven Anderson <keaven\_anderson@merck.com>

# References

Jennison C and Turnbull BW (2000), *Group Sequential Methods with Applications to Clinical Trials*. Boca Raton: Chapman and Hall.

# See Also

vignette("SpendingFunctionOverview"), [gsDesign](#page-41-0), vignette("gsDesignPackageOverview")

#### sfLinear 87

```
library(ggplot2)
# set up alpha spending and beta spending to be piecewise linear
sfupar <-c(.2, .4, .05, .2)sflpar \leftarrow c(.3, .5, .65, .5, .75, .9)x <- gsDesign(sfu = sfLinear, sfl = sfLinear, sfupar = sfupar, sflpar = sflpar)
plot(x, plottype = "sf")x
# now do an example where there is no lower-spending at interim 1
# and no upper spending at interim 2
sflpar <- c(1 / 3, 2 / 3, 0, .25)
sfupar <- c(1 / 3, 2 / 3, .1, .1)
x \leq - gsDesign(sfu = sfLinear, sfl = sfLinear, sfupar = sfupar, sflpar = sflpar)
plot(x, plottype = "sf")x
# now do an example where timing of interims changes slightly, but error spending does not
# also, spend all alpha when at least >=90 percent of final information is in the analysis
sfupar \leq c(.2, .4, .9, ((1:3) / 3)^3)x \leq - gsDesign(k = 3, n.fix = 100, sfu = sfStep, sfupar = sfupar, test.type = 1)
plot(x, pl = "sf")# original planned sample sizes
ceiling(x$n.I)
# cumulative spending planned at original interims
cumsum(x$upper$spend)
# change timing of analyses;
# note that cumulative spending "P(Cross) if delta=0" does not change from cumsum(x$upper$spend)
# while full alpha is spent, power is reduced by reduced sample size
y <- gsDesign(
  k = 3, sfu = sfStep, sfupar = sfupar, test.type = 1,
  maxn. IPlan = x$n. I[x$k], n. I = c(30, 70, 95),
  n.fix = x$n.fix
)
# note that full alpha is used, but power is reduced due to lowered sample size
gsBoundSummary(y)
# now show how step function can be abused by 'adapting' stage 2 sample size based on interim result
x \leq gSbesign(k = 2, delta = .05, sfu = sfStep, sfupar = c(.02, .001), timing = .02, test.type = 1)
# spending jumps from miniscule to full alpha at first analysis after interim 1
plot(x, pl = "sf")# sample sizes at analyses:
ceiling(x$n.I)
# simulate 1 million stage 1 sum of 178 Normal(0,1) random variables
# Normal(0,Variance=178) under null hypothesis
s1 <- rnorm(1000000, 0, sqrt(178))
# compute corresponding z-values
z1 <- s1 / sqrt(178)
# set stage 2 sample size to 1 if z1 is over final bound, otherwise full sample size
n2 <- rep(1, 1000000)
n2[z1 < 1.96] <- ceiling(x$n.I[2]) - ceiling(178)
# now sample n2 observations for second stage
```

```
s2 <- rnorm(1000000, 0, sqrt(n2))
# add sum and divide by standard deviation
z2 \leftarrow (s1 + s2) / (sqrt(178 + n2))# By allowing full spending when final analysis is either
# early or late depending on observed interim z1,
# Type I error is now almost twice the planned .025
sum(z1 >= x$upper$bound[1] | z2 >= x$upper$bound[2]) / 1000000
# if stage 2 sample size is random and independent of z1 with same frequency,
# this is not a problem
s1alt <- rnorm(1000000, 0, sqrt(178))
z1alt <- s1alt / sqrt(178)
z2alt < - (slalt + s2) / sqrt(178 + n2)sum(z1alt >= x$upper$bound[1] | z2alt >= x$upper$bound[2]) / 1000000
```
<span id="page-87-0"></span>sfLogistic *Two-parameter Spending Function Families*

## Description

The functions sfLogistic(), sfNormal(), sfExtremeValue(), sfExtremeValue2(), sfCauchy(), and sfBetaDist() are all 2-parameter spending function families. These provide increased flexibility in some situations where the flexibility of a one-parameter spending function family is not sufficient. These functions all allow fitting of two points on a cumulative spending function curve; in this case, four parameters are specified indicating an x and a y coordinate for each of 2 points. Normally each of these functions will be passed to gsDesign() in the parameter sfu for the upper bound or sfl for the lower bound to specify a spending function family for a design. In this case, the user does not need to know the calling sequence. The calling sequence is useful, however, when the user wishes to plot a spending function as demonstrated in the examples; note, however, that an automatic  $\alpha$ - and  $\beta$ -spending function plot is also available.

sfBetaDist(alpha,t,param) is simply alpha times the incomplete beta cumulative distribution function with parameters  $a$  and  $b$  passed in param evaluated at values passed in t.

The other spending functions take the form

$$
f(t; \alpha, a, b) = \alpha F(a + bF^{-1}(t))
$$

where  $F()$  is a cumulative distribution function with values  $> 0$  on the real line (logistic for sfLogistic(), normal for sfNormal(), extreme value for sfExtremeValue() and Cauchy for sfCauchy()) and  $F^{-1}$ () is its inverse.

For the logistic spending function this simplifies to

$$
f(t; \alpha, a, b) = \alpha (1 - (1 + e^{a}(t/(1-t))^{b})^{-1}).
$$

For the extreme value distribution with

$$
F(x) = \exp(-\exp(-x))
$$

this simplifies to

$$
f(t; \alpha, a, b) = \alpha \exp(-e^a(-\ln t)^b).
$$

#### sfLogistic 89

Since the extreme value distribution is not symmetric, there is also a version where the standard distribution is flipped about 0. This is reflected in sfExtremeValue2() where

$$
F(x) = 1 - \exp(-\exp(x)).
$$

# Usage

```
sfLogistic(alpha, t, param)
sfBetaDist(alpha, t, param)
sfCauchy(alpha, t, param)
sfExtremeValue(alpha, t, param)
sfExtremeValue2(alpha, t, param)
sfNormal(alpha, t, param)
```
## Arguments

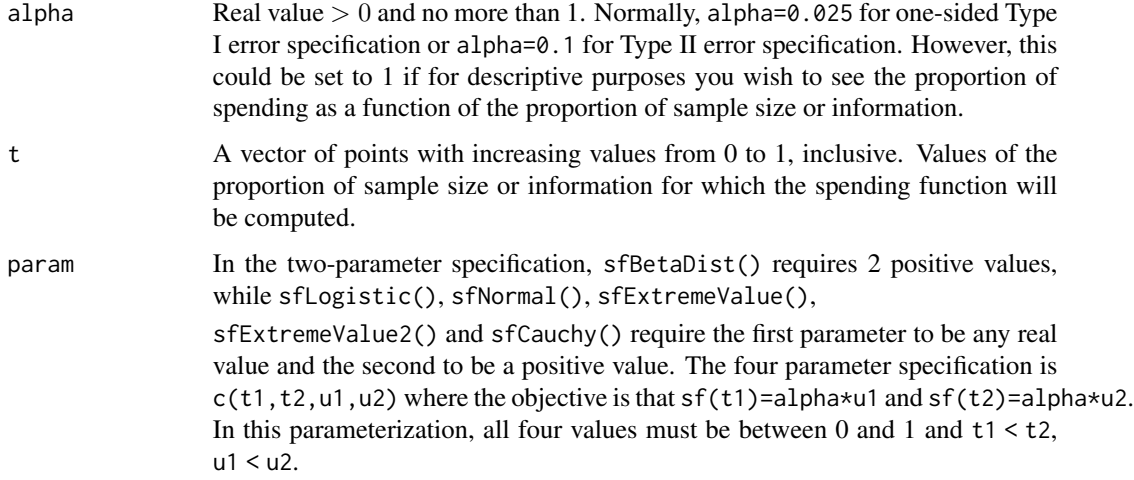

## Value

An object of type spendfn. See vignette("SpendingFunctionOverview") for further details.

### Note

The gsDesign technical manual is available at <https://keaven.github.io/gsd-tech-manual/>.

## Author(s)

Keaven Anderson <keaven\_anderson@merck.com>

### References

Jennison C and Turnbull BW (2000), *Group Sequential Methods with Applications to Clinical Trials*. Boca Raton: Chapman and Hall.

## See Also

[gsDesign](#page-41-0)

```
library(ggplot2)
# design a 4-analysis trial using a Kim-DeMets spending function
# for both lower and upper bounds
x \le - gsDesign(k = 4, sfu = sfPower, sfupar = 3, sfl = sfPower, sflpar = 1.5)
# print the design
x
# plot the alpha- and beta-spending functions
plot(x, plottype = 5)# start by showing how to fit two points with sfLogistic
# plot the spending function using many points to obtain a smooth curve
# note that curve fits the points x=.1, y=.01 and x=.4, y=.1
# specified in the 3rd parameter of sfLogistic
t <- 0:100 / 100
plot(t, sfLogistic(1, t, c(.1, .4, .01, .1))$spend,
  xlab = "Proportion of final sample size",
  ylab = "Cumulative Type I error spending",
 main = "Logistic Spending Function Examples",
  type = "1", cex.main = .9
)
lines(t, sfLogistic(1, t, c(.01, .1, .1, .4))$spend, lty = 2)
# now just give a=0 and b=1 as 3rd parameters for sfLogistic
lines(t, sfLogistic(1, t, c(0, 1))$spend, lty = 3)
# try a couple with unconventional shapes again using
# the xy form in the 3rd parameter
lines(t, sfLogistic(1, t, c(.4, .6, .1, .7))$spend, lty = 4)
lines(t, sfLogistic(1, t, c(.1, .7, .4, .6))$spend, lty = 5)
legend(
  x = c(.0, .475), y = c(.76, 1.03), lty = 1:5,legend = c("Fit (.1, 01) and (.4, .1)", "Fit (.01, .1) and (.1, .4)",
    "a=0, b=1", "Fit (.4, .1) and (.6, .7)",
    "Fit (.1, .4) and (.7, .6)"
  )
\lambda# set up a function to plot comparsons of all
# 2-parameter spending functions
```

```
plotsf <- function(alpha, t, param) {
 plot(t, sfCauchy(alpha, t, param)$spend,
   xlab = "Proportion of enrollment",
   ylab = "Cumulative spending", type = "l", lty = 2
 )
 lines(t, sfExtremeValue(alpha, t, param)$spend, lty = 5)
 lines(t, sfLogistic(alpha, t, param)$spend, lty = 1)
 lines(t, sfNormal(alpha, t, param)$spend, lty = 3)
 lines(t, sfExtremeValue2(alpha, t, param)$spend, lty = 6, col = 2)
 lines(t, sfBetaDist(alpha, t, param)$spend, lty = 7, col = 3)
 legend(
    x = c(.05, .475), y = .025 * c(.55, .9),lty = c(1, 2, 3, 5, 6, 7),col = c(1, 1, 1, 1, 2, 3),
   legend = c("Logistic", "Cauchy", "Normal", "Extreme value",
      "Extreme value 2", "Beta distribution"
   )
 )
}
# do comparison for a design with conservative early spending
# note that Cauchy spending function is quite different
# from the others
param <- c(.25, .5, .05, .1)
plotsf(.025, t, param)
```
sfPoints *Pointwise Spending Function*

#### **Description**

The function sfPoints implements a spending function with values specified for an arbitrary set of specified points. It is now recommended to use sfLinear rather than sfPoints. Normally sfPoints will be passed to gsDesign in the parameter sfu for the upper bound or sfl for the lower bound to specify a spending function family for a design. In this case, the user does not need to know the calling sequence, just the points they wish to specify. If using sfPoints() in a design, it is recommended to specify how to interpolate between the specified points  $(e.g.,)$  linear interpolation); also consider fitting smooth spending functions; see vignette("SpendingFunctionOverview").

## Usage

```
sfPoints(alpha, t, param)
```
#### Arguments

alpha Real value  $> 0$  and no more than 1. Normally, alpha=0.025 for one-sided Type I error specification or alpha=0.1 for Type II error specification. However, this could be set to 1 if for descriptive purposes you wish to see the proportion of spending as a function of the proportion of sample size/information.

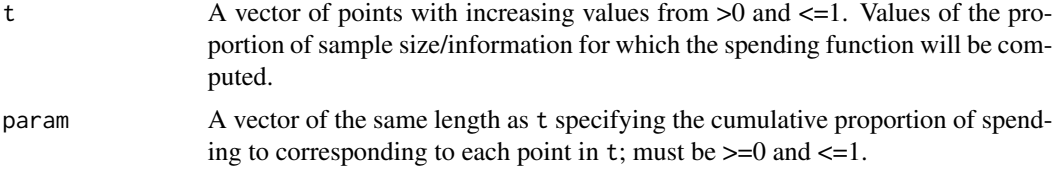

## Value

An object of type spendfn. See spending functions for further details.

# Note

The gsDesign technical manual is available at <https://keaven.github.io/gsd-tech-manual/>.

### Author(s)

Keaven Anderson <keaven\_anderson@merck.com>

# References

Jennison C and Turnbull BW (2000), *Group Sequential Methods with Applications to Clinical Trials*. Boca Raton: Chapman and Hall.

#### See Also

```
vignette("SpendingFunctionOverview"), gsDesign, vignette("gsDesignPackageOverview"),
sfLogistic
```

```
library(ggplot2)
# example to specify spending on a pointwise basis
x <- gsDesign(
  k = 6, sfu = sfPoints, sfupar = c(.01, .05, .1, .25, .5, 1),
  test.type = 2)
x
# get proportion of upper spending under null hypothesis
# at each analysis
y <- x$upper$prob[, 1] / .025
# change to cumulative proportion of spending
for (i in 2:length(y))
  y[i] <- y[i - 1] + y[i]# this should correspond to input sfupar
round(y, 6)# plot these cumulative spending points
plot(1:6 / 6, y,
```
#### sfPower 93

```
main = "Pointwise spending function example",
  xlab = "Proportion of final sample size",
  ylab = "Cumulative proportion of spending",
  type = "p")
# approximate this with a t-distribution spending function
# by fitting 3 points
tx <- 0:100 / 100
lines(tx, sfTDist(1, tx, c(c(1, 3, 5) / 6, .01, .1, .5))$spend)
text(x = .6, y = .9, labels = "Pointwise Spending Approximated by")
text(x = .6, y = .83, "t-Distribution Spending with 3-point interpolation")
# example without lower spending at initial interim or
# upper spending at last interim
x <- gsDesign(
  k = 3, sfu = sfPoints, sfupar = c(.25, .25),
  sfl = sfPoints, sflpar = c(0, .25))
x
```
sfPower *Kim-DeMets (power) Spending Function*

# Description

The function sfPower() implements a Kim-DeMets (power) spending function. This is a flexible, one-parameter spending function recommended by Jennison and Turnbull (2000). Normally it will be passed to gsDesign() in the parameter sfu for the upper bound or sfl for the lower bound to specify a spending function family for a design. In this case, the user does not need to know the calling sequence. The calling sequence is useful, however, when the user wishes to plot a spending function as demonstrated below in examples.

A Kim-DeMets spending function takes the form

$$
f(t; \alpha, \rho) = \alpha t^{\rho}
$$

where  $\rho$  is the value passed in param. See examples below for a range of values of  $\rho$  that may be of interest (param=0.75 to 3 are documented there).

## Usage

sfPower(alpha, t, param)

## Arguments

alpha Real value  $> 0$  and no more than 1. Normally, alpha=0.025 for one-sided Type I error specification or alpha=0.1 for Type II error specification. However, this could be set to 1 if for descriptive purposes you wish to see the proportion of spending as a function of the proportion of sample size/information.

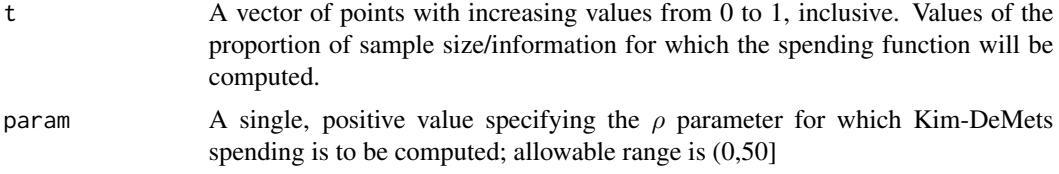

# Value

An object of type spendfn. See vignette("SpendingFunctionOverview") for further details.

## Note

The gsDesign technical manual is available at <https://keaven.github.io/gsd-tech-manual/>.

#### Author(s)

Keaven Anderson <keaven\_anderson@merck.com>

# References

Jennison C and Turnbull BW (2000), *Group Sequential Methods with Applications to Clinical Trials*. Boca Raton: Chapman and Hall.

#### See Also

vignette("SpendingFunctionOverview"), [gsDesign](#page-41-0), vignette("gsDesignPackageOverview")

```
library(ggplot2)
# design a 4-analysis trial using a Kim-DeMets spending function
# for both lower and upper bounds
x \leq - gsDesign(k = 4, sfu = sfPower, sfupar = 3, sfl = sfPower, sflpar = 1.5)
# print the design
x
# plot the spending function using many points to obtain a smooth curve
# show rho=3 for approximation to O'Brien-Fleming and rho=.75 for
# approximation to Pocock design.
# Also show rho=2 for an intermediate spending.
# Compare these to Hwang-Shih-DeCani spending with gamma=-4, -2, 1
t <- 0:100 / 100
plot(t, sfPower(0.025, t, 3)$spend,
  xlab = "Proportion of sample size",
  ylab = "Cumulative Type I error spending",
  main = "Kim-DeMets (rho) versus Hwang-Shih-DeCani (gamma) Spending",
  type = "1", cex.main = .9
)
lines(t, sfPower(0.025, t, 2)$spend, lty = 2)
lines(t, sfPower(0.025, t, 0.75)$spend, lty = 3)
```
## sfTDist 95

```
lines(t, sfHSD(0.025, t, 1)$spend, lty = 3, col = 2)lines(t, sfHSD(0.025, t, -2)$spend, lty = 2, col = 2)lines(t, sfHSD(0.025, t, -4)$spend, lty = 1, col = 2)legend(
  x = c(.0, .375), y = .025 * c(.65, 1), lty = 1:3,legend = c("rho= 3", "rho= 2", "rho= 0.75")\lambdalegend(
  x = c(.0, .357), y = .025 * c(.65, .85), ly = 1:3, bty = "n", col = 2,legend = c("gamma = -4", "gamma = -2", "gamma = 1"))
```
sfTDist *t-distribution Spending Function*

## Description

The function sfTDist() provides perhaps the maximum flexibility among spending functions provided in the gsDesign package. This function allows fitting of three points on a cumulative spending function curve; in this case, six parameters are specified indicating an x and a y coordinate for each of 3 points. Normally this function will be passed to gsDesign() in the parameter sfu for the upper bound or sfl for the lower bound to specify a spending function family for a design. In this case, the user does not need to know the calling sequence. The calling sequence is useful, however, when the user wishes to plot a spending function as demonstrated below in examples.

The t-distribution spending function takes the form

$$
f(t; \alpha) = \alpha F(a + bF^{-1}(t))
$$

where  $F()$  is a cumulative t-distribution function with df degrees of freedom and  $F^{-1}()$  is its inverse.

### Usage

sfTDist(alpha, t, param)

## **Arguments**

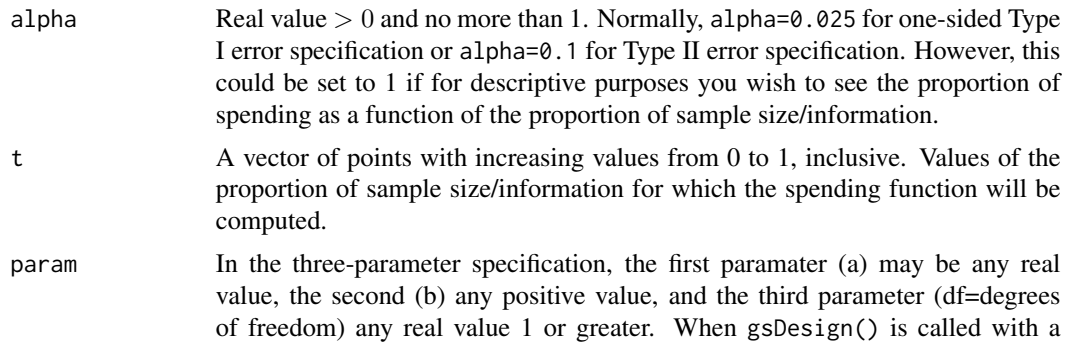

t-distribution spending function, this is the parameterization printed. The five parameter specification is  $c(t1, t2, u1, u2, df)$  where the objective is that the resulting cumulative proportion of spending at t represented by sf(t) satisfies sf(t1)=alpha\*u1, sf(t2)=alpha\*u2. The t-distribution used has df degrees of freedom. In this parameterization, all the first four values must be between 0 and 1 and t1 < t2, u1 < u2. The final parameter is any real value of 1 or more. This parameterization can fit any two points satisfying these requirements. The six parameter specification attempts to fit 3 points, but does not have flexibility to fit any three points. In this case, the specification for param is  $c(t1,t2,t3,u1,u2,u3)$  where the objective is that  $sf(t1)=$ alpha $*u1$ ,  $sf(t2)=$ alpha $*u2$ , and  $sf(t3)=alpha*u3$ . See examples to see what happens when points are specified that cannot be fit.

## Value

An object of type spendfn. See spending functions for further details.

#### **Note**

The gsDesign technical manual is available at <https://keaven.github.io/gsd-tech-manual/>.

#### Author(s)

Keaven Anderson <keaven\_anderson@merck.com>

# References

Jennison C and Turnbull BW (2000), *Group Sequential Methods with Applications to Clinical Trials*. Boca Raton: Chapman and Hall.

## See Also

vignette("SpendingFunctionOverview"), [gsDesign](#page-41-0), vignette("gsDesignPackageOverview")

```
library(ggplot2)
# 3-parameter specification: a, b, df
sfTDist(1, 1:5 / 6, c(-1, 1.5, 4))$spend
# 5-parameter specification fits 2 points, in this case
# the 1st 2 interims are at 25% and 50% of observations with
# cumulative error spending of 10% and 20%, respectively
# final parameter is df
sfTDist(1, 1:3 / 4, c(.25, .5, .1, .2, 4))$spend
# 6-parameter specification fits 3 points
# Interims are at 25%. 50% and 75% of observations
# with cumulative spending of 10%, 20% and 50%, respectively
# Note: not all 3 point combinations can be fit
```

```
sfTDist(1, 1:3 / 4, c(.25, .5, .75, .1, .2, .5))$spend
```
#### sfTruncated 97

```
# Example of error message when the 3-points specified
# in the 6-parameter version cannot be fit
try(sfTDist(1, 1:3 / 4, c(.25, .5, .75, .1, .2, .3))$errmsg)
# sfCauchy (sfTDist with 1 df) and sfNormal (sfTDist with infinite df)
# show the limits of what sfTdist can fit
# for the third point are u3 from 0.344 to 0.6 when t3=0.75
sfNormal(1, 1:3 / 4, c(.25, .5, .1, .2))$spend[3]
sfCauchy(1, 1:3 / 4, c(.25, .5, .1, .2))$spend[3]
# plot a few t-distribution spending functions fitting
# t=0.25, .5 and u=0.1, 0.2
# to demonstrate the range of flexibility
t < -0:100 / 100plot(t, sfTDist(0.025, t, c(.25, .5, .1, .2, 1))$spend,
  xlab = "Proportion of final sample size",
  ylab = "Cumulative Type I error spending",
  main = "t-Distribution Spending Function Examples", type = "l"
)
lines(t, sfTDist(0.025, t, c(.25, .5, .1, .2, 1.5))$spend, lty = 2)
lines(t, sfTDist(0.025, t, c(.25, .5, .1, .2, 3))$spend, lty = 3)
lines(t, sfTDist(0.025, t, c(.25, .5, .1, .2, 10))$spend, lty = 4)
lines(t, sfTDist(0.025, t, c(.25, .5, .1, .2, 100))$spend, lty = 5)
legend(
  x = c(.0, .3), y = .025 * c(.7, 1), lty = 1:5,
  legend = c("df = 1", "df = 1.5", "df = 3", "df = 10", "df = 100"))
```
sfTruncated *Truncated, trimmed and gapped spending functions*

# **Description**

The functions sfTruncated() and sfTrimmed apply any other spending function over a restricted range. This allows eliminating spending for early interim analyses when you desire not to stop for the bound being specified; this is usually applied to eliminate early tests for a positive efficacy finding. The truncation can come late in the trial if you desire to stop a trial any time after, say, 90 percent of information is available and an analysis is performed. This allows full Type I error spending if the final analysis occurs early. Both functions set cumulative spending to 0 below a 'spending interval' in the interval [0,1], and set cumulative spending to 1 above this range. sfTrimmed() otherwise does not change an input spending function that is specified; probably the preferred and more intuitive method in most cases. sfTruncated() resets the time scale on which the input spending function is computed to the 'spending interval.'

sfGapped() allows elimination of analyses after some time point in the trial; see details and examples.

sfTrimmed simply computes the value of the input spending function and parameters in the subrange of [0,1], sets spending to 0 below this range and sets spending to 1 above this range.

sfGapped spends outside of the range provided in trange. Below trange, the input spending function is used. Above trange, full spending is used; i.e., the first analysis performed above the interval in trange is the final analysis. As long as the input spending function is strictly increasing, this means that the first interim in the interval trange is the final interim analysis for the bound being specified.

sfTruncated compresses spending into a sub-range of [0,1]. The parameter param\$trange specifies the range over which spending is to occur. Within this range, spending is spent according to the spending function specified in param\$sf along with the corresponding spending function parameter(s) in param\$param. See example using sfLinear that spends uniformly over specified range.

## Usage

sfTruncated(alpha, t, param) sfTrimmed(alpha, t, param)

sfGapped(alpha, t, param)

## Arguments

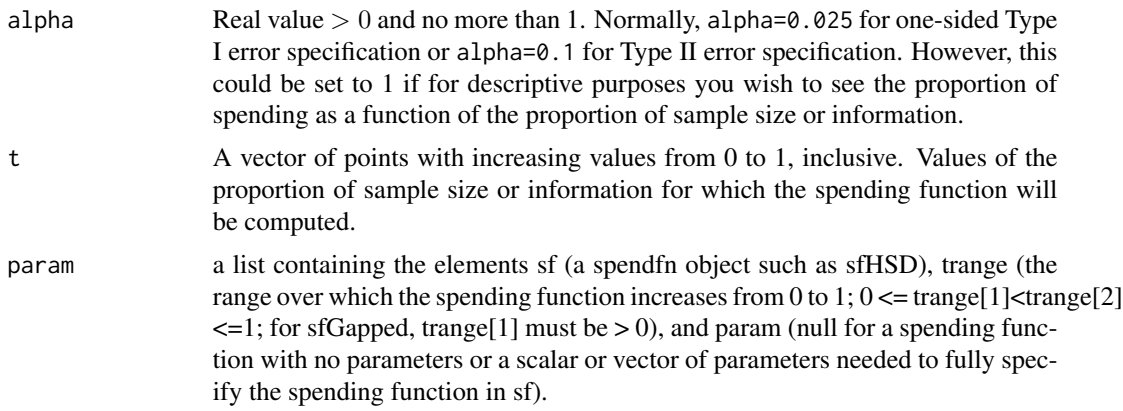

## Value

An object of type spendfn. See vignette("SpendingFunctionOverview") for further details.

# Note

The gsDesign technical manual is available at <https://keaven.github.io/gsd-tech-manual/>.

# Author(s)

Keaven Anderson <keaven\_anderson@merck.com>

#### References

Jennison C and Turnbull BW (2000), *Group Sequential Methods with Applications to Clinical Trials*. Boca Raton: Chapman and Hall.

#### sfTruncated 99

## See Also

vignette("SpendingFunctionOverview"), [gsDesign](#page-41-0), vignette("gsDesignPackageOverview")

```
# Eliminate efficacy spending forany interim at or before 20 percent of information.
# Complete spending at first interim at or after 80 percent of information.
tx <- (0:100) / 100
s \leq sfHSD(alpha = .05, t = tx, param = 1)$spend
x \le - data.frame(t = tx, Spending = s, sf = "Original spending")
param \le list(trange = c(.2, .8), sf = sfHSD, param = 1)
s \le sfTruncated(alpha = .05, t = tx, param = param)$spend
x \le rbind(x, data.frame(t = tx, Spending = s, sf = "Truncated"))
s \leq s fTrimmed(alpha = .05, t = tx, param = param)$spend
x \le rbind(x, data.frame(t = tx, Spending = s, sf = "Trimmed"))
s \leq s fGapped(alpha = .05, t = tx, param = param)$spend
x \le rbind(x, data.frame(t = tx, Spending = s, sf = "Gapped"))
ggplot2::ggplot(x, ggplot2::aes(x = t, y = Spending, col = sf)) +ggplot2::geom_line()
# now apply the sfTrimmed version in gsDesign
# initially, eliminate the early efficacy analysis
# note: final spend must occur at > next to last interim
x <- gsDesign(
 k = 4, n.fix = 100, sfu = sfTrimmed,
  sfupar = list(sf = sfHSD, param = 1, trange = c(.3, .9))\lambda# first upper bound=20 means no testing there
gsBoundSummary(x)
# now, do not eliminate early efficacy analysis
param \le list(sf = sfHSD, param = 1, trange = c(0, .9))
x \le - gsDesign(k = 4, n.fix = 100, sfu = sfTrimmed, sfupar = param)
# The above means if final analysis is done a little early, all spending can occur
# Suppose we set calendar date for final analysis based on
# estimated full information, but come up with only 97 pct of plan
xA <- gsDesign(
  k = x$k, n.fix = 100, n.I = c(x$n.I[1:3], .97 * x$n.I[4]),
  test.type = x$test.type,
  maxn.IPlan = x$n.I[x$k],sfu = sfTrimmed, sfupar = param
)
# now accelerate without the trimmed spending function
xNT <- gsDesign(
  k = x$k, n.fix = 100, n.I = c(x$n.I[1:3], .97 * x$n.I[4]),
  test.type = x$test.type,
  maxn.IPlan = x$n.I[x$k],sfu = sfHSD, sfupar = 1
```

```
)
# Check last bound if analysis done at early time
x$upper$bound[4]
# Now look at last bound if done at early time with trimmed spending function
# that allows capture of full alpha
xA$upper$bound[4]
# With original spending function, we don't get full alpha and therefore have
# unnecessarily stringent bound at final analysis
xNT$upper$bound[4]
# note that if the last analysis is LATE, all 3 approaches should give the same
# final bound that has a little larger z-value
xlate <- gsDesign(
  k = x$k, n.fix = 100, n.I = c(x$n.I[1:3], 1.25 * x$n.I[4]),
  test.type = x$test.type,
  maxn.IPlan = x$n.I[x$k],
  sfu = sfHSD, sfupar = 1
)
xlate$upper$bound[4]
# eliminate futility after the first interim analysis
# note that by setting trange[1] to .2, the spend at t=.2 is used for the first
# interim at or after 20 percent of information
x \leq gSDesign(n.fix = 100, sfl = sfGapped, sflpar = list(trange = c(.2, .9), sf = sfHSD, param = 1))
```
sfXG1 *Xi and Gallo conditional error spending functions*

#### **Description**

Error spending functions based on Xi and Gallo (2019). The intention of these spending functions is to provide bounds where the conditional error at an efficacy bound is approximately equal to the conditional error rate for crossing the final analysis bound. This is explained in greater detail in vignette("ConditionalErrorSpending").

#### Usage

```
sfXG1(alpha, t, param)
sfXG2(alpha, t, param)
sfXG3(alpha, t, param)
```
#### Arguments

alpha Real value  $> 0$  and no more than 1. Normally, alpha = 0.025 for one-sided Type I error specification or alpha = 0.1 for Type II error specification. However, this could be set to 1 if for descriptive purposes you wish to see the proportion of spending as a function of the proportion of sample size/information.

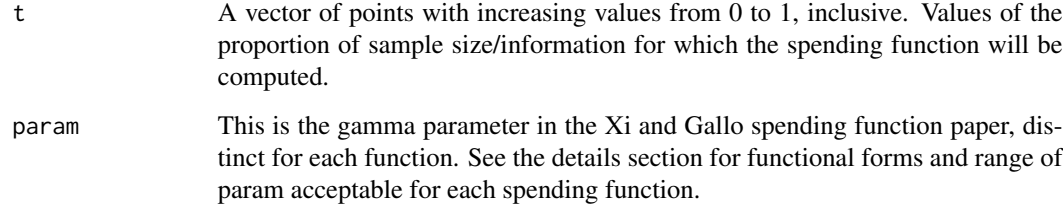

# Details

Xi and Gallo use an additive boundary for group sequential designs with connection to conditional error. Three spending functions are defined: sfXG1(), sfXG2(), and sfXG3().

Method 1 is defined for  $\gamma \in [0.5, 1)$  as

$$
f(Z_K \ge u_K | Z_k = u_k) = 2 - 2 \times \Phi\left(\frac{z_{\alpha/2} - z_{\gamma}\sqrt{1-t}}{\sqrt{t}}\right).
$$

Method 2 is defined for  $\gamma \in [1 - \Phi(z_{\alpha/2}/2), 1)$  as

$$
f_{\gamma}(t; \alpha) = 2 - 2\Phi\left(\Phi^{-1}(1 - \alpha/2)/t^{1/2}\right).
$$

Method 3 is defined as for  $\gamma \in (\alpha/2, 1)$  as

$$
f(t; \alpha) = 2 - 2 \times \Phi \left( \frac{z_{\alpha/2} - z_{\gamma} (1 - \sqrt{t})}{\sqrt{t}} \right).
$$

# Value

An object of type spendfn. See spending functions for further details.

# Author(s)

Keaven Anderson <keaven\_anderson@merck.com>

vignette("SpendingFunctionOverview"), [gsDesign](#page-41-0), vignette("gsDesignPackageOverview")

# References

Jennison C and Turnbull BW (2000), *Group Sequential Methods with Applications to Clinical Trials*. Boca Raton: Chapman and Hall.

Xi D and Gallo P (2019), An additive boundary for group sequential designs with connection to conditional error. *Statistics in Medicine*; 38 (23), 4656–4669.

```
# Plot conditional error spending spending functions across
# a range of values of interest
pts <- seq(0, 1.2, 0.01)
pal <- palette()
plot(
  pts,
  sfXG1(0.025, pts, 0.5)$spend,
  type = "1", col = pal[1],
  xlab = "t", ylab = "Spending", main = "Xi-Gallo, Method 1"
)
lines(pts, sfXG1(0.025, pts, 0.6)$spend, col = pal[2])
lines(pts, sfXG1(0.025, pts, 0.75)$spend, col = pal[3])
lines(pts, sfxG1(0.025, pts, 0.9)$spend, col = pal[4])legend(
  "topleft",
  legend = c("gamma=0.5", "gamma=0.6", "gamma=0.75", "gamma=0.9"),
  col = pal[1:4],lty = 1)
plot(
  pts,
  sfXG2(0.025, pts, 0.14)$spend,
  type = "1", col = pal[1],
  xlab = "t", ylab = "Spending", main = "Xi-Gallo, Method 2"\lambdalines(pts, sfXG2(0.025, pts, 0.25)$spend, col = pal[2])
lines(pts, sfXG2(0.025, pts, 0.5)$spend, col = pal[3])
lines(pts, sfXG2(0.025, pts, 0.75)$spend, col = pal[4])
lines(pts, sfXG2(0.025, pts, 0.9)$spend, col = pal[5])
legend(
  "topleft",
  legend = c("gamma=0.14", "gamma=0.25", "gamma=0.5", "gamma=0.75", "gamma=0.9"),
  col = pal[1:5].
 lty = 1)
plot(
  pts,
  sfXG3(0.025, pts, 0.013)$spend,
  type = "1", col = pal[1],
  xlab = "t", ylab = "Spending", main = "Xi-Gallo, Method 3"
)
lines(pts, sfXG3(0.025, pts, 0.02)$spend, col = pal[2])
lines(pts, sfXG3(0.025, pts, 0.05)$spend, col = pal[3])
lines(pts, sfXG3(0.025, pts, 0.1)$spend, col = pal[4])
lines(pts, sfXG3(0.025, pts, 0.25)$spend, col = pal[5])
lines(pts, sfXG3(0.025, pts, 0.5)$spend, col = pal[6])
lines(pts, sfXG3(0.025, pts, 0.75)$spend, col = pal[7])
lines(pts, sfXG3(0.025, pts, 0.9)$spend, col = pal[8])
```
### summary.gsDesign 103

```
legend(
  "bottomright",
 legend = c("gamma=0.013", "gamma=0.02", "gamma=0.05", "gamma=0.1",
    "gamma=0.25", "gamma=0.5", "gamma=0.75", "gamma=0.9"
 ),
 col = pal[1:8],lty = 1\lambda
```
summary.gsDesign *Bound Summary and Z-transformations*

# <span id="page-102-0"></span>**Description**

A tabular summary of a group sequential design's bounds and their properties are often useful. The 'vintage' print.gsDesign() function provides a complete but minimally formatted summary of a group sequential design derived by gsDesign(). A brief description of the overall design can also be useful (summary.gsDesign(). A tabular summary of boundary characteristics oriented only towards LaTeX output is produced by [xtable.gsSurv](#page-62-0). More flexibility is provided by gsBoundSummary() which produces a tabular summary of a user-specifiable set of packageprovided boundary properties in a data frame. This can also be used to along with functions such as [print.data.frame\(](#page-0-0)), [write.table\(](#page-0-0)), [write.csv\(](#page-0-0)), [write.csv2\(](#page-0-0)) or, from the RTF package, addTable.RTF() (from the rtf package) to produce console or R Markdown output or output to a variety of file types. xprint() is provided for LaTeX output by setting default options for [print.xtable](#page-0-0) when producing tables summarizing design bounds.

Individual transformation of z-value test statistics for interim and final analyses are obtained from gsBValue(), gsDelta(), gsHR() and gsCPz() for B-values, approximate treatment effect (see details), approximate hazard ratio and conditional power, respectively.

The print.gsDesign function is intended to provide an easier output to review than is available from a simple list of all the output components. The gsBoundSummary function is intended to provide a summary of boundary characteristics that is often useful for evaluating boundary selection; this outputs an extension of the data.frame class that sets up default printing without row names using print.gsBoundSummary. summary.gsDesign, on the other hand, provides a summary of the overall design at a higher level; this provides characteristics not included in the gsBoundSummary summary and no detail concerning interim analysis bounds.

In brief, the computed descriptions of group sequential design bounds are as follows: Z: Standardized normal test statistic at design bound.

p (1-sided): 1-sided p-value for Z. This will be computed as the probability of a greater EXCEPT for lower bound when a 2-sided design is being summarized.

delta at bound: Approximate value of the natural parameter at the bound. The approximate standardized effect size at the bound is generally computed as  $Z/sqrt(n)$ . Calling this theta, this is translated to the delta using the values delta0 and delta1 from the input x by the formula delta0 + (delta1-delta0)/theta1\*theta where theta1 is the alternate hypothesis value of the standardized parameter. Note that this value will be exponentiated in the case of relative risks, hazard ratios or when the user specifies logdelta=TRUE. In the case of hazard ratios, the value is computed instead by gsHR() to be consistent with plot.gsDesign(). Similarly, the value is computed by gsRR() when the relative risk is the natural parameter.

Spending: Incremental error spending at each given analysis. For asymmetric designs, futility bound will have beta-spending summarized. Efficacy bound always has alpha-spending summarized.

B-value: sqrt(t) $\times$ Z where t is the proportion of information at the analysis divided by the final analysis planned information. The expected value for B-values is directly proportional to t.

CP: Conditional power under the estimated treatment difference assuming the interim Z-statistic is at the study bound

CP H1: Conditional power under the alternate hypothesis treatment effect assuming the interim test statistic is at the study bound.

PP: Predictive power assuming the interim test statistic is at the study bound and the input prior distribution for the standardized effect size. This is the conditional power averaged across the posterior distribution for the treatment effect given the interim test statistic value. P{Cross if  $delta=xx$ }: For each of the parameter values in x, the probability of crossing either bound given that treatment effect is computed. This value is cumulative for each bound. For example, the probability of crossing the efficacy bound at or before the analysis of interest.

# Usage

```
## S3 method for class 'gsDesign'
summary(object, information = FALSE, timeunit = "months", ...)
## S3 method for class 'gsDesign'
print(x, \ldots)gsBoundSummary(
  x,
  deltaname = NULL,
  logdelta = FALSE,
 Nname = NULL,
  digits = 4,
  ddigits = 2,
  tdigits = 0,
  timename = "Month",
 prior = normalGrid(mu = x$delta/2, sigma = 10/sqrt(x$n.fix)),
 POS = FALSE,
  ratio = NULL,
  exclude = c("B-value", "Spending", "CP", "CP H1", "PP"),
  r = 18,
  ...
\lambdaxprint(
  x,
  include.rownames = FALSE,
  hline.after = c(-1), which(x$Value == x[1, 3]$Value) - 1, nrow(x)),
```
... ) ## S3 method for class 'gsBoundSummary'  $print(x, row.name = FALSE, digits = 4, ...)$  $gsBValue(z, i, x, ylab = "B-value", ...)$  $gsDelta(z, i, x, ylab = NULL, ...)$  $gsRR(z, i, x, ratio = 1, ylab = "Approximate risk ratio", ...)$ gsHR(z, i, x, ratio = 1, ylab = "Approximate hazard ratio", ...)  $gsCPz(z, i, x, theta = NULL, ylab = NULL, ...)$ 

# Arguments

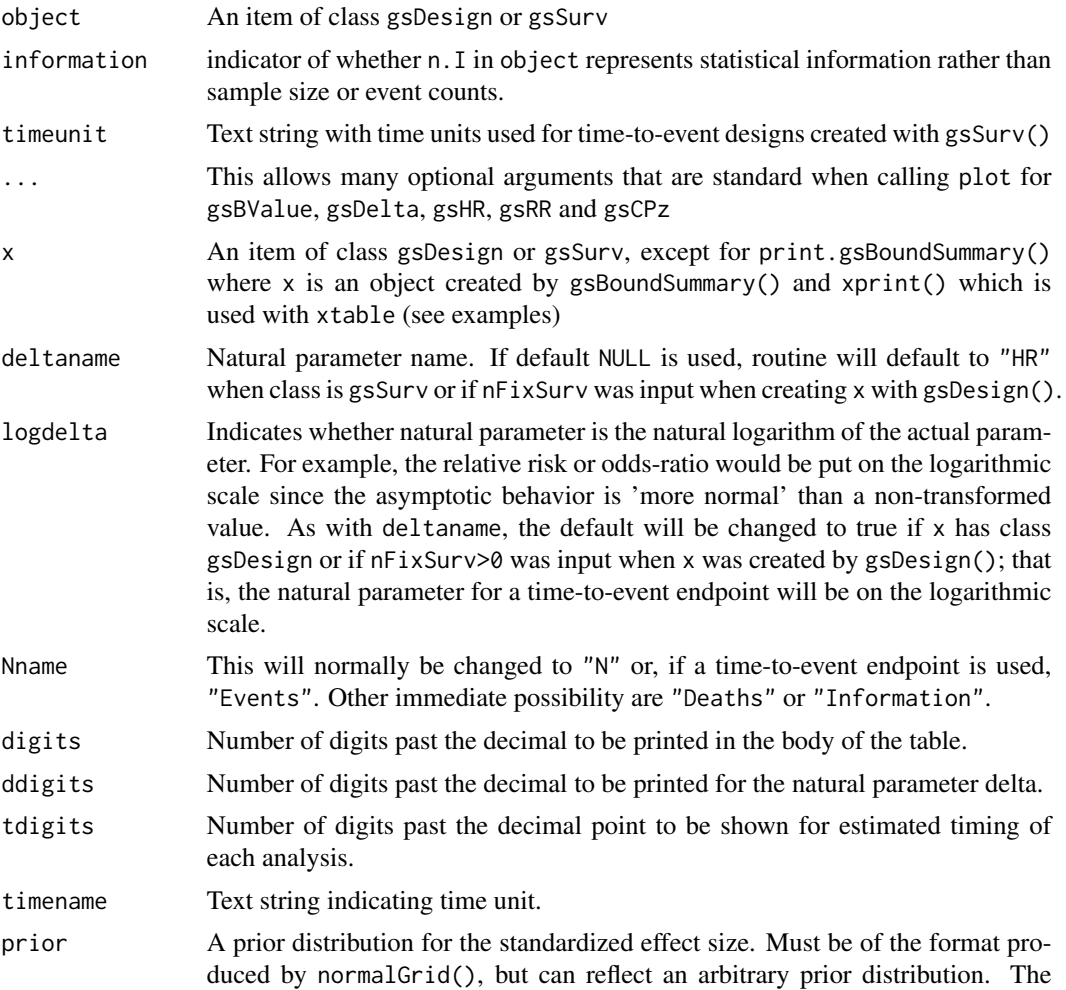

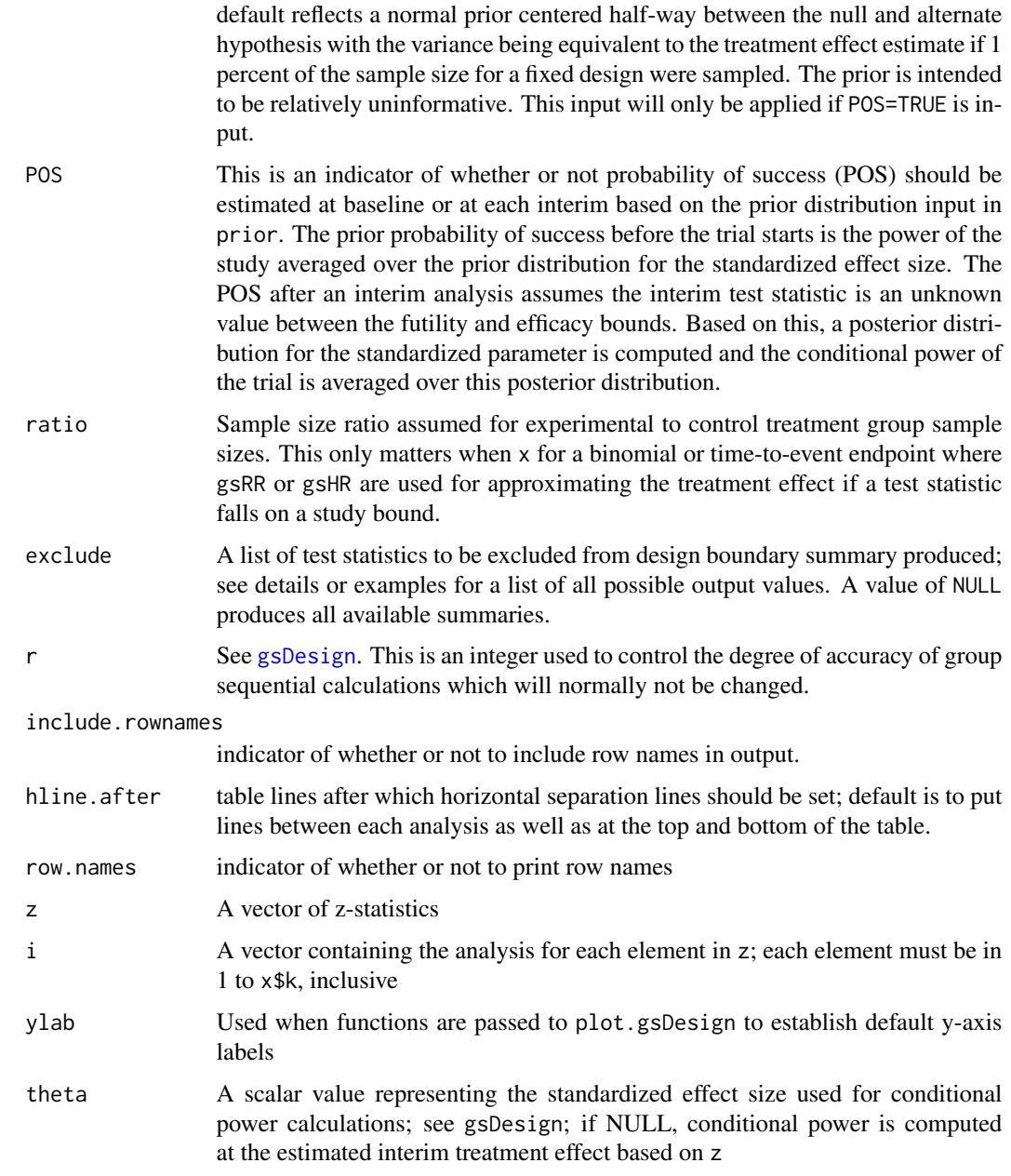

# Value

gsBValue(), gsDelta(), gsHR() and gsCPz() each returns a vector containing the B-values, approximate treatment effect (see details), approximate hazard ratio and conditional power, respectively, for each value specified by the interim test statistics in z at interim analyses specified in i.

summary returns a text string summarizing the design at a high level. This may be used with gsBoundSummary for a nicely formatted, concise group sequential design description.

gsBoundSummary returns a table in a data frame providing a variety of boundary characteristics. The tabular format makes formatting particularly amenable to place in documents either through direct creation of readable by Word (see the rtf package) or to a csv format readable by spreadsheet software using write.csv.

print.gsDesign prints an overall summary a group sequential design. While the design description is complete, the format is not as 'document friendly' as gsBoundSummary.

print.gsBoundSummary is a simple extension of print.data.frame intended for objects created with gsBoundSummary. The only extension is to make the default to not print row names. This is probably 'not good R style' but may be helpful for many lazy R programmers like the author.

#### **Note**

The gsDesign technical manual is available at <https://keaven.github.io/gsd-tech-manual/>.

#### Author(s)

Keaven Anderson <keaven\_anderson@merck.com>

# References

Jennison C and Turnbull BW (2000), *Group Sequential Methods with Applications to Clinical Trials*. Boca Raton: Chapman and Hall.

### See Also

[gsDesign,](#page-41-0) [plot.gsDesign,](#page-59-0) [gsProbability](#page-47-0), [xtable.gsSurv](#page-62-0)

```
library(ggplot2)
# survival endpoint using gsSurv
# generally preferred over nSurv since time computations are shown
xgs \leq gsSurv(lambdaC = .2, hr = .5, eta = .1, T = 2, minfup = 1.5)
gsBoundSummary(xgs, timename = "Year", tdigits = 1)
summary(xgs)
# survival endpoint using nSurvival
# NOTE: generally recommend gsSurv above for this!
ss <- nSurvival(
 lambda1 = .2, lambda2 = .1, eta = .1, Ts = 2, Tr = .5,
 sided = 1, alpha = .025, ratio = 2
\lambdaxs <- gsDesign(nFixSurv = ss$n, n.fix = ss$nEvents, delta1 = log(ss$lambda2 / ss$lambda1))
gsBoundSummary(xs, logdelta = TRUE, ratio = ss$ratio)
# generate some of the above summary statistics for the upper bound
z <- xs$upper$bound
# B-values
gsBValue(z = z, i = 1:3, x = xs)# hazard ratio
gSHR(z = z, i = 1:3, x = xs)# conditional power at observed treatment effect
```

```
gsCPz(z = z[1:2], i = 1:2, x = xs)# conditional power at H1 treatment effect
gsCPz(z = z[1:2], i = 1:2, x = xs, theta = xs$delta)# information-based design
xinfo \leq gsDesign(delta = .3, delta1 = .3)
gsBoundSummary(xinfo, Nname = "Information")
# show all available boundary descriptions
gsBoundSummary(xinfo, Nname = "Information", exclude = NULL)
# add intermediate parameter value
xinfo \leq gsProbability(d = xinfo, theta = c(0, .15, .3))
class(xinfo) # note this is still as gsDesign class object
gsBoundSummary(xinfo, Nname = "Information")
# now look at a binomial endpoint; specify H0 treatment difference as p1-p2=.05
# now treatment effect at bound (say, thetahat) is transformed to
# xp$delta0 + xp$delta1*(thetahat-xp$delta0)/xp$delta
np \le - nBinomial(p1 = .15, p2 = .10)xp \leq -g sDesign(n.fix = np, endpoint = "Binomial", delta1 = .05)
summary(xp)
gsBoundSummary(xp, deltaname = "p[C]-p[E]")
# estimate treatment effect at lower bound
# by setting delta0=0 (default) and delta1 above in gsDesign
# treatment effect at bounds is scaled to these differences
# in this case, this is the difference in event rates
gsDelta(z = xp$lower$bound, i = 1:3, xp)# binomial endpoint with risk ratio estimates
n.fix \leq nBinomial(p1 = .3, p2 = .15, scale = "RR")xrr <- gsDesign(k = 2, n.fix = n.fix, delta1 = log(.15 / .3), endpoint = "Binomial")
gsBoundSummary(xrr, deltaname = "RR", logdelta = TRUE)
gSRR(z = xp$lower$bound, i = 1:3, xrr)plot(xrr, plottype = "RR")
# delta is odds-ratio: sample size slightly smaller than for relative risk or risk difference
n.fix \leq nBinomial(p1 = .3, p2 = .15, scale = "OR")xOR <- gsDesign(k = 2, n.fix = n.fix, delta1 = log(.15 / .3 / .85 * .7), endpoint = "Binomial")
gsBoundSummary(xOR, deltaname = "OR", logdelta = TRUE)
# for nice LaTeX table output, use xprint
xprint(xtable::xtable(gsBoundSummary(xOR, deltaname = "OR", logdelta = TRUE),
                                          caption = "Table caption."))
```
summary.spendfn *Spending Function*

## **Description**

Spending Function
# summary.spendfn 109

# Usage

```
## S3 method for class 'spendfn'
summary(object, ...)
```
spendingFunction(alpha, t, param)

# Arguments

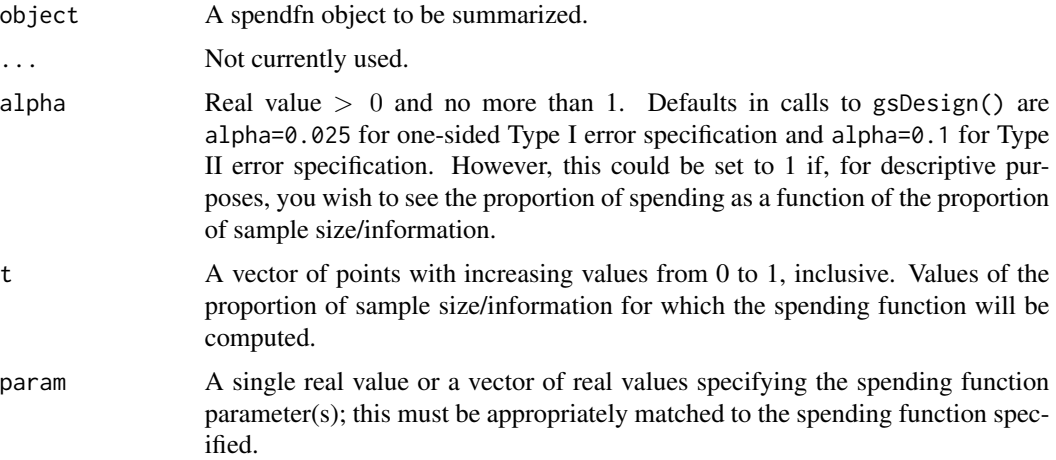

#### Value

spendingFunction and spending functions in general produce an object of type spendfn.

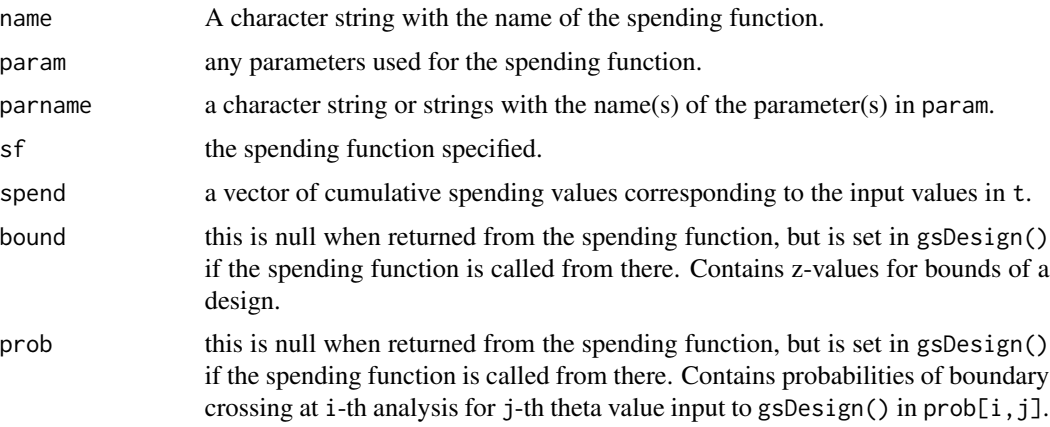

# Note

The gsDesign technical manual is available at <https://keaven.github.io/gsd-tech-manual/>.

# Author(s)

Keaven Anderson <keaven\_anderson@merck.com>

#### <span id="page-109-0"></span>References

Jennison C and Turnbull BW (2000), *Group Sequential Methods with Applications to Clinical Trials*. Boca Raton: Chapman and Hall.

#### See Also

[gsDesign](#page-41-0), [sfHSD](#page-80-0), [sfPower](#page-92-0), [sfLogistic](#page-87-0), [sfExponential](#page-78-0), [sfTruncated](#page-96-0), vignette("gsDesignPackageOverview")

#### Examples

```
# Example 1: simple example showing what most users need to know
# Design a 4-analysis trial using a Hwang-Shih-DeCani spending function
# for both lower and upper bounds
x \le - gsDesign(k = 4, sfu = sfHSD, sfupar = -2, sfl = sfHSD, sflpar = 1)
# Print the design
x
# Summarize the spending functions
summary(x$upper)
summary(x$lower)
# Plot the alpha- and beta-spending functions
plot(x, plottype = 5)# What happens to summary if we used a boundary function design
x \leq - gsDesign(test.type = 2, sfu = "OF")
y \leq - gsDesign(test.type = 1, sfu = "WT", sfupar = .25)
summary(x$upper)
summary(y$upper)
# Example 2: advanced example: writing a new spending function
# Most users may ignore this!
# Implementation of 2-parameter version of
# beta distribution spending function
# assumes t and alpha are appropriately specified (does not check!)
sfbdist <- function(alpha, t, param) {
  # Check inputs
  checkVector(param, "numeric", c(0, Inf), c(FALSE, TRUE))
  if (length(param) != 2) {
    stop(
      "b-dist example spending function parameter must be of length 2"
   )
  }
  # Set spending using cumulative beta distribution and return
  x \leftarrow list(
   name = "B-dist example", param = param, parname = c("a", "b"),
   sf = sfbdist, spend = alpha *pbeta(t, param[1], param[2]), bound = NULL, prob = NULL
  )
```

```
class(x) <- "spendfn"
  x
}
# Now try it out!
# Plot some example beta (lower bound) spending functions using
# the beta distribution spending function
t <- 0:100 / 100
plot(
  t, sfbdist(1, t, c(2, 1))$spend,
  type = "1",xlab = "Proportion of information",
  ylab = "Cumulative proportion of total spending",
 main = "Beta distribution Spending Function Example"
)
lines(t, sfbdist(1, t, c(6, 4))$spend, lty = 2)
lines(t, sfbdist(1, t, c(.5, .5))$spend, lty = 3)
lines(t, sfbdist(1, t, c(.6, 2))$spend, lty = 4)
legend(
  x = c(.65, 1), y = 1 * c(0, .25), 1ty = 1:4,legend = c("a=2, b=1", "a=6, b=4", "a=0.5, b=0.5", "a=0.6, b=2")
)
```
toBinomialExact *Translate survival design bounds to exact binomial bounds*

# Description

Translate survival design bounds to exact binomial bounds

### Usage

```
toBinomialExact(x, observedEvents = NULL)
```
# Arguments

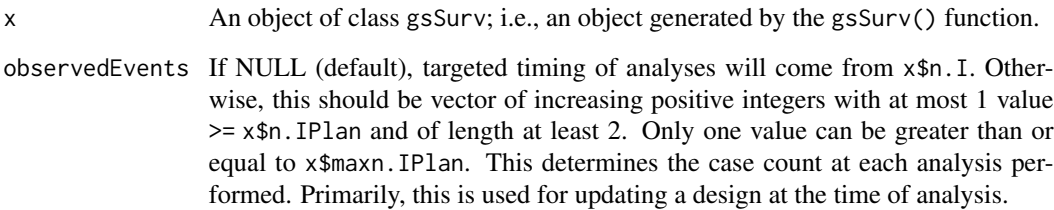

# Details

The exact binomial routine gsBinomialExact has requirements that may not be satisfied by the initial asymptotic approximation. Thus, the approximations are updated to satisfy the following requirements of gsBinomialExact: a (the efficacy bound) must be positive, non-decreasing, and strictly less than n.I b (the futility bound) must be positive, non-decreasing, strictly greater than a  $n.I - b$  must be non-decreasing and  $\geq 0$ 

#### Value

An object of class gsBinomialExact.

#### See Also

[gsBinomialExact](#page-24-0)

#### Examples

# The following code derives the group sequential design using the method # of Lachin and Foulkes

```
x \leftarrow gssurv(
```

```
k = 3, \qquad \qquad # 3 \text{ analyses}test.type = 4, # Non-binding futility bound 1 (no futility bound) and 4 are allowable
 alpha = .025, \qquad # 1-sided Type I error
 beta = .1, \qquad # Type II error (1 - power)
 timing = c(0.45, 0.7), # Proportion of final planned events at interims
 sfu = sfHSD, # Efficacy spending function
 sfupar = -4, \qquad # Parameter for efficacy spending function
 sfl = sfLDOF, # Futility spending function; not needed for test.type = 1
 sflpar = 0, # Parameter for futility spending function
 lambdaC = .001, # Exponential failure rate
 hr = 0.3, \# Assumed proportional hazard ratio (1 - vaccine efficacy = 1 - VE)
 hr0 = 0.7, \qquad \qquad # Null hypothesis VEeta = 5e-04, # Exponential dropout rate
 gamma = 10, # Piecewise exponential enrollment rates
 R = 16, \# Time period durations for enrollment rates in gamma
 T = 24, \qquad \qquad \# Planned trial duration
 minfup = 8, # Planned minimum follow-up
 ratio = 3 # Randomization ratio (experimental: control)
)
# Convert bounds to exact binomial bounds
toBinomialExact(x)
# Update bounds at time of analysis
toBinomialExact(x, observedEvents = c(20, 55, 80))
```
<span id="page-111-0"></span>

<span id="page-112-0"></span>toInteger *Translate group sequential design to integer events (survival designs) or sample size (other designs)*

#### Description

Translate group sequential design to integer events (survival designs) or sample size (other designs)

#### Usage

 $toInteger(x, ratio = 0, roundUpFinal = TRUE)$ 

#### Arguments

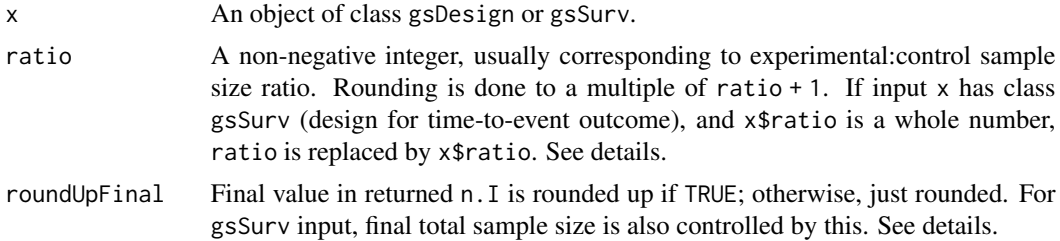

#### Details

If ratio = 3, rounding for final sample size is done to a multiple of  $3 + 1 = 4$ . For a gsSurv object input in x, event counts output in n.I are rounded to nearest integer and final total sample size is rounded to a multiple of ratio + 1. For other input values of x (gsDesign class), n. I is interpreted as sample size; final value is rounded to a multiple of ratio + 1, with roundUpFinal controlling rounding of last value.

# Value

Output is an object of the same class as input x; i.e., gsDesign with integer vector for n.I or gsSurv with integer vector n. I and integer total sample size. See details.

#### Examples

```
# The following code derives the group sequential design using the method
# of Lachin and Foulkes
```

```
x \leftarrow gssurv(k = 3, \qquad \qquad # 3 \text{ analyses}test.type = 4, # Non-binding futility bound 1 (no futility bound) and 4 are allowable
 alpha = .025, \qquad # 1-sided Type I error
 beta = .1, \qquad # Type II error (1 - power)
 timing = c(0.45, 0.7), # Proportion of final planned events at interims
 sfu = sfHSD, # Efficacy spending function
 sfupar = -4, \qquad # Parameter for efficacy spending function
```

```
sfl = sfLDOF, # Futility spending function; not needed for test.type = 1
 sflpar = 0, # Parameter for futility spending function
 lambdaC = .001, \# Exponential failure rate<br>hr = 0.3, \# Assumed proportional hazard
                  # Assumed proportional hazard ratio (1 - vaccine efficacy = 1 - VE)
 hr0 = 0.7, # Null hypothesis VE
 eta = 5e-04, <br> # Exponential dropout rate
 gamma = 10, <br># Piecewise exponential enrollment rates
 R = 16, \# Time period durations for enrollment rates in gamma
 T = 24, \# Planned trial duration
 minfup = 8, # Planned minimum follow-up
 ratio = 3 # Randomization ratio (experimental:control)
)
# Convert bounds to exact binomial bounds
tolnteger(x, ratio = 3)
```
xtable *xtable*

# Description

xtable

# Value

an object of class "xtable"

# **Index**

∗ design ciBinomial, [10](#page-9-0) condPower, [16](#page-15-0) eEvents, [23](#page-22-0) gsBinomialExact, [25](#page-24-1) gsBound, [31](#page-30-0) gsBoundCP, [33](#page-32-0) gsCP, [35](#page-34-0) gsDensity, [39](#page-38-0) gsDesign, [42](#page-41-1) gsProbability, [48](#page-47-0) nNormal, [56](#page-55-0) normalGrid, [58](#page-57-0) plot.gsDesign, [60](#page-59-0) print.nSurv, [63](#page-62-0) print.nSurvival, [72](#page-71-0) sfExponential, [79](#page-78-1) sfHSD, [81](#page-80-1) sfLDOF, [83](#page-82-0) sfLinear, [85](#page-84-0) sfLogistic, [88](#page-87-1) sfPoints, [91](#page-90-0) sfPower, [93](#page-92-1) sfTDist, [95](#page-94-0) sfTruncated, [97](#page-96-1) sfXG1, [100](#page-99-0) summary.gsDesign, [103](#page-102-0) summary.spendfn, [108](#page-107-0) ∗ programming checkLengths, [8](#page-7-0) as\_gt, *[3](#page-2-0)*, [3](#page-2-0) as\_rtf, [4](#page-3-0) as\_table, *[3,](#page-2-0) [4](#page-3-0)*, [7](#page-6-0) binomialSPRT *(*gsBinomialExact*)*, [25](#page-24-1) checkLengths, *[8](#page-7-0)*, [8,](#page-7-0) *[9](#page-8-0)*

checkRange, *[8,](#page-7-0) [9](#page-8-0)* checkRange *(*checkLengths*)*, [8](#page-7-0) checkScalar, *[8](#page-7-0)* checkScalar *(*checkLengths*)*, [8](#page-7-0) checkVector, *[8](#page-7-0)* checkVector *(*checkLengths*)*, [8](#page-7-0) ciBinomial, [10](#page-9-0) condPower, [16,](#page-15-0) *[35](#page-34-0)*, *[38](#page-37-0)*

eEvents, [23](#page-22-0)

gsBinomialExact, *[3,](#page-2-0) [4](#page-3-0)*, *[6,](#page-5-0) [7](#page-6-0)*, [25,](#page-24-1) *[112](#page-111-0)* gsBound, [31](#page-30-0) gsBound1 *(*gsBound*)*, [31](#page-30-0) gsBoundCP, [33,](#page-32-0) *[38](#page-37-0)*, *[40](#page-39-0)* gsBoundSummary, *[48](#page-47-0)*, *[67](#page-66-0)*, *[70](#page-69-0)* gsBoundSummary *(*summary.gsDesign*)*, [103](#page-102-0) gsBValue *(*summary.gsDesign*)*, [103](#page-102-0) gsCP, *[34](#page-33-0)*, [35](#page-34-0) gsCPOS *(*gsCP*)*, [35](#page-34-0) gsCPz *(*summary.gsDesign*)*, [103](#page-102-0) gsDelta *(*summary.gsDesign*)*, [103](#page-102-0) gsDensity, [39](#page-38-0) gsDesign, *[18](#page-17-0)[–20](#page-19-0)*, *[25](#page-24-1)*, *[32](#page-31-0)*, *[34](#page-33-0)*, *[38](#page-37-0)*, *[40](#page-39-0)*, [42,](#page-41-1) *[49,](#page-48-0) [50](#page-49-0)*, *[53](#page-52-0)*, *[62](#page-61-0)*, *[69,](#page-68-0) [70](#page-69-0)*, *[75](#page-74-0)*, *[80](#page-79-0)*, *[82](#page-81-0)*, *[84](#page-83-0)*, *[86](#page-85-0)*, *[90](#page-89-0)*, *[92](#page-91-0)*, *[94](#page-93-0)*, *[96](#page-95-0)*, *[99](#page-98-0)*, *[101](#page-100-0)*, *[106,](#page-105-0) [107](#page-106-0)*, *[110](#page-109-0)* gsHR, *[25](#page-24-1)*, *[70](#page-69-0)*, *[75](#page-74-0)* gsHR *(*summary.gsDesign*)*, [103](#page-102-0) gsPI *(*gsCP*)*, [35](#page-34-0) gsPOS *(*gsCP*)*, [35](#page-34-0) gsPosterior *(*gsCP*)*, [35](#page-34-0) gsPP, *[40](#page-39-0)* gsPP *(*gsCP*)*, [35](#page-34-0) gsProbability, *[29](#page-28-0)*, *[32](#page-31-0)*, *[34](#page-33-0)*, *[38](#page-37-0)*, *[40](#page-39-0)*, *[48](#page-47-0)*, [48,](#page-47-0) *[62](#page-61-0)*, *[107](#page-106-0)* gsRR *(*summary.gsDesign*)*, [103](#page-102-0) gsSurv, *[52](#page-51-0)* gsSurv *(*print.nSurv*)*, [63](#page-62-0) gsSurvCalendar, [51](#page-50-0)

hGraph, [54](#page-53-0) hrn2z *(*print.nSurvival*)*, [72](#page-71-0)

```
hrz2n (print.nSurvival), 72
```
is.integer, *[8](#page-7-0)* isInteger *(*checkLengths*)*, [8](#page-7-0)

```
nBinomial (ciBinomial), 10
nBinomial1Sample (gsBinomialExact), 25
nEvents (print.nSurvival), 72
nEventsIA (print.nSurv), 63
nNormal, 56
Normal, 14, 48, 70
normalGrid, 35, 37, 38, 58
nSurv (print.nSurv), 63
nSurvival, 23, 25, 68, 70
nSurvival (print.nSurvival), 72
```

```
plot.binomialSPRT (gsBinomialExact), 25
plot.gsBinomialExact (gsBinomialExact),
        25
plot.gsDesign, 25, 48, 50, 60, 70, 75, 107
plot.gsProbability (plot.gsDesign), 60
plot.ssrCP (condPower), 16
Power.ssrCP (condPower), 16
print.data.frame, 103
print.eEvents (eEvents), 23
print.gsBinomialExact
        (gsBinomialExact), 25
print.gsBoundSummary
        (summary.gsDesign), 103
print.gsDesign, 42
print.gsDesign (summary.gsDesign), 103
print.gsProbability (gsProbability), 48
print.gsSurv (print.nSurv), 63
print.nSurv, 63
print.nSurvival, 72
print.xtable, 103
```

```
sequentialPValue, 77
sfBetaDist (sfLogistic), 88
sfCauchy (sfLogistic), 88
sfExponential, 79, 81, 83, 110
sfExtremeValue (sfLogistic), 88
sfExtremeValue2 (sfLogistic), 88
sfGapped (sfTruncated), 97
sfHSD, 81, 110
sfLDOF, 83
sfLDPocock (sfLDOF), 83
sfLinear, 85
sfLogistic, 88, 92, 110
```
sfNormal *(*sfLogistic*)*, [88](#page-87-1) sfPoints, [91](#page-90-0) sfPower, [93,](#page-92-1) *[110](#page-109-0)* sfStep *(*sfLinear*)*, [85](#page-84-0) sfTDist, [95](#page-94-0) sfTrimmed *(*sfTruncated*)*, [97](#page-96-1) sfTruncated, [97,](#page-96-1) *[110](#page-109-0)* sfXG *(*sfXG1*)*, [100](#page-99-0) sfXG1, [100](#page-99-0) sfXG2 *(*sfXG1*)*, [100](#page-99-0) sfXG3 *(*sfXG1*)*, [100](#page-99-0) simBinomial *(*ciBinomial*)*, [10](#page-9-0) spendingFunction *(*summary.spendfn*)*, [108](#page-107-0) ssrCP, *[35](#page-34-0)*, *[38](#page-37-0)* ssrCP *(*condPower*)*, [16](#page-15-0) summary.gsDesign, [103](#page-102-0) summary.spendfn, [108](#page-107-0) testBinomial *(*ciBinomial*)*, [10](#page-9-0) tEventsIA *(*print.nSurv*)*, [63](#page-62-0)

toBinomialExact, [111](#page-110-0) toInteger, [113](#page-112-0)

uniroot, *[14](#page-13-0)*, *[66](#page-65-0)*, *[70](#page-69-0)*

varBinomial *(*ciBinomial*)*, [10](#page-9-0)

```
write.csv, 103
write.csv2, 103
write.table, 103
```

```
xprint, 67, 70
xprint (summary.gsDesign), 103
xtable, 48, 70, 114
xtable.gsDesign (gsDesign), 42
xtable.gsSurv, 103, 107
xtable.gsSurv (print.nSurv), 63
```
z2Fisher *(*condPower*)*, [16](#page-15-0) z2NC *(*condPower*)*, [16](#page-15-0) z2Z *(*condPower*)*, [16](#page-15-0) zn2hr *(*print.nSurvival*)*, [72](#page-71-0)